Одеська національна академія зв'язку ім. О. С. Попова

Кафедра теорії електричних кіл

## **ТЕОРІЯ ЕЛЕКТРИЧНИХ КІЛ І СИГНАЛІВ**

Модуль 4

# **Перетворення сигналів**

Частина 1 і 2

Навчальний посібник для бакалаврів

Телекомунікація Телекомунікаційні системи й мережі Інформаційні мережі зв'язку

УДК 621.372: 621.391.24 (075) План НМВ 2012 р.

*Калашніков А.Ю.,* Перетворення сигналів: навч. Посіб. Для бакалаврів./ Калашніков А.Ю., Шкуліпа А.В., Горелік С.М. – Одеса: ОНАЗ ім. О.С. Попова,  $2012. - 41.1$  i  $2. - 100$  c.

Навчальний посібник містить дві частини. У першій частині наведений короткий зміст теоретичного матеріалу, в якому розглянуті перетворення аналогових і дискретних сигналів. Друга частина містить методичні вказівки до лабораторних робіт. У додатках представлені тест-питання для виявлення ступеня готовності до виконання лабораторних робіт і приклади розв'язання типових задач за розглядуваними темами.

Висловлюємо свою подяку викладачеві Аркуші Тетяні Миколаївні за участь в оформленнях навчальних посібників з курсу «Теорія електричних кіл і сигналів».

> **ЗАТВЕРДЖЕНО** методичною радою академії зв'язку

**СХВАЛЕНО**

на засіданні кафедри теорії електричних кіл і рекомендовано до друку Протокол №1 від 20.01.2012

Протокол № 16 від 23.03.2012

# **ЗМІСТ**

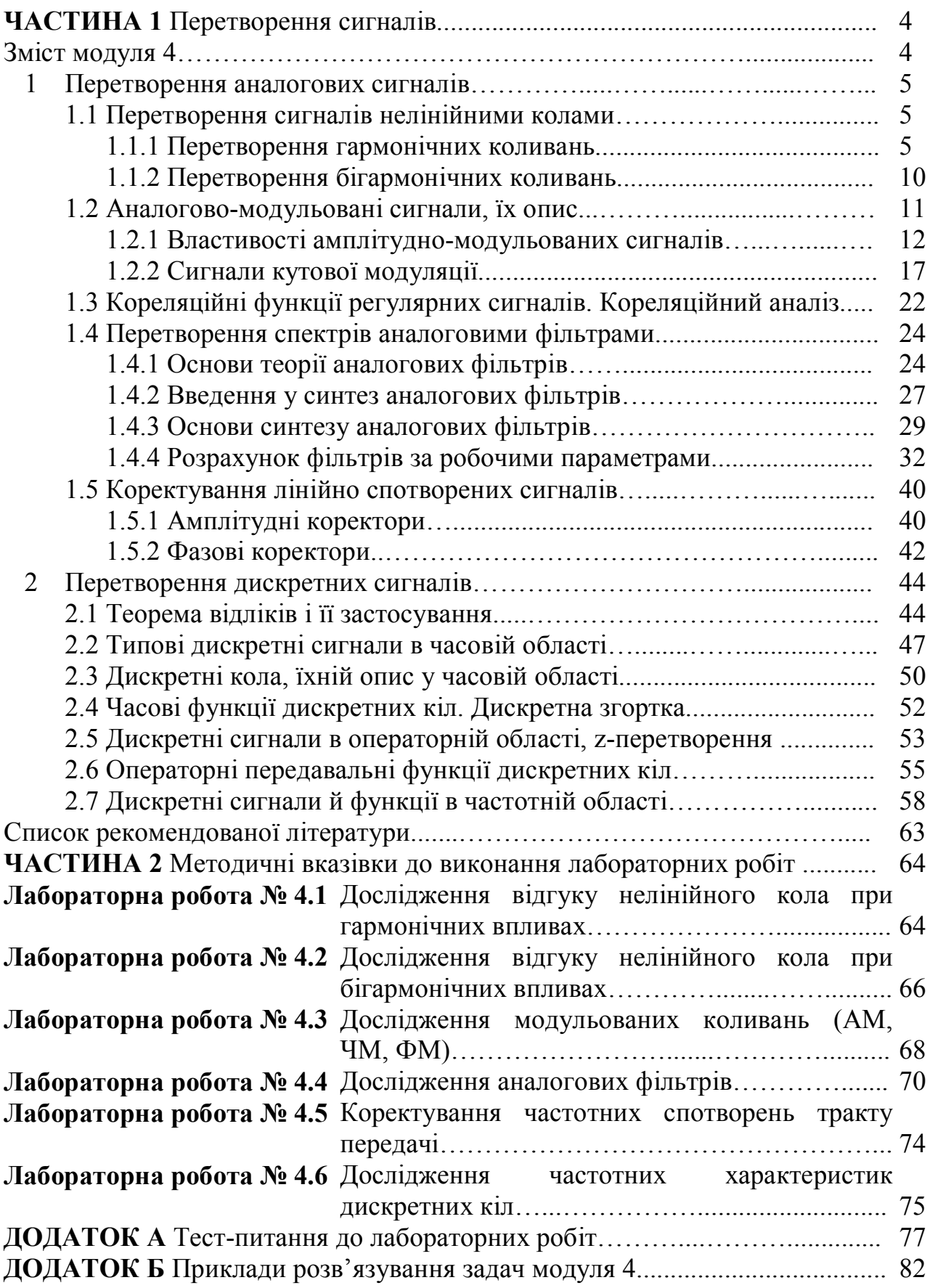

# **ЧАСТИНА 1**

# **Перетворення сигналів**

## **Зміст модуля 4**

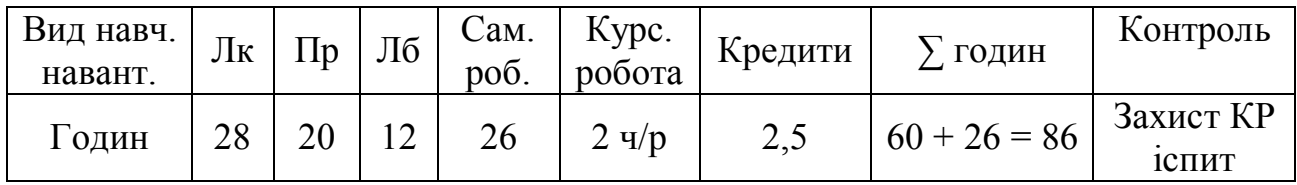

1. Перетворення аналогових сигналів:

– перетворення сигналів нелінійними колами: гармонічні впливи, бігармонічний вплив;

– властивості й опис модульованих сигналів;

– перетворення сигналів аналоговими фільтрами; аналіз і синтез аналогових фільтрів;

– коректування лінійно спотворених сигналів.

## 2. Перетворення дискретних сигналів:

- теорема відліків (Котельникова);
- типові дискретні сигнали;
- дискретні кола, опис дискретних кіл у часовій області;
- функції дискретних кіл, дискретна згортка;
- z-перетворення дискретних сигналів;
- передавальна функція дискретного кола;
- дискретні перетворення Фур'є, частотні властивості дискретних кіл;
- синтез дискретних фільтрів.

## Лабораторні роботи

- 4.1 Дослідження відгуку нелінійного кола при гармонічних впливах.
- 4.2 Дослідження відгуку нелінійного кола при бігармонічних впливах.
- 4.3 Дослідження модульованих коливань (АМ, ЧМ, ФМ).
- 4.4 Дослідження аналогових фільтрів.
- 4.5 Коректування частотних спотворень тракту передачі.
- 4.6 Дослідження частотних характеристик дискретних кіл.

## Курсова робота

Тема: Перетворення аналогових і дискретних сигналів:

- формування амплітудно-модульованого сигналу;
- перетворення сигналу аналоговим фільтром, розрахунок АФ;
- синтез дискретних фільтрів Баттерворта і Чебишева.

### **1 Перетворення аналогових сигналів**

Нагадаємо, що до аналогових сигналів відносять такі коливання, які можна описати безперервними функціями часу. У попередніх розділах курсу ТЕКС була дана класифікація простих регулярних сигналів (модуль 1), у літературі [1, 2] їх ще називають детермінованими сигналами, тобто сигналами, які заздалегідь визначені. Під перетвореннями сигналів ми будемо розуміти зміни параметрів, таких як тривалість, спектр, амплітуда, фаза.

#### **1.1 Перетворення сигналів нелінійними колами**

Властивості аналогових кіл були розглянуті в попередніх розділах курсу ТЕКС (модулі 1, 2, 3). До аналогових кіл відносять кола, що містять зосереджені елементи *R*, *L*, *C* і *M* (взаємна індуктивність). До цих же кіл відносять кола з розподіленими параметрами, тобто будь-які фізичні лінії.

#### **1.1.1 Перетворення гармонічних коливань**

Розглянемо резистивне коло (рис. 1.1, *а*) і його властивості перетворювати гармонічні коливання (рис. 1.1, *б*).

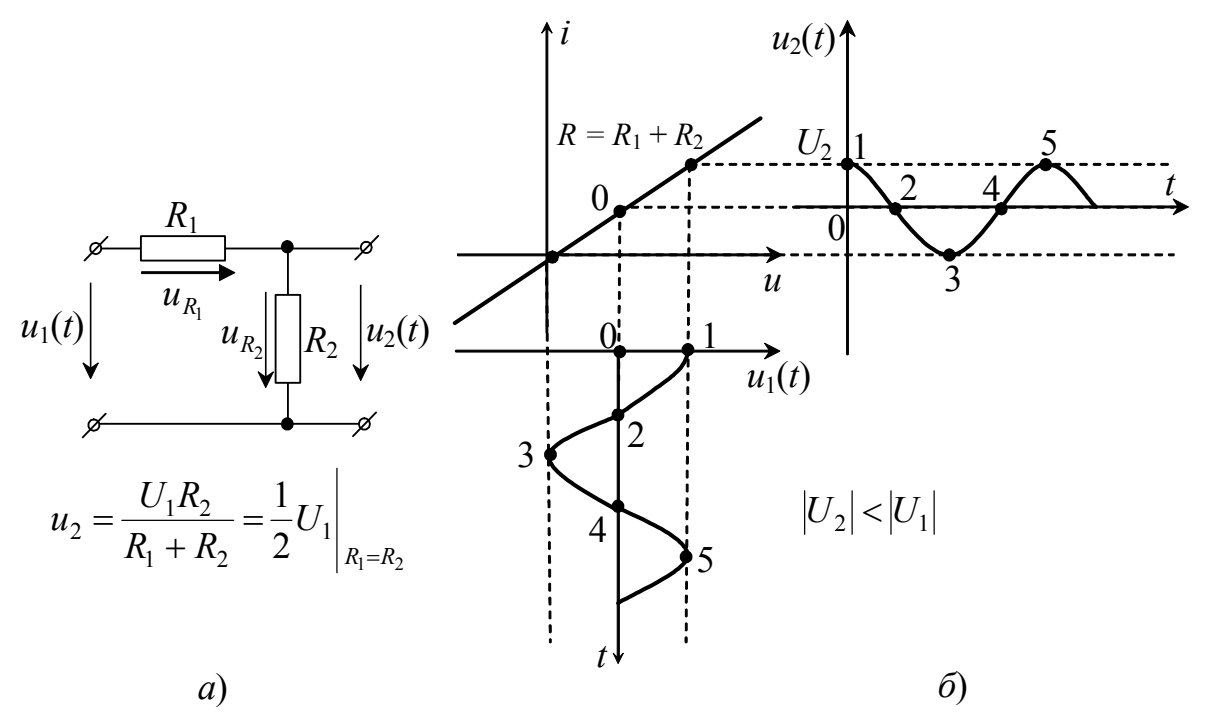

Рисунок 1.1 – Перетворення гармонічного коливання лінійними елементами:  $a$  – резистивне коло;  $\ddot{o}$  – діаграми впливу  $u_1(t)$  й відгуку  $u_2(t)$ 

Якщо на вхід кола подається гармонічне коливання *u*<sup>1</sup>  $u_1(t) =$  $= U_{1m} \cos(\omega_1 t + \varphi_1)$ , то на виході цього ж кола буде  $u_2(t) =$  $= U_{2m} \cos(\omega_1 t + \varphi_1)$ . На рис. 1.1,  $\delta$ зображена вольт-амперна характеристика резистивного кола *R* (*R* =  $R_1$  +  $R_2$ ), на яке подається

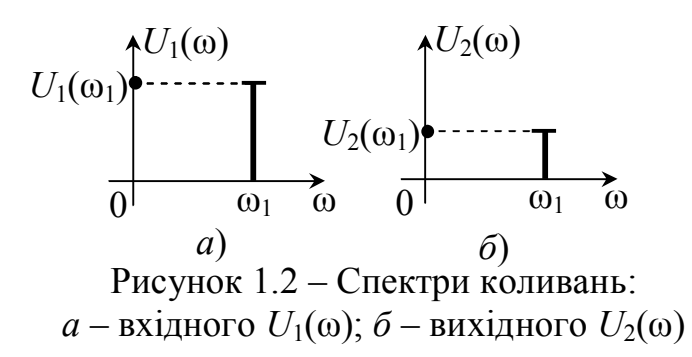

гармонічне коливання  $u_1(t)$ . Спектри вхідного  $U_1(\omega_1)$  і вихідного  $U_2(\omega_1)$ коливань зображені на рис. 1.2. Варто врахувати, що амплітуда вихідного коливання  $_1 + \mathbf{R}_2$  $1^{11}2$  $2^{-2}$   $R_1 + R$  $U_1R$ *U*  $\ddot{}$  $=\frac{C_1R_2}{R_1+R_2}$ , тому вона менша, ніж  $U_1(\omega_1)$  (дільник напруги).

Аналогічна картина буде мати місце, якщо на вході резистивного кола буде діяти будь-який періодичний сигнал. Оскільки періодичний сигнал можна представити у вигляді суми гармонічних коливань (ряд Фур'є), то на виході кола також буде періодичний сигнал з таким самим спектром (діє властивість лінійності). Рекомендуємо самостійно зобразити спектри вхідного й вихідного

коливань при впливі періодичного коливання.

Розглянемо нелінійне коло рис. 1.3, *а*. Властивості нелінійних кіл при постійних впливах розглядалися на початку курсу (модуль 1). Нелінійний елемент розглянемо в так званому квазілінійному режимі (начебто лінійному). Це значить, що на вольт-амперній характеристиці нелінійного елемента вибирається невелика ділянка "майже лінійна". Вхідний сигнал *u*1(*t*) (періодичний) не повинен перевищувати по амплітуді величину цієї лінійної ділянки. Тоді відгук  $u_2(t)$ буде мати той самий спектр, що й спектр впливу  $u_1(t)$ . На рис. 1.3, *б* зображені часові залежності впливу  $u_1(t)$  і відгуку  $u_2(t)$ .

При розрахунку нелінійних кіл часто користуються параметром неліній-

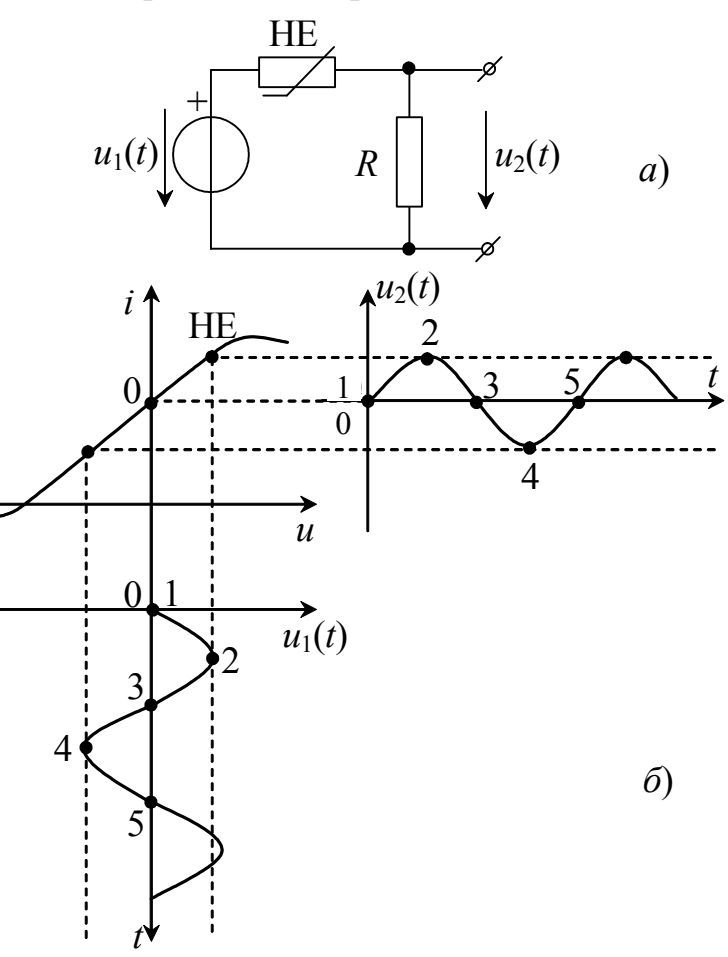

Рисунок 1.3 – Перетворення гармонічного коливання нелінійним колом: *а* – нелінійне коло;  $\ddot{\theta}$  – діаграми впливу  $u_1(t)$  й відгуку  $u_2(t)$ 

ного елемента, що є величиною зворотною до динамічного опору НЕ: *du*  $S = \frac{di}{l}$ крутизна вольт-амперної характеристики. Від цього параметра залежить

посилення сигналу, що вносить нелінійний елемент. На рис. 1.4 зображені часові діаграми відгуку  $u_2(t)$  за різних значень крутизни ВАХ. Варто помітити, що цей факт не суперечить закону Ома.

Розглянутий режим роботи нелінійного кола зветься: *режим малих амплітуд*. Це значить, що перетворений сигнал не виходить за межі лінійної ділянки

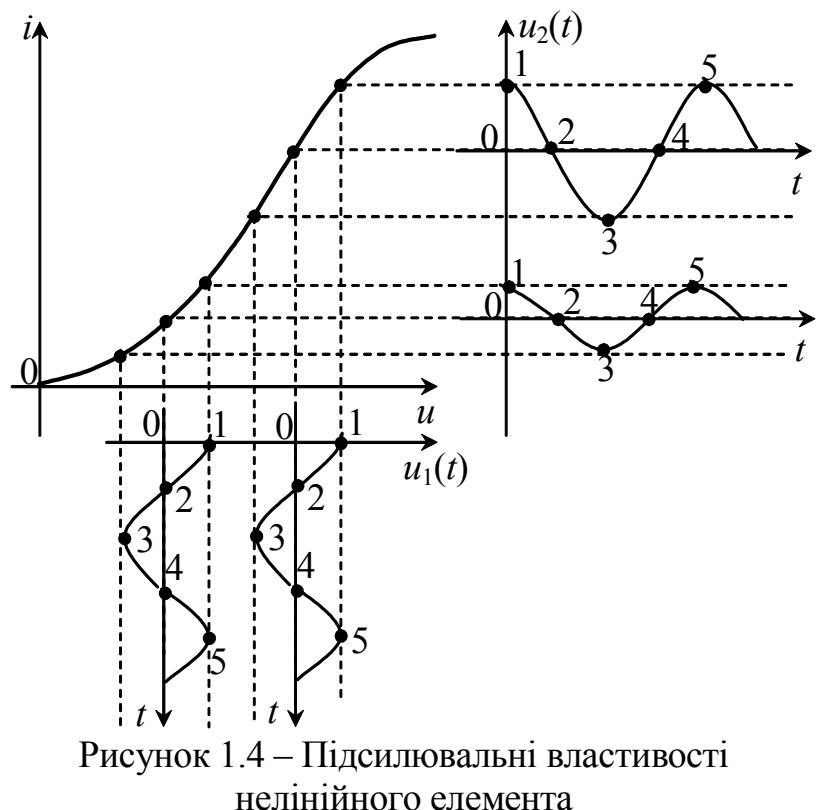

вольт-амперної характеритики НЕ.

Розглянемо властивості нелінійного кола, коли вхідний сигнал  $u_1(t)$ перевищує по амплітуді границі лінійної ділянки ВАХ. Такий режим роботи нелінійного кола називається *режимом великих амплітуд*. На рис. 1.5 зображений процес перетворення гармонічного коливання  $u_1(t) = U_{1m} \cos \omega_1 t$ , що подається на вхід кола рис. 1.3, *а*. Нехай ВАХ НЕ апроксимована поліномом *n*-го ступеня

$$
i = a_0 + a_1 u_1 + a_2 u_1^2 + \dots
$$
  
 
$$
\dots + a_n u_1^n, \qquad (1.1)
$$

тоді відгук визначається як

$$
u_2(t)=i R.
$$

Можемо записати в  $(1.1)$  значення  $u_1(t)$  , тоді

$$
u_2(t) = R \left[ a_0 + a_1 (U_{1m} \cos \omega_1 t) + a_2 (U_{1m} \cos \omega_1 t)^2 + \dots + a_n (U_{1m} \cos \omega_1 t)^n \right].
$$

Для більшої наочності покладемо *R* = 1 Ом, і коефіцієнти полінома (1.1), що дорівнюють одиниці відповідно. Проробивши нескладні математичні перетворення, і скориставшись тригонометричними формулами:

$$
\cos^2 x = \frac{1}{2} + \frac{1}{2}\cos 2x;
$$

cos *x* cos *x* cos3*x*; 4 1 4 <sup>3</sup> 3 cos *x* cos *x* cos4*x*; 8 1 2 8 4 8 <sup>4</sup> 3 *x x x x* 5 16 1 3 16 5 16 <sup>5</sup> 10 cos cos cos cos і т.д., одержимо в результаті: ... cos , cos ... ( ) cos *U n t U t u t U U t mn m m* 2 1 2 2 1 2 20 2 1 1 2 що відповідає фрагменту ряду Фур'є Рисунок 1.5 – Режим великих амплітуд: *а* – часові діаграми; *б* – спектр відгуку *а*) *i u* 0 0 *u*1(*t*) *u*2(*t*) *t t* 1 1 2 2 3 3 4 4 5 *б*) *U*2(щ) *<sup>U</sup>*<sup>20</sup> *<sup>U</sup>*2*m*<sup>1</sup> *U*2*m*<sup>2</sup> *U*2*m*<sup>3</sup> *U*2*mn* 0 щ<sup>1</sup> 2щ<sup>1</sup> 3щ<sup>1</sup> *n*щ<sup>1</sup> щ *.........* 0 5

$$
u_2(t) = U_{20} + \sum_{k=1}^{n} U_{2mk} \cos(k\omega_1 t + \varphi_k).
$$
 (1.2)

У такий спосіб відгук нелінійного кола в режимі великих амплітуд являє собою періодичний сигнал. Якщо цей сигнал подати на вхід аналізатора спектра, то на екрані одержимо спектрограму цього сигналу, аналогічну наведеній на рис. 1.5, *б*.

Існує спрощений метод аналізу нелінійного кола [1], коли розглядають апроксимацію ВАХ НЕ у вигляді відрізків прямих ліній (кусочно-лінійна апроксимація):

$$
i(u) = \begin{cases} 0, & U \leq U_{\text{Big}}; \\ S(U - U_{\text{Big}}), & U > U_{\text{Big}} \end{cases}
$$

де *S* – крутизна ВАХ НЕ,

*U*від – напруга відсікання.

На рис. 1.6 зображені ВАХ НЕ за кусочно-лінійної апроксимації, а також часові діаграми впливу й відгуку. На рисунку  $U_3$  – початок відліку амплітудного значення гармонічного впливу (напруга зсуву);  $\theta_1$  – кут відсікання (половина інтервалу, протягом якого має місце сигнал відгуку). Величину цього кута можна розрахувати в такий спосіб. Вплив *u*1(*t*) описується виразом

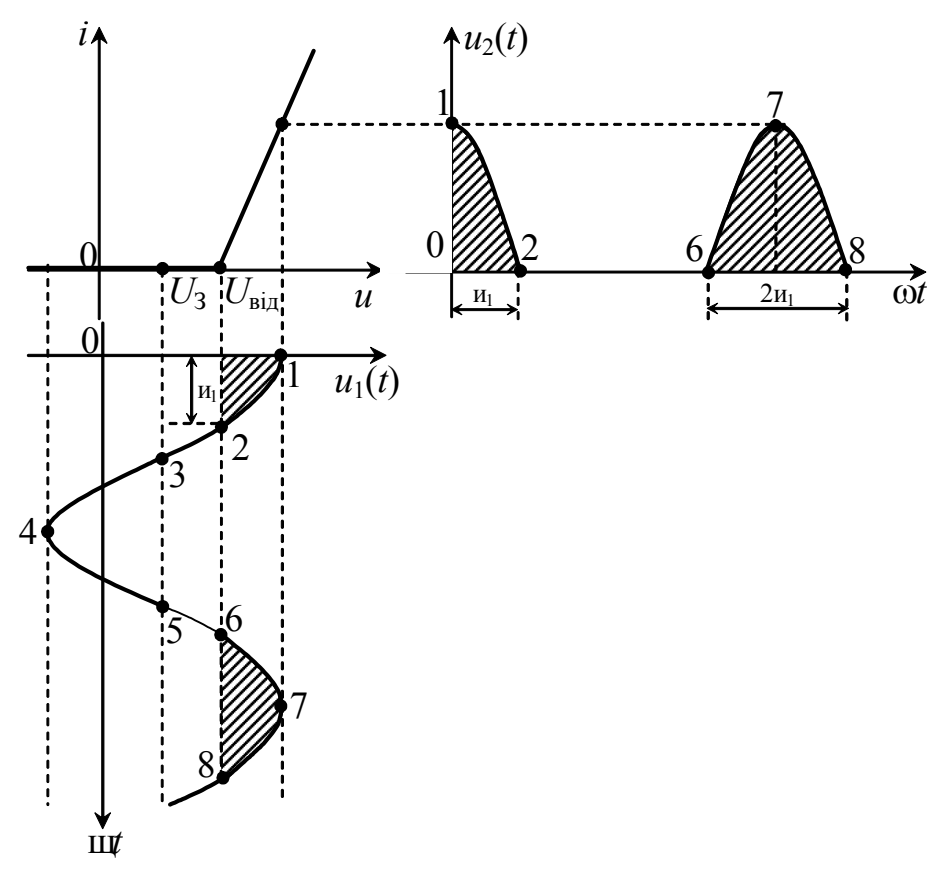

 $u_1(t) = U_3 + U_{1m} \cos{\omega_1 t}$ .

При  $\omega_1 t = \theta_1$ (точка 2 на графіку  $u_1(t)$  рис. 1.6) можна записати:

$$
U_3 + U_{1m} \cos \theta_1 = U_{\text{Big}},
$$

звідки

$$
\cos\theta_1 = \frac{U_{\text{Big}} - U_3}{U_{1m}},
$$
 a

 $U_{1m}$  $U_{\text{bin}} - U$ 1 1  $\arccos \frac{U_{\text{Big}} - U_3}{U}$ - $\theta_1 = \arccos \frac{B I \parallel T}{I}$ .

Рисунок 1.6 – Визначення відгуку нелінійного кола за кусочно-лінійної апроксимації ВАХ НЕ

Періодичну послідовність імпульсів відгуку  $u_2(t)$  також

можна розкласти в ряд Фур'є, при цьому коефіцієнти ряду набувають вигляду:

$$
U_{mk} = RI_{mk} = RSU_{1m} \gamma_k(\theta),
$$

де коефіцієнти  $\gamma_k(\theta)$  називають функціями Берга [1];

$$
\gamma_0(\theta) = \frac{1}{\pi} (\sin \theta - \theta \cos \theta);
$$

$$
\gamma_1(\theta) = \frac{1}{\pi} (\theta - \theta \sin \theta \cos \theta);
$$

$$
\gamma_k(\theta) = \frac{2}{\pi} \frac{\sin k \theta \cos \theta - k \cos k \theta \sin \theta}{k(k^2 - 1)},
$$

де  $k = 2, 3, \ldots$ .

Ці функції залежать від кута відсікання й можуть бути розраховані за таблицями або графіками функцій Берга, які приводяться в літературі [1, 2, 3].

На рис. 1.7 наведений фрагмент графіка функцій Берга.

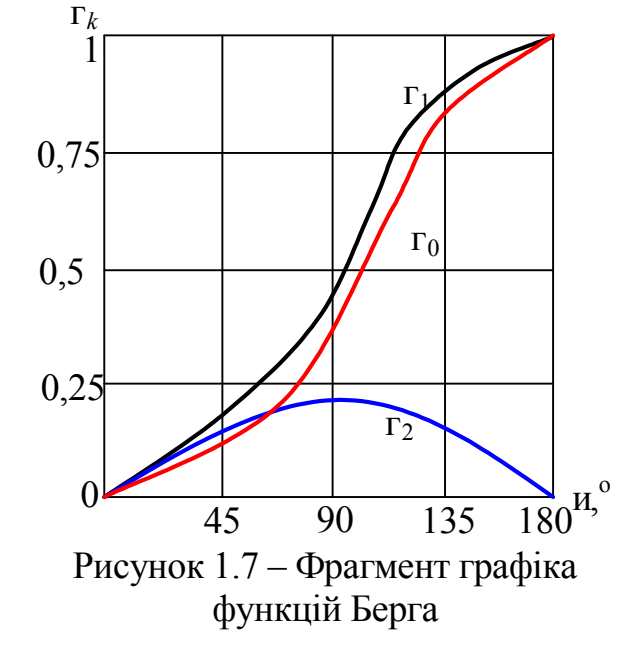

#### **1.1.2 Перетворення бігармонічних коливань**

Розглянемо відгук нелінійного кола на бігармонічний сигнал. Вплив  $u_1(t)$ при цьому містить два гармонічних коливання з різними частотами  $\omega_1$  і  $\Omega_1$  $(\omega_1 > \Omega_{1})$ :

 $(3)$ 

$$
u_1(t) = u_{11}(t) + u_{12}(t) =
$$
  
=  $U_{m1} \cos \omega_1 t + U_{m2} \cos \Omega_1 t.$  (1)

Спектр цього сигналу представлений на рис. 1.8. Бігармонічний сигнал подається на вхід нелінійного кола рис. 1.9, *а*. Розглянемо відгук нелінійного кола, якщо ВАХ НЕ апроксимована

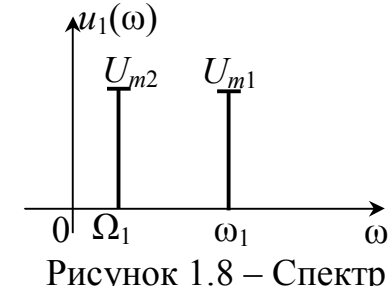

бігармонічного сигналу

поліномом другого ступеня  $i = au^2$ . У цьому випадку струм нелінійного кола визначиться як:

$$
i = a u2 = a [(u11 + u12)2] = a [u112 + u122 + 2u11 u12]=
$$
  
= a [(U<sub>m1</sub> cos $\omega_1 t$ )<sup>2</sup> + (U<sub>m2</sub> cos $\Omega_1 t$ )<sup>2</sup> +  
+ 2(U<sub>m1</sub> cos $\omega_1 t$  · U<sub>m2</sub> cos $\Omega_1 t$ )].

Скориставшись тригонометричними формулами й виконавши математичні перетворення, одержимо:

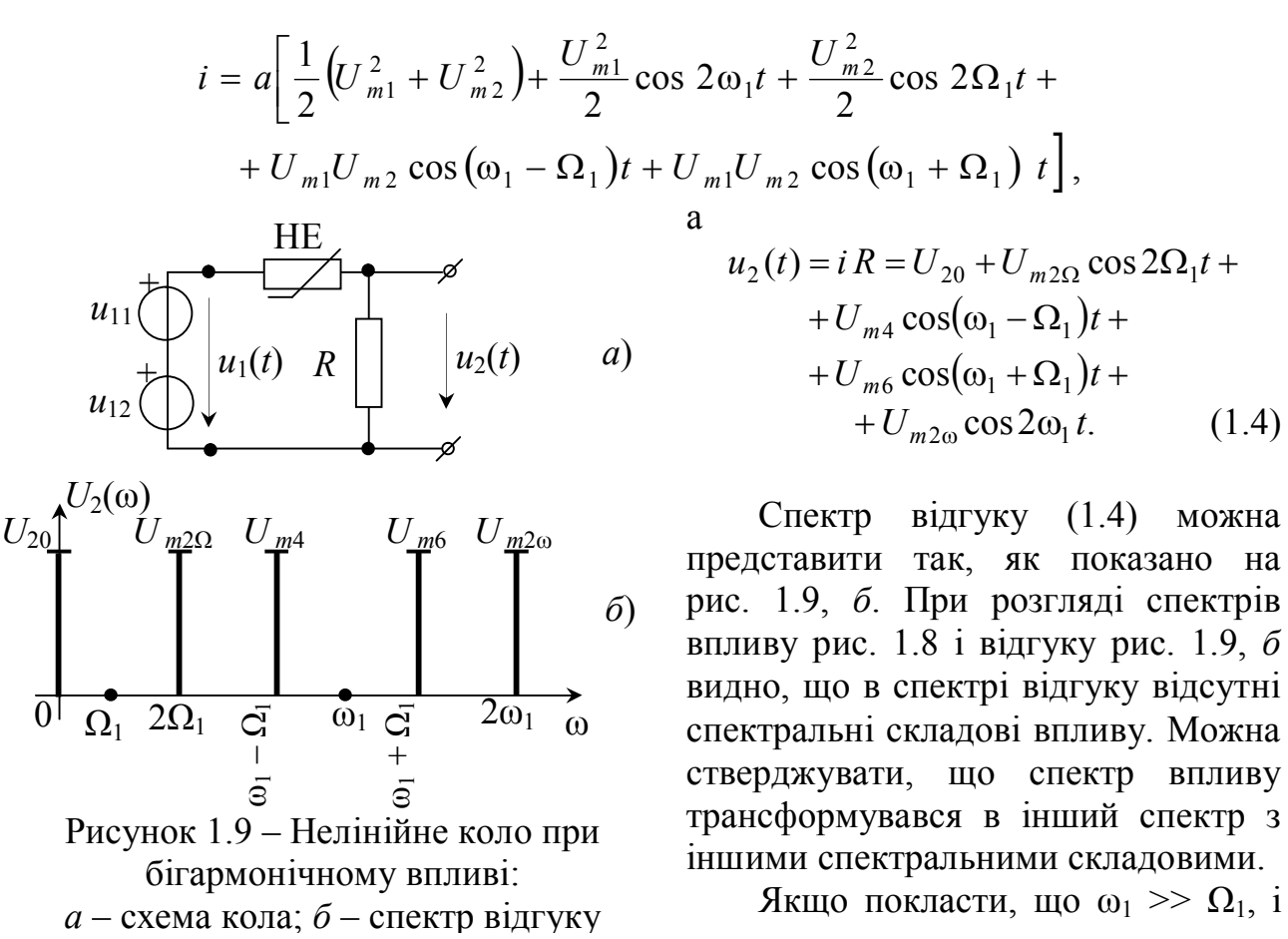

10

що сигнал має деяку смугу частот ∆Ω, то *комбінаційні частоти* відгуку будуть містити комбінації (ω1 + ∆Ω) і (ω<sup>1</sup> – ∆Ω) і тоді спектр відгуку буде мати вигляд рис. 1.10.

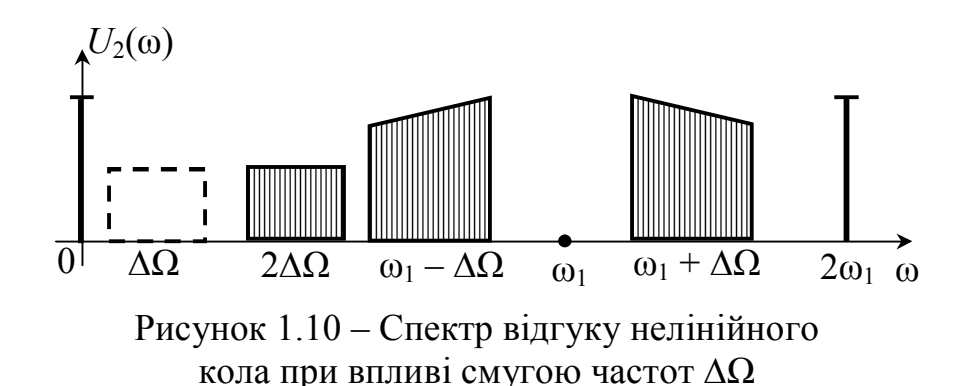

Ця властивість нелінійних елементів лягла в основу створення багатоканальної системи передачі сигналів із частотним розподілом каналів. Більш докладно про це буде викладено в наступному параграфі й у наступних курсах.

Якщо за апроксимуючу функцію нелінійного елемента взяти поліном ступеня *n*, наприклад (1.1), то спектр відгуку буде ще більш насичений. Рекомендуємо самостійно розглянути це твердження як домашнє завдання.

У висновку підведемо деякі підсумки розглянутого параграфа. Нелінійні кола являють собою з'єднання лінійних і нелінійних елементів. Нелінійні кола відрізняються від лінійних низкою нових властивостей, у результаті яких відбувається перетворення спектра вхідного сигналу.

При передачі телекомунікаційних сигналів ці властивості широко використовуються на практиці. На цих властивостях засновані процеси модуляції, демодуляції, розподіл і множення частоти сигналів, обмеження амплітуд і т.ін. Лінійні кола не змінюють спектр впливу, нелінійні кола в режимі малих амплітуд майже не змінюють спектр впливу. Відгук нелінійного кола в режимі великих амплітуд являє собою періодичне коливання, тому його спектр містить суму гармонічних складових (ряд Фур'є). За кусочно-лінійної апроксимації ВАХ нелінійного елемента значно спрощується аналіз процесів нелінійних кіл, хоча точність такого аналізу поступається іншим методам.

При впливі на нелінійне коло бігармонічним сигналом у відгуку з'являються складові з комбінаційними частотами.

### **1.2 Аналогово-модульовані сигнали, їх опис**

Під модуляцією розуміють процес зміни в часі одного або декількох параметрів сигналу переносника відповідно до переданого сигналу з метою передавання інформації по каналах зв'язку. На рис. 1.11 представлена функціональна схема модулятора, де *b*(*t*) – вхідний сигнал (модулюючий  $\text{CHTHaJ};$   $s(t)$  – вихідний сигнал (модульований сигнал);  $s_0(t)$  – сигнал переносник. У такий спосіб можна сказати, що *модуляція* – процес керування коливаннями: керування параметрами одного сигналу (коливання переносника) іншим сигналом.

В якості сигналу переносника застосовують гармонічне коливання:

$$
s_0(t) = S_0 \cos(\omega_0 t + \varphi_0) = S_0 \cos \theta(t), \qquad (1.5)
$$

де *S*<sup>0</sup> – амплітуда коливання;

 $\omega_0 = 2\pi f_0 -$ кутова частота;

<sup>0</sup> – початкова фаза;

θ(*t*) – повна фаза.

Розрізняють два основних види модуляції: амплітудну (АМ) і кутову (КМ).

Якщо в процесі модуляції змінюється амплітуда сигналу переносника  $(S_0)$ , то сигнал буде амплітудно-модульований  $(s<sub>AM</sub>(t))$ . При зміні повної фази θ(*t*) виходить сигнал з *<i>үтовою модуляцією*  $(s_{KM}(t))$ .

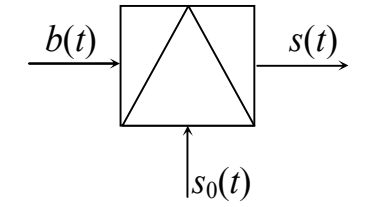

Рисунок 1.11 – Функціональна схема модулятора

Сигнали з кутовою модуляцією поділяться на два види: частотно-модульовані (ЧМ)  $s<sub>YM</sub>(t)$  і фазомодульовані (ФМ)  $s<sub>ΦM</sub>(t)$ . Ці два види модуляції тісно пов'язані між собою.

На практиці зустрічаються змішані види модуляції: амплітудно-фазова, амплітудно-частотна та ін.

#### **1.2.1 Властивості амплітудно-модульованих сигналів**

У процесі амплітудної модуляції сигнал переносник одержує збільшення амплітуди Δ*S* пропорційно функції інформаційного сигналу (частіше НЧ сигналу)  $b(t)$ . У результаті виходить модульований сигнал  $s_{AM}(t)$ :

$$
s_{AM}(t) = [S_0 + \Delta S b(t)] \cos \omega_0 t = S_0 \left[ 1 + \frac{\Delta S}{S_0} b(t) \right] \cos \omega_0 t =
$$
  

$$
= S_0 \left[ 1 + m_{AM} b(t) \right] \cos \omega_0 t ,
$$
 (1.6)

де ∆*S* – максимальне збільшення амплітуди, постійна величина;

 $b(t)$  – сигнал, що модулює (− 1 ≤  $b(t)$  ≤ 1);

0 < mAM ≤ 1 - коефіцієнт модуляції (коефіцієнт глибини модуляції), практично набуває значення в межах 0,4...0,6.

У загальному випадку сигнал, що модулює, *b*(*t*) – це сигнал довільної форми. Для більш зрозумілого подання процесу модуляції розглянемо в якості модулюючого сигналу гармонічне коливання:

$$
b(t) = \cos \Omega t. \tag{1.7}
$$

На рис. 1.12 представлені часові діаграми при одержанні АМ сигналу. Підставимо вираз (1.7) в (1.6), одержимо:

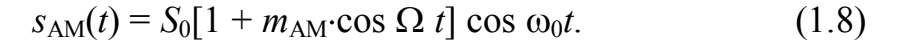

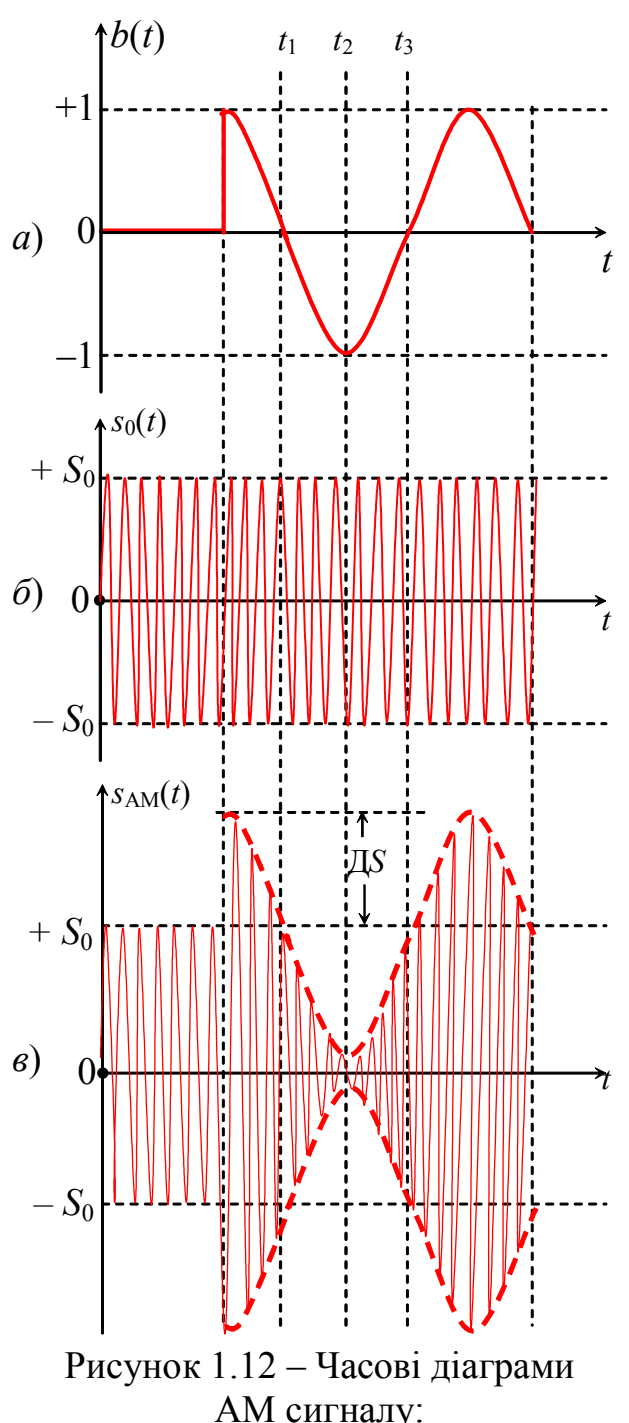

*а* – сигнал впливу (НЧ сигнал); *б* – сигнал переносника; *в* – модульований сигнал

Розкривши дужки й виконавши тригонометричні перетворення, одержимо (рекомендуємо студентам самостійно проробити перетворення):

$$
S_{AM}(t) = S_0 \cos \omega_0 t +
$$
  
+ 
$$
\frac{m_{AM} S_0}{2} \cos(\omega_0 + \Omega) t +
$$
  
+ 
$$
\frac{m_{AM} S_0}{2} \cos(\omega_0 - \Omega) t.
$$
 (1.9)

Із виразу (1.9) видно, що функція АМ сигналу складається із трьох частин: коливання з частотою переносника  $\omega_0$  і двох коливань із комбінаційними частотами  $(\omega_0 + \Omega)$  і  $(\omega_0 - \Omega)$ , які називаються "верхньою" і "нижньою" боковими частотами відповідно. Амплітуди цих коливань однакові 2  $\frac{m_{\text{AM}} S_0}{2}$ , фази симетричні щодо фази переносника.

Складові АМ сигналу й сам сигнал можна зобразити у вигляді спектрів. На рис. 1.13 зображені спектри цих коливань до (рис. 1.13, *а*) і після (рис. 1.13, *б*) модуляції. Ці спектри дискретні. Ширина смуги частот, яку займає АМ сигнал становить 2Ω – різниця двох частот, максимальної й мінімальної:  $(\omega_0 + \Omega)$  $-(\omega_0 - \Omega)$ .

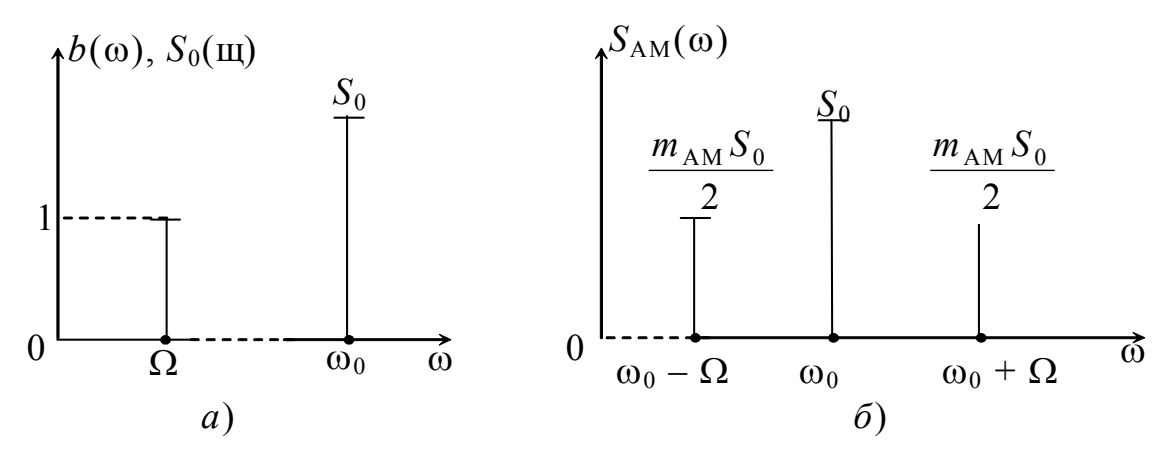

Рисунок 1.13 – Спектри амплітуд до (*а*) і після (*б*) модуляції

Представимо складові АМ сигналу у вигляді векторних діаграм. На рис. 1.14 зображені вектори коливань рис. 1.12 для фіксованого моменту часу *t*1. Вектори для випадку  $t_2$  *i*  $t_3$  рис. 1.12 рекомендуємо побудувати самостійно. У такий спосіб геометричне місце точок кінців вектора (*S*0 ± ∆*S*) опише обвідну АМ сигналу рис. 1.12, *в.* Вектори складових  $S_{\text{HB}}$  і  $S_{\text{BB}}$  обертаються відносно вектора переносника в протилежних напрямах.

Амплітуда модульованого сигналу змінюється в межах від мінімальної

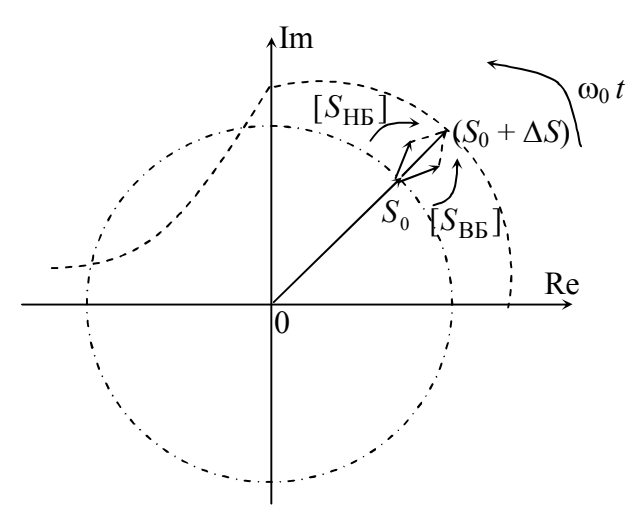

$$
S_{\text{AM min}} = S_0 - \frac{m_{\text{AM}} S_0}{2} - \frac{m_{\text{AM}} S_0}{2} - \frac{m_{\text{AM}} S_0}{2} = S_0 (1 - m_{\text{AM}})
$$

до максимальної

$$
S_{\text{AM max}} = S_0 + \frac{m_{\text{AM}} S_0}{2} + \frac{m_{\text{AM}} S_0}{2} + \frac{m_{\text{AM}} S_0}{2} = S_0 (1 + m_{\text{AM}})
$$

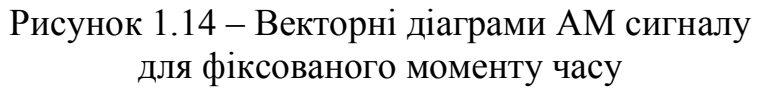

величин.

Зі зміною амплітуди  $S_{AM}$  змінюється й миттєва потужність сигналу: – потужність режиму мовчання (за відсутності сигналу, що модулює)

$$
P_0=\frac{S_0^2}{2};
$$

– потужність у максимальному режимі

$$
P_{\text{max}} = \frac{S_{\text{AM max}}^2}{2} = \frac{S_0^2 (1 + m_{\text{AM}})^2}{2} = P_0 (1 + m_{\text{AM}})^2;
$$

– потужність у мінімальному режимі

$$
P_{\min} = \frac{S_{\text{AM min}}^2}{2} = \frac{S_0^2 (1 - m_{\text{AM}})^2}{2} = P_0 (1 - m_{\text{AM}})^2.
$$

Максимальна потужність при  $m_{AM} = 1$  становить

$$
P_{\text{max}} = 4P_0.
$$

Слід зазначити, що для передавання інформації використовують тільки одну бокову смугу частот.

**Модифікації амплітудної модуляції.** Існує два види модифікації АМ сигналів: сигнали балансної (БМ) і односмугової модуляцій (ОМ).

Сигнал балансної модуляції відрізняється від сигналу АМ відсутністю складової на частоті переносника.

У загальному виді

$$
s_{BM}(t) = b(t) \cdot s_0(t) = S_0 b(t) \cos \omega_0 t.
$$

Вираз для функції сигналу БМ може бути отриманий з (1.9), якщо перший доданок буде відсутній.

$$
s_{\text{BM}}(t) = \frac{S_0}{2}\cos(\omega_0 + \Omega)t + \frac{S_0}{2}\cos(\omega_0 - \Omega)t.
$$
 (1.10)

Коефіцієнт модуляції *m*<sub>AM</sub> за БМ дорівнює одиниці: *m*<sub>AM</sub> = 1.

На рис. 1.15 зображені часові (рис. 1.15, *а*) і спектральні (рис. 1.15, *б*) діаграми БМ сигналу:

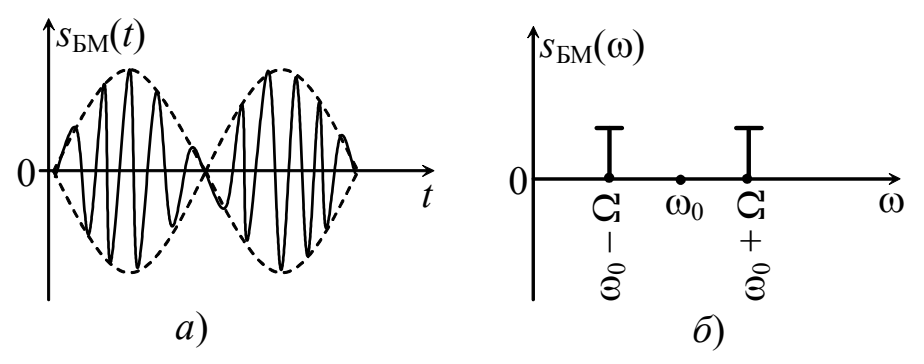

Рисунок 1.15 – Сигнал балансної модуляції: *а* – часова діаграма; *б* – спектр сигналу БМ

Відсутність складової на частоті переносника у спектрі АМ сигналу доцільна тому, що вона не пов'язана з переданою інформацією. При цьому канал менше завантажений.

За односмугової модуляції у спектрі сигналу відсутня складова на частоті переносника, а також одна з бічних частот.

У загальному вигляді функція сигналу ОМ може бути записана у вигляді:

$$
s_{OM}(t) = b(t)s_0(t) \pm \widetilde{b}(t)\widetilde{s}_0.
$$
\n(1.11)

Причому знак "+" ставиться до НБС, а знак "-" до ВБС.

Символом «» позначена математична операція, називана *перетворенням Гільберта*:

$$
\widetilde{b}(t) = \frac{1}{\pi} \int_{-\infty}^{+\infty} \frac{b(t)}{\tau - t} dt.
$$

Фізичний зміст цієї операції полягає у тому, що у сигналі *b*(*t*) відбувається поворот початкових фаз складових спектра на 90.

Для гармонічних коливань  $b(t) = \cos \Omega t$  і  $s_0(t) = S_0 \cos \omega_0 t$  це буде

$$
\widetilde{b}(t) = \sin \Omega t \ \ \breve{\mathfrak{n}} \ \ \widetilde{s}_0(t) = S_0 \sin \omega_0 t \ .
$$

Вираз (1.11) у випадку ОМ ВБС буде мати вигляд:

 $\sim$ 

$$
s_{OM}(t) = S_0 \cos\Omega t \cos\omega_0 t - S_0 \sin\Omega t \sin\omega_0 t.
$$

Після кількох тригонометричних перетворень\* одержимо:

$$
s_{\text{OM}}(t) = S_0 \cos(\omega_0 + \Omega)t. \tag{1.12}
$$

Розглянемо більш загальний випадок одержання АМ сигналу. Нехай модулюючий сигнал *b*(*t*) являє собою ряд

$$
b(t) = \sum_{k=1}^{N} b_{mk} \cos \left( \Omega_k t + \varphi_k \right).
$$

У нормованому вигляді запишемо його так

$$
\hat{b}(t) = \sum_{k=1}^{N} \hat{b}_{mk} \cos (\Omega_k t + \varphi_k),
$$

 $\cos \alpha \cos \beta = \frac{1}{2} [\cos(\alpha - \beta) + \cos(\alpha + \beta)]$ 2  $\frac{1}{2} [\cos(\alpha - \beta) + \cos(\alpha + \beta)]; \sin \alpha \sin \beta = \frac{1}{2} [\cos(\alpha - \beta) - \cos(\alpha + \beta)]$ 2  $\frac{1}{2}$ [cos( $\alpha - \beta$ ) – cos( $\alpha + \beta$ )]. де  $b_{\rm max}$ *b*  $b_{mk} = \frac{v_{mk}}{l}$  $\wedge$ , а  $b_{\rm max}$  – максимальне значення амплітуди періодичного сигналу.

Уведемо узагальнений коефіцієнт модуляції

$$
m_{k} = m_{\text{AM}} \hat{b}_{mk},
$$

тоді для багатотонального АМ сигналу можна записати

$$
s_{AM}(t) = S_0 \cos(\omega_0 t + \varphi_0) + \frac{S_0}{2} \sum_{k=1}^{N} m_k \cos[(\omega_0 \pm \Omega_k)t + \varphi_0 + \varphi_k].
$$
 (1.13)

Для сигналу балансної модуляції

$$
S_{\text{EM}}(t) = \frac{S_0}{2} \sum_{k=1}^{N} \hat{b}_{mk} \cos[(\omega_0 \pm \Omega_k)t + \varphi_0 + \varphi_k].
$$
 (1.14)

де  $\varphi_0$  – початкова фаза переносника;

φ*<sup>k</sup>* – початкова фаза амплітуд модулюючого коливання *b*(*t*).

#### **1.2.2 Сигнали кутової модуляції**

До кутових видів модуляції відносяться: частотна (ЧМ) і фазова (ФМ) модуляції.

За *частотній модуляції* частота модульованого сигналу одержує збільшення щодо частоти переносника  $\omega_0$  на величину  $\Delta \omega_n$ , пропорційне модулюючому сигналу *b*(*t*):

$$
\omega(t) = \omega_0 + \Delta \omega_{\pi} b(t), \qquad (1.15)
$$

де  $\Delta \omega_{\text{n}}$  – девіація частоти (максимальне відхилення частоти в процесі модуляції).

Відомо, що миттєві значення повної фази (кута) θ(*t*) в (1.5) і частоти коливання (*t*) пов'язані між собою співвідношенням:

$$
\omega(t) = \frac{d\theta(t)}{dt}, \text{ } 3B\text{i}\text{d}t
$$

$$
\theta(t) = \int_{0}^{t} \omega(t)dt + \varphi_0,
$$
(1.16)

де  $\varphi_0$  – початкова фаза коливання при  $t = 0$ .

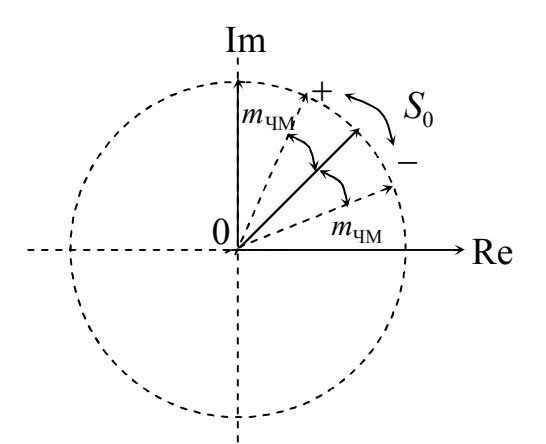

Рисунок 1.16 – Векторна діаграма ЧМ сигналу

Зауважимо, що кутова частота (*t*) є не що інше, як швидкість зміни фази коливання. Якщо змінювати частоту  $\omega$ , то змінюється й фаза θ(*t*), якщо змінювати фазу, то змінюється частота.

Це положення є визначальним і вказує на спільність, що існує між двома різновидами кутової модуляції – ЧМ і ФМ.

Повна фаза θ(*t*) ЧМ коливання записується у вигляді:

$$
\Theta(t) = \int (\omega_0 + \Delta \omega_{\pi} \cdot b(t)) dt =
$$
  
=  $\omega_0 t + \Delta \omega_{\pi} \int b(t) dt + \varphi_0$ . (1.17)

З виразу (1.17) видно, що має місце й зміна фази.

Підставимо значення повної фази з (1.17) в (1.5) і запишемо функцію ЧМ сигналу (покладемо  $\varphi_0 = 0$ )

$$
s_{\text{tM}}(t) = S_0 \cos(\omega_0 t + \Delta \omega_\text{A} \int b(t) dt). \tag{1.18}
$$

Розглянемо окремий випадок, коли *b*(*t*) гармонічна функція (1.7). Тоді ЧМ сигнал запишемо у вигляді:

$$
s_{\rm TM}(t) = S_0 \cos\left(\omega_0 t + \Delta \omega_{\rm A} \int \cos \Omega t dt\right) = S_0 \cos\left(\omega_0 t + \frac{\Delta \omega_{\rm A}}{\Omega} \sin \Omega t\right) =
$$
  
=  $S_0 \cos\left(\omega_0 t + m_{\rm TM} \sin \Omega t\right)$ , (1.19)

де  $\Omega$  $Δω$  $m_{\text{UM}} = \frac{\Delta \omega_{\text{A}}}{\Omega}$  – індекс частотної модуляції (*m* > 1), величина безрозмірна, але фактично є нормованою частотою, тобто показує у скільки разів максимальне відхилення частоти більше частоти Ω сигналу, що модулює*, b*(*t*)*.*

Векторне подання ЧМ сигналу показане на рис. 1.16.

При *фазовій модуляції* фаза модульованого коливання одержує збільшення відносно фази переносника пропорційне модулюючому коливанню:

$$
\Theta(t) = \omega_0 t + \varphi_0 + \Delta \varphi_{\pi} b(t), \qquad (1.20)
$$

де  $\Delta \varphi_{\pi}$  – девіація фази (максимальне відхилення фази в процесі модуляції).

Підставимо вирази (1.20) в (1.5) і запишемо функцію ФМ коливання:

$$
s_{\Phi M}(t) = S_0 \cos(\omega_0 t + \Delta \varphi_{\mu} b(t)). \qquad (1.21)
$$

Для простого прикладу, коли *b*(*t*) гармонічне коливання (1.7), одержимо:

$$
s_{\Phi M}(t) = S_0 \cos(\omega_0 t + \Delta \varphi_{\pi} \cos \Omega t) = S_0 \cos(\omega_0 t + m_{\Phi M} \cos \Omega t), \quad (1.22)
$$

де  $m_{\text{qM}} = \Delta\phi_{_{\text{A}}}$  — індекс фазової модуляції (максимальне відхилення фази).

Порівнюючи вирази функцій (1.19) і (1.22) двох видів модуляцій ЧМ і ФМ бачимо, що вони майже однакові. Векторне подання ФМ сигналу таке ж саме як і ЧМ, зображеного на рис. 1.16.

На рис. 1.17 зображені часові діаграми ЧМ і ФМ сигналів за гармонічного впливу.

Якщо коливання, що модулює, має складну форму, то структура модульованого коливання при ЧМ і ФМ буде суттєво відрізнятися [3].

Пояснимо це на прикладі. На рис. 1.18 зображені ЧМ і ФМ коливання, коли сигнал, що модулює, *b*(*t*) представлений відеоімпульсом (прямокутним імпульсом).

**Спектри коливань з кутовою модуляцією.** Розглянемо спектр коливань при гармонічній кутовій модуляції. Вираз функції (1.19)  $s_{\text{tnd}}(t)$  *i* (1.20)  $s_{\text{dnd}}(t)$ можна подати у вигляді

$$
S_{\text{KM}}(t) = S_0 \cos(\omega_0 t + m \sin \Omega t).
$$

Замінивши косинус суми двох кутів за відомою тригонометричною формулою, одержимо

$$
s_{\text{KM}}(t) = S_0 \cos(m \sin \Omega t) \cos \omega_0 t - S_0 \sin(m \sin \Omega t) \sin \omega_0 t. \quad (1.23)
$$

Функції cos(*m*sin*t*) й sin(*m*sin*t*) можна представити у вигляді тригонометричних рядів.

У теорії функції Бесселя доводяться наступні співвідношення [4]:

$$
\sin(m\sin\Omega t) = 2\sum_{n=1}^{\infty} J_{2n-1}(m)\sin(2n-1)\Omega t;\\ \cos(m\sin\Omega t) = J_0(m) + 2\sum_{n=1}^{\infty} J_{2n}(m)\cos(2n\Omega t), \qquad (1.24)
$$

де *Jn*(*m*) – функція Бесселя першого роду *n*-го порядку від аргументу *m.*

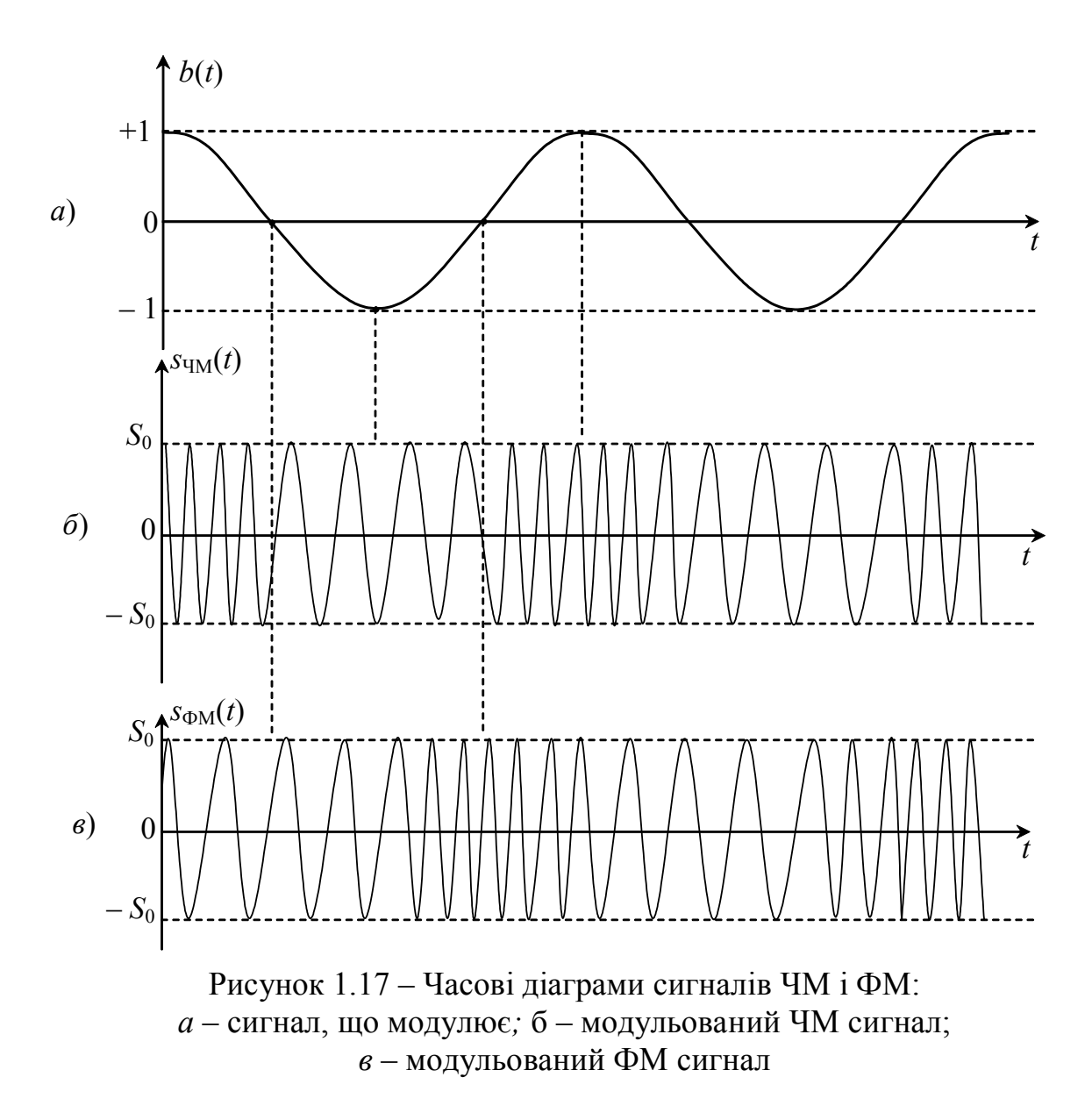

На рис. 1.19 представлені графіки функцій Бесселя.

Підставивши вирази (1.24) в (1.23) і зробивши перетворення, одержимо функцію сигналу з кутовою модуляцією

$$
S_{KM}(t) = S_0 J_0(m) \cos \omega_0 t + \sum_{n=1}^{\infty} S_0 J_n(m) \cos(\omega_0 + n\Omega) t + \sum_{n=1}^{\infty} (-1)^n S_0 J_n(m) \cos(\omega_0 - n\Omega) t.
$$
\n(1.25)

Аналізуючи вираз (1.25) бачимо, що спектр коливання за кутової модуляції складається з нескінченного числа бокових частот, що відрізняються від частоти переносника  $\omega_0$  на  $\pm n\Omega$ , де *n* – будь-яке ціле число. Амплітуди цих бокових частот визначаються *Jn*(*m*)*S*<sup>0</sup> і залежать від індексу *m*; в міру віддалення від  $\omega_0$  їхня величина зменшується.

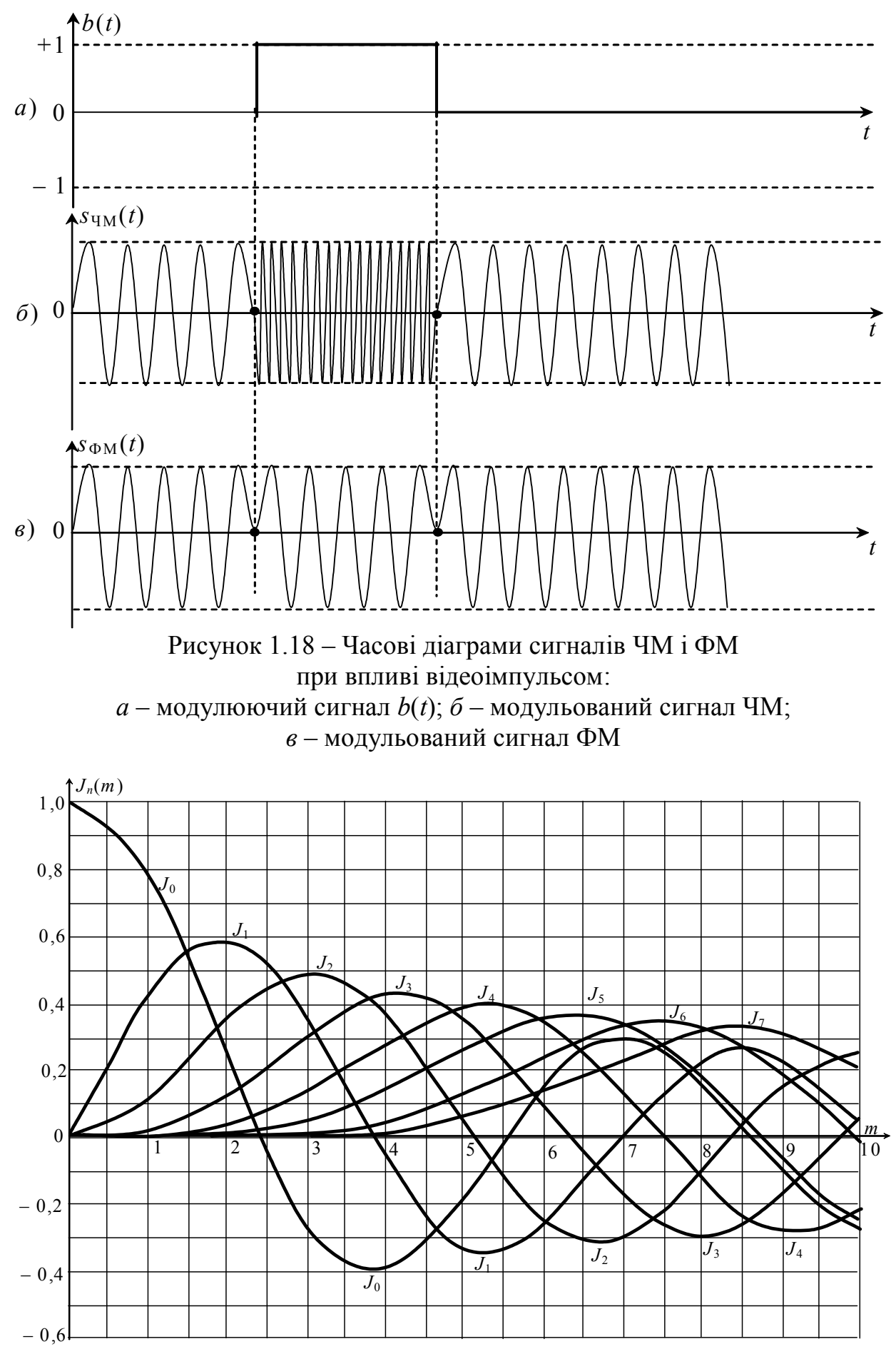

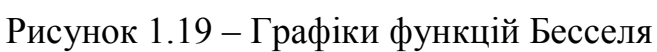

Пропонуємо самостійно зобразити приблизний вигляд спектра коливань з кутовою модуляцією гармонічним сигналом з частотою Ω при *m* = 5.

Варто помітити, що для кутової модуляції при ω<sub>π</sub> << Ω ширина спектра модульованого коливання близька до величини 2 $\Omega$ . Ширина спектра модульованого коливання при  $\omega_n \gg \Omega$  близька до величини  $2\omega_n$ 

### **1.3 Кореляційні функції регулярних сигналів. Кореляційний аналіз**

Під кореляцією розуміють ступінь "подібності" або схожості двох функцій. Якщо *s*1(*t*) і *s*2(*t*) функції двох сигналів, то

$$
\frac{\int_{-\infty}^{\infty} s_1 s_2 dt}{\int_{-\infty}^{\infty} s_2^2 dt} = \frac{\int_{-\infty}^{\infty} s_1 s_2 dt}{\int_{-\infty}^{\infty} s_1^2 dt} = k_{\kappa} -
$$

– коефіцієнт кореляції двох сигналів. Цей коефіцієнт показує яку частину одного сигналу варто вилучити з іншого сигналу, щоб частина сигналу, що залишилася мала б мінімальну енергію. Якщо коефіцієнт *k*к дорівнює нулю, то два сигнали називаються *ортогональними* [2] й енергія їхньої суми дорівнює сумі їхніх енергій  $(w_1 + w_2)^2 = w_1^2 + w_2^2$ 2 2 1  $w_1 + w_2$ )<sup>2</sup> =  $w_1^2 + w_2^2$ . Для двох обмежених за тривалістю однакових сигналів, один із яких зміщується за часом, існує *автокореляційна функція* (**АКФ**) (взаємна кореляційна функція) – залежність кореляції (подібності) від величини зсуву *t*зс:

$$
k_{\rm ax}(t_{\rm xc}) = \int_{-\infty}^{\infty} s(t)s(t \pm t_{\rm xc}) dt.
$$
 (1.26)

Зсув можливий вправо й вліво, тобто + *t*зс і – *t*зс.

Видно, що при *t*зс = 0, автокореляційна функція стає рівною енергії сигналу, тому існує зв'язок між автокореляційною функцією сигналу й енергетичним спектром сигналу. Цей зв'язок установлюється за допомогою теореми Релея (1842-1919)

$$
\int_{-\infty}^{\infty} s^2(t)dt = \pi \int_{-\infty}^{\infty} S^2(\omega) d\omega.
$$
 (1.27)

Енергетичний спектр *S*Е сигналу *s*(*t*) є квадрат модуля спектральної щільності *S* 2 (ω) і не залежить від фази сигналу:

$$
S_{\rm E} = S(j\omega)\mathring{S}(j\omega) = S^2(\omega),
$$

де *S*(*j*ω) й *S*(*j*ω) \* *S j* – спектральна щільність і комплексно-спряжена спектральна щільність сигналу відповідно.

Якщо сигнал зміщений у часі, то його спектральна щільність відповідає  $s(t \pm t_{\infty}) \leftrightarrow S(j\omega)e^{\pm j\omega t_{\infty}},$  що теж не впливає на енергетичний спектр. Енергетичний спектр сигналу й автокореляційна функція сигналу пов'язані парою перетворень Фур'є:

$$
s(t)s(t \pm t_{\text{sc}}) \leftrightarrow S^2(\omega).
$$

Кореляційні характеристики сигналів мають велике значення для вибору оптимальних сигналів при передаванні інформації, виборі сигналів зі спеціальними, наперед заданими властивостями.

Розглянемо приклад.

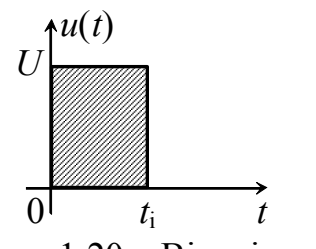

Рисунок 1.20 – Відеоімпульс

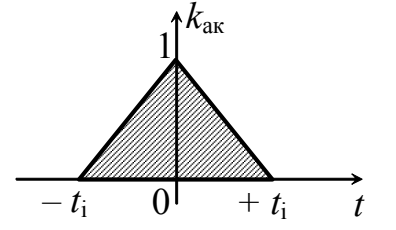

Рисунок 1.21 – Автокореляційна функція відеоімпульсу

Визначити АКФ сигналу "відеоімпульс", зображеного на рис. 1.20. Скориставшись формулою (1.26)

$$
k_{\rm ax}(t) = \int_{-\infty}^{\infty} u(t)u(t \pm t_{\rm sc})dt =
$$
  
= 
$$
\int_{0}^{t_{\rm i}} U \cdot U(t \pm t_{\rm sc})dt = U^{2} \int_{0}^{t_{\rm i}} (t \pm t_{\rm sc})dt.
$$

Для обчислення інтегралів існують стандартні машинні програми, тому для обчислення в запропонованому прикладі вдамося до однієї із них.

Нехай *U* = 1 В, *t*<sup>і</sup> = 1 с, тоді

$$
k_{\rm ax}(t_{\rm sc}) = \begin{cases} 0, \ t_{\rm sc} = -t_{\rm i}; \\ 1, \ t_{\rm sc} = 0; \\ 0, \ t_{\rm sc} = +t_{\rm i}. \end{cases}
$$

Для сигналів *s*1(*t*) і *s*2(*t*), які відрізняються один від одного, застосовують взаємні кореляційні функції, які записуються виразами

$$
k_{S_1S_2}(t_{\text{sc}}) = \int_{-\infty}^{\infty} s_1(t)s_2(t \pm t_{\text{sc}})dt,
$$

$$
k_{S_2S_1}(t_{\text{3c}}) = \int_{-\infty}^{\infty} s_1(t \pm t_{\text{3c}}) s_2(t) dt
$$

причому функції  $k_{S_1S_2}(t_{\text{sc}})$  й  $k_{S_2S_1}(t_{\text{sc}})$  не будуть симетричні. Між ними буде мати місце наступна залежність  $k_{S_1S_2}(t_{\text{sc}}) = k_{S_2S_1}(-t_{\text{sc}})$ .

Пропонуємо самостійно розглянути приклади визначення взаємних кореляційних функцій двох сигналів, що зсувається спочатку в один бік, а потім в інший. Після цього зробити відповідні висновки.

#### **1.4 Перетворення спектрів аналоговими фільтрами**

*Фільтр* – пристрій (частіше чотириполюсник 2×2), коефіцієнт передачі  $\overline{\phantom{a}}$  $\bigg)$  $\setminus$  $\overline{\phantom{a}}$  $\setminus$ ſ  $=$ 1 2 *U*  $H_{uu} = \frac{U_2}{U}$  якого в різних діапазонах частот різний (в одних близький до 1, в інших близький до 0). Діапазони частот з великим коефіцієнтом передачі називаються *смугами пропускання* **(СП)**, а діапазони частот з малим коефіцієнтом передачі називаються *смугами затримування* **(СЗ)**.

Всі фільтри, схеми заміщення яких містять аналогові елементи *R*, *L*, *C* і *М* будемо називати *аналоговими*. Аналогові фільтри перетворюють здебільшого аналогові сигнали.

#### **1.4.1 Основи теорії аналогових фільтрів**

Розглянемо класифікацію фільтрів за *діапазонами частот*. Всі фільтри можна представити декількома класами:

– *фільтр нижніх частот* (ФНЧ) – смуга пропускання (СП) розташована від 0 до частоти *f*1;

– *фільтр верхніх частот* (ФВЧ) – смуга пропускання (СП) розташована від частоти *f*1 до ∞;

– *смуговий фільтр* (СФ) – смуга пропускання (СП) розташована в діапазоні від *f*1 до *f*2;

– *режекторний фільтр* (РФ) – смуга затримування (СЗ) розташована в діапазоні від *f*1 до *f*2;

– *гребенчатий фільтр* (ГФ) – смуги пропускання (СП) і смуги затримування (СЗ) на частотній осі чергуються (їх може бути декілька).

За конструкцією фільтри можна класифікувати на *RC*-пасивні, *RC-*активні, *LC*, п'єзоелектричні, магнітострикційні, електромеханічні, фільтри на відрізках ліній передачі, полоскові, фільтри на поверхнево-акустичних хвилях (ПАХ) і безліч інших [1, 5].

За електричними схемами заміщення фільтри можна поділити на мостові (рис. 1.22), сходові (рис. 1.23), диференційно-мостові (рис. 1.24).

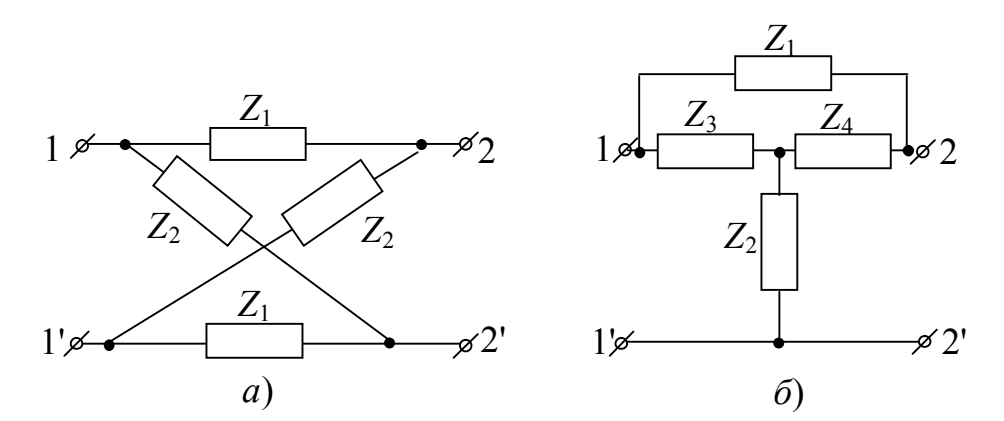

Рисунок 1.22 – Мостові схеми заміщення фільтрів: *а* – симетрична врівноважена;

*б* – несиметрична неврівноважена

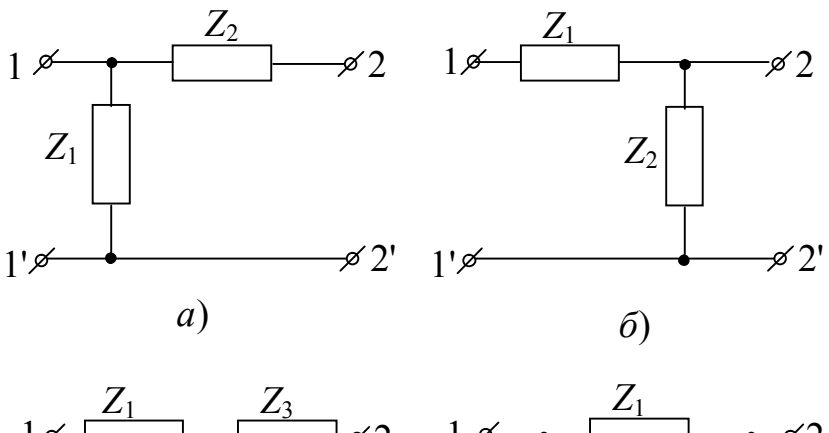

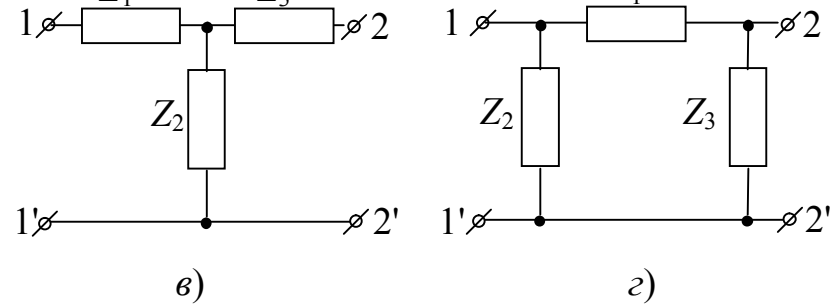

Рисунок 1.23 – Сходові схеми заміщення ланок фільтрів: *а* – Г-подібна напівланка; *б* – обернена Г-подібна напівланка; *в* – Т-подібна ланка; *г* – П-подібна ланка

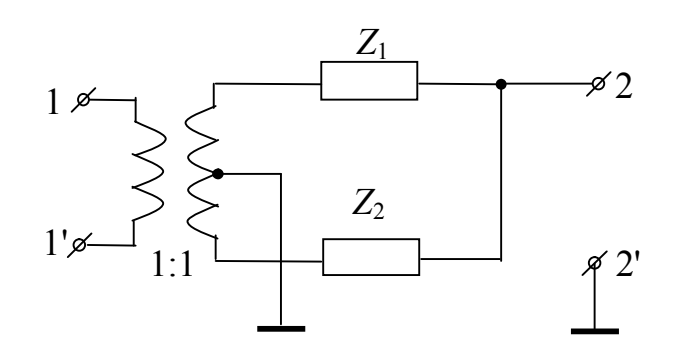

Рисунок 1.24 – Диференційно-мостова схема заміщення

У схемах заміщення двополюсники *Z*1, *Z*2, *Z*3, *Z*4 містять реактивні елементи; 1–1' – вхідні затискачі, 2–2' – вихідні затискачі.

Аналіз фільтрів, як прийнято в теорії кіл, починають з поняття "ідеальний фільтр". Схему такого фільтра зобразити не є можливим, можна тільки розглядати якийсь "чорний ящик", у якого є вхід і вихід, і який має наступні властивості: у смузі пропускання коефіцієнт передачі *Н*сп = 1, а в смузі затримування *Н*сз = 0. Якщо врахувати, що загасання *А* чотириполюсника пов'язане з коефіцієнтом передачі *Н* наступною залежністю  $20\lg \frac{1}{\sigma} = A$ *H*  $=$ 1  $20\lg \frac{1}{\pi} = A \quad [\text{AB}]$ (розмірність децибели), то для ідеального фільтра *А*сп = 0, *А*сз → ∞. Можна зобразити графіки *Н*(*f*) і *А*(*f*) ідеальних фільтрів (рис. 1.25).

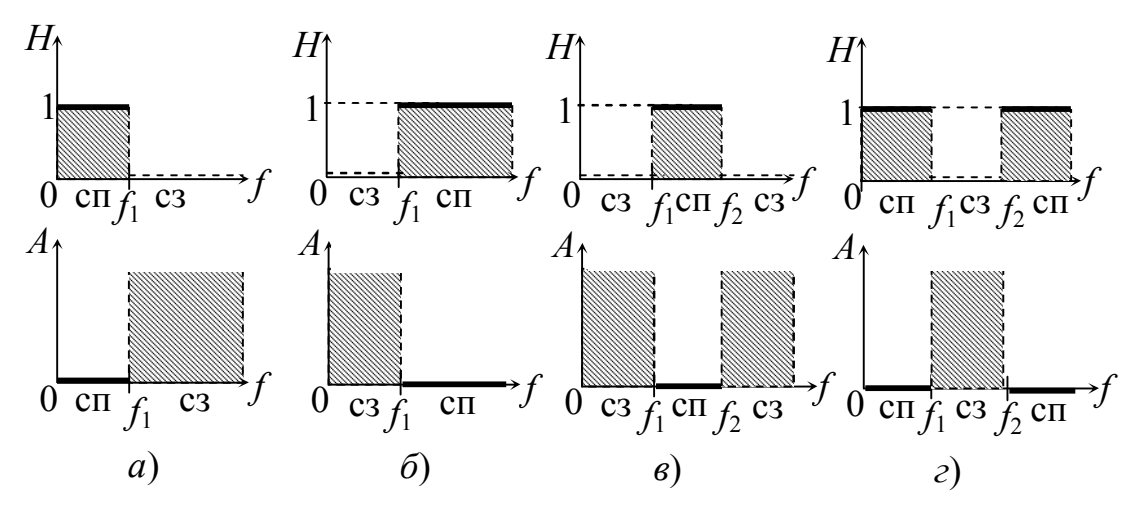

Рисунок 1.25 – Частотні характеристики ідеальних фільтрів: *а* – ФНЧ; *б* – ФВЧ; *в* – СФ; *г* – РФ

Наступний етап аналізу фільтрів – це *фільтри без втрат*. Для цих фільтрів можна зобразити схеми й частотні характеристики (рис. 1.26). Із графіків частотних характеристик видно, що вони суттєво відрізняються від характеристик ідеальних фільтрів (рис. 1.25). При цьому варто врахувати, що навантаження фільтрів *R* впливає на крутизну частотних характеристик. Настійно рекомендуємо розрахувати й побудувати АЧХ кожного з фільтрів (рис. 1.26) за різних значень *R*. Якщо розглядати схеми з втратами, то частотні характеристики схожі на частотні характеристики схем рис. 1.26 з тією лише різницею, що загасання в СП  $A_{cn} \neq 0$ , а в СЗ  $A_{cs} \neq \infty$  на жодній із частот у тому числі й при  $f = 0$ .

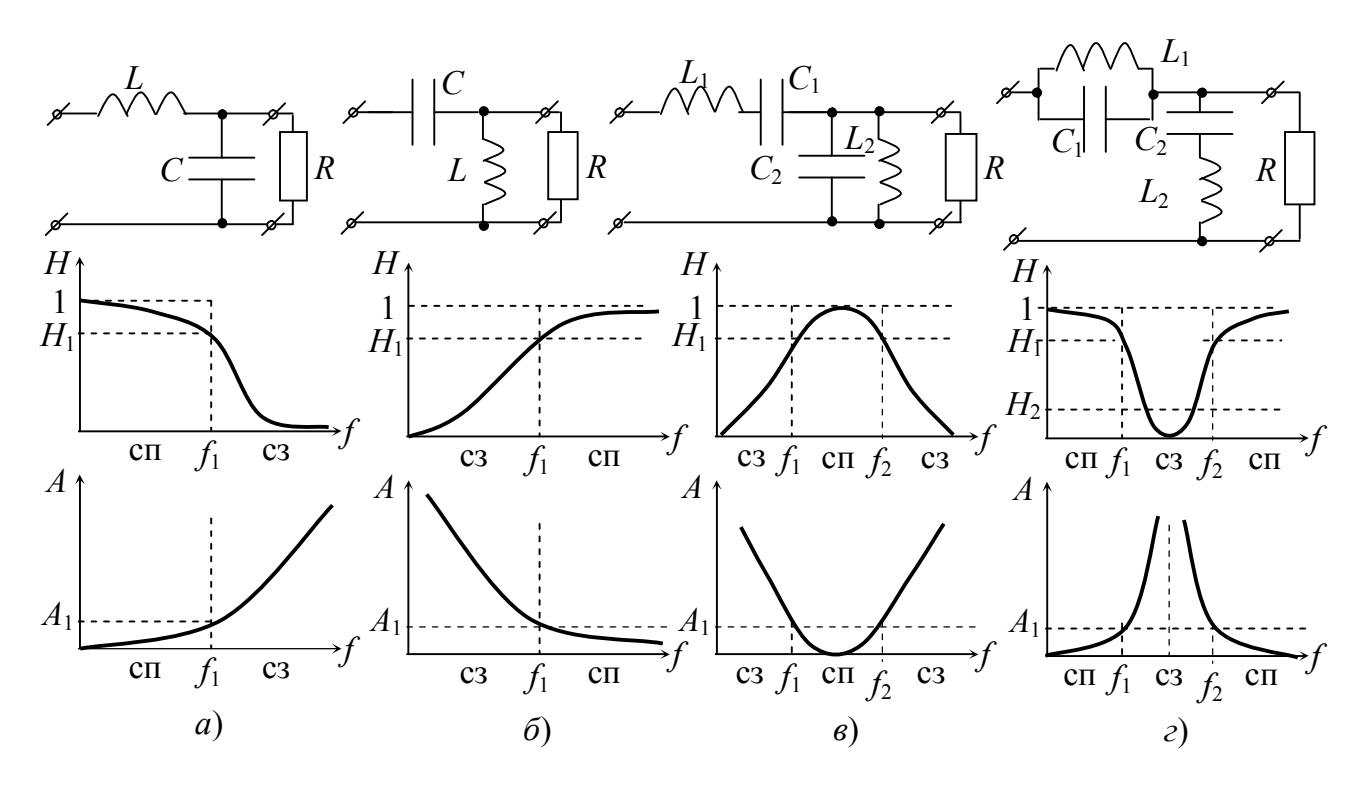

Рисунок 1.26 – Схеми заміщення й частотні характеристики найпростіших навантажених ланок фільтрів без втрат: *а* – ФНЧ; *б* – ФВЧ; *в* – СФ; *г* – РФ

#### **1.4.2 Введення у синтез аналогових фільтрів**

Під синтезом фільтра розуміють знаходження схем заміщення, що реалізують деякі вимоги до їхніх характеристик.

Вимоги до частотних характеристик:

– розподіл частот у смугах пропускання й затримання для конкретного типу фільтра;

– граничні коефіцієнти передачі (*Н*) або загасання (*А*) для кожної зі смуг.

Виходячи із цих вимог роблять операцію синтезу. Завдання синтезу фільтрів (як і будь-якого кола) – завдання не однозначне. У результаті можна одержати кілька схем заміщення. За необхідності ці схеми оптимізують і залишають одну з декількох можливих.

Для синтезу фільтрів можна використовувати такі методи:

– за характеристичними параметрами;

– за робочими параметрами.

Метод синтезу фільтрів за характеристичними параметрами і його різновид – один із класичних методів. У цей час він застосовується рідко.

Суть методу полягає в наступному: будь-яке коло складається з елементів ("цеглинок"), схема будь-якого аналогового фільтра містить елементарні ланки (рис. 1.26), які з'єднуються між собою каскадно (вихід одного із входом наступного). При цьому варто враховувати, що в місцях з'єднання ланок не повинне бути відбиття енергії. Ця умова називається *узгодження характеристичних опорів*.

 $Xapaxmepucmu$ чим опором чотириполюсника  $Z_c$  називається такий опір, за якго вхідний опір  $Z_{BX}$  і опір навантаження  $Z_H$  виявляються однаковими  $Z_{\text{BX}} = Z_{\text{H}} = Z_C$  (рис. 1.27, *а*).

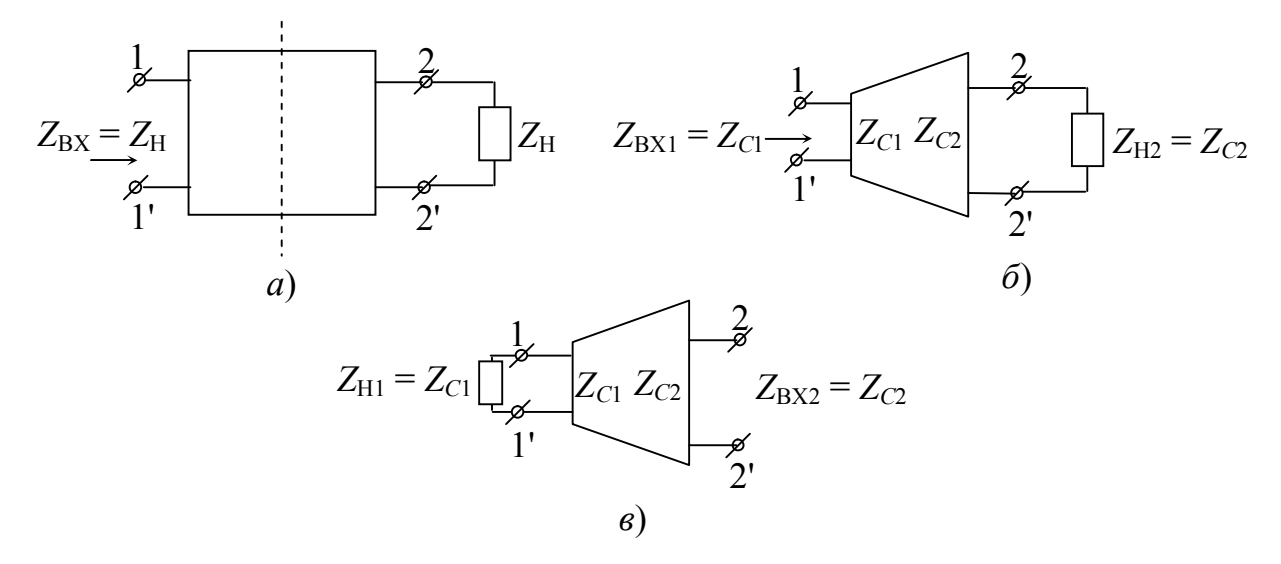

Рисунок 1.27 – Характеристичні параметри чотириполюсників: *а* – симетричний; *б* – несиметричний, навантаження праворуч; *в* – несиметричний, навантаження ліворуч

Для симетричних обернених чотириполюсників це один опір (у симетричних чотириполюсниках (рис. 1.27, *а*) вхідні (1–1') і вихідні (2–2') затискачі можна змінювати місцями). Для несиметричних чотириполюсників характеристичних опорів два (з кожної сторони)  $Z_{C1}$  і  $Z_{C2}$  відповідно (рис. 1.27, *б* і *в*). Для розрахунку передачі сигналу вводять параметр "характеристична постійна передачі" —  ${\dot{\varGamma}}_C$ , яка визначається за умови, що навантаження чотириполюсника узгоджене з характеристичним опором  $Z_C$  ( $Z_H = Z_C$ ):

$$
\dot{\Gamma}_C = A_C + jB_C = 20 \lg \frac{\dot{U}_1}{\dot{U}_2}\bigg|_{Z_H = Z_C} = 20 \lg \frac{\dot{I}_1}{\dot{I}_2}\bigg|_{Z_H = Z_C}.
$$
\n(1.28)

У формулі (1.28) *A<sup>C</sup>* – характеристичне загасання; *В<sup>C</sup>* – характеристична фаза.

Загасання *AC* визначається як

$$
A_C = 20 \lg \frac{U_1}{U_2}\bigg|_{Z_{\rm H} = Z_C} = 20 \lg \frac{I_1}{I_2}\bigg|_{Z_{\rm H} = Z_C} \text{ [AB] (neuwбели)},
$$

а фаза *ВC*:

 $B_C = \varphi_{u1} - \varphi_{u2} = \varphi_{i1} - \varphi_{i2}$  [рад], [град] (радіани або градуси).

Якщо чотириполюсник несиметричний і обернений, то він характеризується трьома параметрами:  $Z_{C1}, Z_{C2}, \, {\dot\varGamma}_C$  .

Якщо чотириполюсник несиметричний і необернений, то характеристичних параметрів чотири:  $Z_{C1}$ ,  $Z_{C2}$ ,  $\dot{\varGamma}_{C1}$ ,  $\dot{\varGamma}_{C2}$ . У такого чотириполюсника умови передачі сигналів зліва направо і справа наліво не однакові [1].

Теорія характеристичних параметрів знаходить і сьогодні застосування у системах, де необхідне узгоджене з'єднання. Наприклад, при монтажі ліній передачі. З'єднання будівельних довжин ліній передачі між собою ефективно тільки за узгодженого їхнього включення.

Недоліком методу розрахунку фільтрів за характеристичними параметрами є його громіздкість, наявність багатьох елементів підбора; повне узгодження можливо тільки у вузькому діапазоні частот.

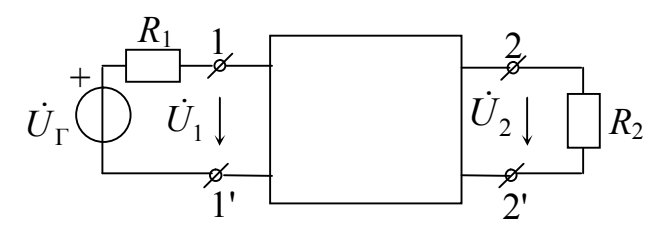

Рисунок 1.28 – Система передачі сигналів

Сучасний метод синтезу фільтрів базується на системі так званих "робочих параметрів" чотириполюсника [1, 5]. Робочі параметри припускають передачу сигналу від джерела до навантаження в реальному режимі роботи (рис. 1.28). При цьому комплексна

передавальна функція визначається формулою:

$$
\dot{H}_{\text{po6}} = \frac{2\dot{U}_2}{\dot{U}_\Gamma} \sqrt{\frac{R_1}{R_2}} \,,
$$

а робоче загасання може бути розраховано:

$$
A_{\rm p} = 20 \lg \frac{1}{|\dot{H}_{\rm po0}|} = 20 \lg \frac{U_{\rm r}}{2U_2} \sqrt{\frac{R_2}{R_1}}, \, \text{dB.} \tag{1.29}
$$

Якщо навантаження симетричні  $(R_1 = R_2)$ , то загасання розраховується за формулою:

$$
A_{\rm p} = 20 \lg \frac{1}{H_{\rm po6}} = 20 \lg \frac{U_{\rm r}}{2U_2}.
$$
 (1.29a)

## **1.4.3 Основи синтезу аналогових фільтрів**

Насамперед необхідно апроксимувати передавальну функцію за заданими вимогами. Причому, функція, що апроксимує дану передавальну, повинна відповідати умовам фізичної реалізовуваності:

1) всі полюси функції повинні лежати в лівій напівплощині *р*-площини (умова стійкості кола);

- 2) функція повинна бути раціональною з дійсними коефіцієнтами;
- 3) ступінь полінома чисельника повинен бути рівним або меншим ступеня полінома знаменника.

Нагадаємо, що операторна передавальна функція кола в загальному випадку має вигляд:

$$
H(p) = \frac{b_m p^m + b_{(m-1)} p^{(m-1)} + \dots + b_1 p + b_0}{a_n p^n + a_{(n-1)} p^{(n-1)} + \dots + a_1 p + a_0} =
$$
  
=  $H_0 \frac{(p - p_{01})(p - p_{02}) \dots (p - p_{0m})}{(p - p_1)(p - p_2) \dots (p - p_n)} = H_0 \frac{\prod_{k=1}^{m} (p - p_{0k})}{\prod_{l=1}^{n} (p - p_l)},$  (1.30)

де *р*01, *р*02,…..., *р*0*<sup>m</sup>* – нулі функції *H*( *p*), корені полінома чисельника;

 $p_1, p_2, \ldots, p_n$  – полюси функції  $H(p)$ , корені полінома знаменника;

 $H_0$  – коефіцієнт передачі при  $p = 0$ .

У такий спосіб характеристики ідеальних фільтрів (рис. 1.25) реалізувати практично неможливо. Що стосується характеристик фільтрів без втрат

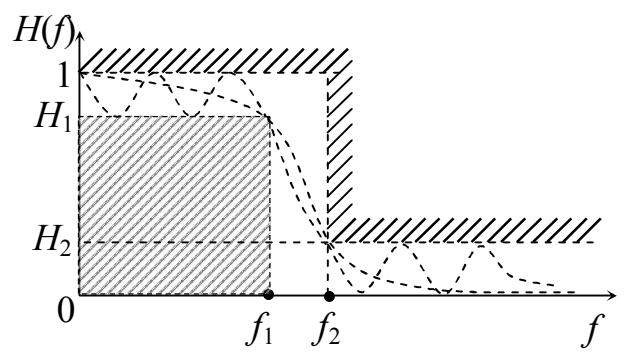

Рисунок 1.29 – Шаблон вимог до ФНЧ

(рис. 1.26), то вони можуть бути апроксимовані. На рис. 1.29 зображений шаблон вимог до характеристики "базового" ФНЧ. Світлий коридор на цьому рисунку – простір, в який можна вписати функцію коефіцієнта передачі фільтра. Смуга пропускання перебуває на осі частот між 0 і *f*1, а смуга затримування від  $f_2$  і вище. У смузі частот між частотами  $f_1$  **i**  $f_2$  вимоги не

відповідають жодній із смуг (СП, СЗ). Цей діапазон звичайно називають *смугою розфільтровки*. Властивості цієї смуги частот такі: чим вище вимоги до фільтра, тим ця смуга вужче, тобто характеристика ближче до ідеального.

Способів апроксимації в цей час є безліч [5]. Розглянемо деякі з них. Фільтр із монотонно спадаючою (зростаючою) характеристикою АЧХ (рис. 1.26) називають *фільтром Баттерворта*. Іноді таку характеристику називають максимально гладкою. Фільтр із рівнохвильовою у смузі пропускання й монотонною в смузі затримування характеристикою називають *фільтром Чебишева* (рис. 1.30).

Порядок фільтра (число реактивних елементів) визначається кількістю точок перетинання рівнохвильової характеристики із прямою лінією, проведеною паралельно осі частот у СП. *Фільтром Золотарьова-Кауера* називають фільтр із рівнохвильовою характеристикою в смузі пропускання й у смузі затримування (рис. 1.31). Такий фільтр ще називають *еліптичним* або *подвійним Чебишева* [5].

Апроксимація функції Баттерворта для фільтра без втрат записується

$$
|H_{\rm B}(\Omega^2)| = \frac{1}{1 + \Omega^{2n}},
$$
 (1.31)

де  $f^{\vphantom{\dagger}}_0$ *f*  $\Omega = \frac{J}{c}$  – нормована частота

ФНЧ,

*f*<sup>0</sup> – границя СП при *Н*1 =  $= 0, 707,$ 

*n* – порядок фільтра (*n* = 1, 2,  $3 \ldots$ )....

Залежно від порядку фільтра змінюється крутість характеристики – вона зростає зі зростанням порядку (рис. 1.32). Якщо допустити, що *n → ∞*, то характеристика наближається до характеристики ідеального ФНЧ. Функція (1.31) є квадратом модуля передавальної функції.

Апроксимація фільтра Чебишева для фільтра без втрат записується виразом

$$
\left|H_{\mathrm{q}}\left(\Omega^2\right)\right| = \frac{1}{1 + \varepsilon^2 P_n(\Omega)},\,\,(1.32)
$$

де *P*<sub>*n*</sub>(Ω) – поліном Чебишева *n*-го порядку;

ε – величина нерівномірності передачі (на рис. 1.30 ε=1 –  $H_1$ );

 $\Omega$  – нормована частота.

Функція (1.32) має наступні властивості:

- 1) при  $|\Omega| \le 1$  коливається між 1 і  $\frac{1}{1+\epsilon^2}$ 1  $+ \varepsilon$ . На рис. 1.30 ці коливання видні;
- 2) при  $|\Omega| > 1$ монотонно спадає до нуля. Крутість спаду залежить від порядку *n*, чим вище порядок, тим крутіше характеристика;

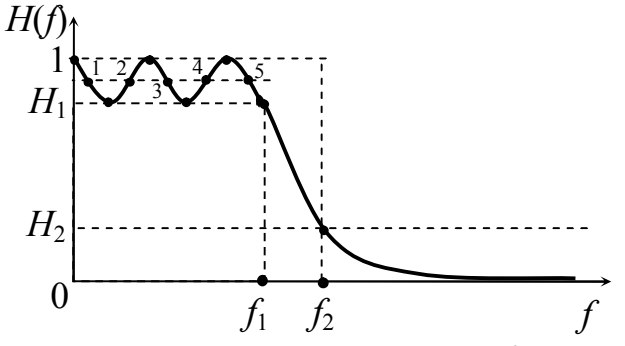

Рисунок 1.30 – Характеристика фильтру Чебишева п'ятого (*n* = 5) порядка

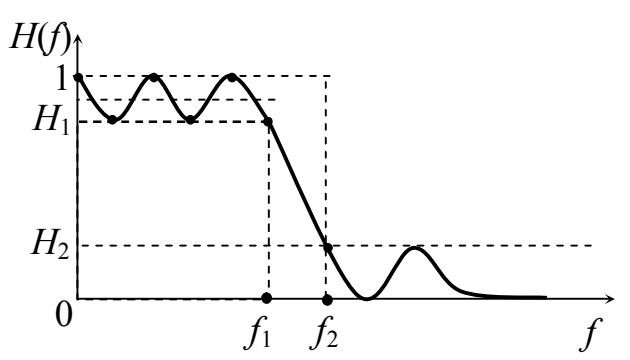

Рисунок 1.31 – Характеристика фільтра Золотарьова-Кауера (*n* = 5)

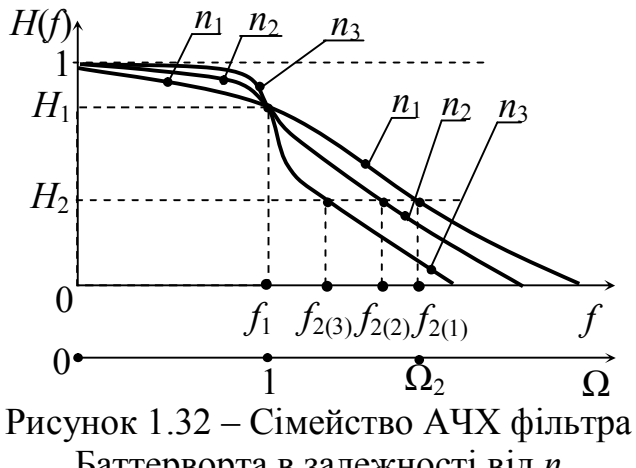

Баттерворта в залежності від *n*  $(n_1 < n_2 < n_3)$ 

3) 
$$
|H(1)|^2 = \frac{1}{1+\epsilon^2}
$$
,  $|H(0)|^2 = 1 - \text{RKULO } n$  непарний;  $|H(0)|^2 = \frac{1}{1+\epsilon^2} - \text{RKULO } n$ 

парний.

У 1931 р. Кауер дійшов висновку, що можна проектувати фільтр із рівнохвильовими характеристиками у смузі пропускання й у смузі затримування (рис. 1.31). Функція передачі такого фільтра визначається виразом

$$
\left|H_{3K}\left(\Omega^2\right)\right| = \frac{1}{1 + \varepsilon^2 F_n^2(\Omega)},\tag{1.33}
$$

де ε – величина нерівномірності передачі;

 *F*(*n*) – дрібно-раціональна функція (дріб Золотарьова).

### **1.4.4 Розрахунок фільтрів за робочими параметрами**

Розрахунок фільтрів виконується виходячи з технічних умов (ТУ): їх надають або розробляють.

Вихідними даними для розрахунку еквівалентних схем заміщення фільтрів (на прикладі смугового фільтра) є [1, 5]:

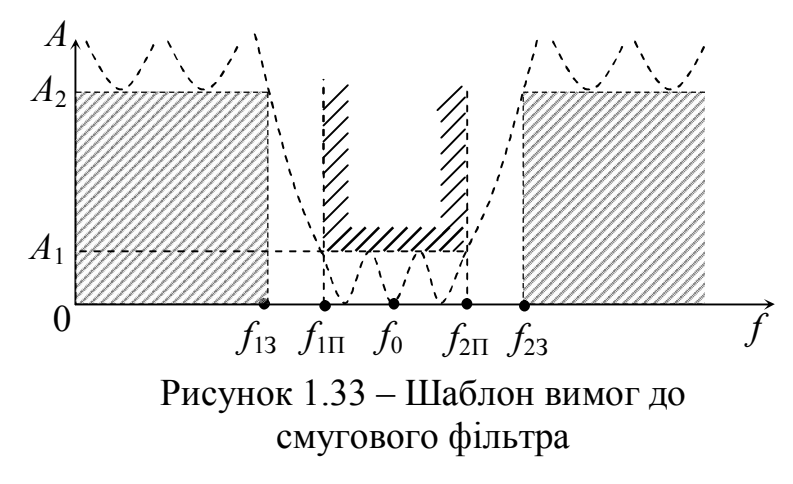

1 – границі смуги пропускання СП  $\lceil \Gamma \mathbf{u} \rceil$  ( $f_{1\Pi}$ ... *f*<sub>2П</sub>); 2 – максимальноприпустиме загасання у смузі пропускання –  $A_1$  [дБ];

3 – границі смуги затримування СЗ [Гц] ( $f_{13}$ ...  $f_{23}$ );

4 – мінімальнодопустиме загасання у смузі затримування  $-A_2$  [дБ];

5 – величини опорів

генератора ( $R_{\Gamma} = R_1$ ) і навантаження ( $R_{\rm H} = R_2$ ) ( $R_1, R_2$ ) [Om].

Для технічної реалізації фільтрів необхідні додаткові умови, такі як елементна база, габарити, вага, кліматичні умови й багато інших. Як приклад розглянемо деякі етапи розрахунку смугового фільтра. На рис. 1.33 представлений шаблон основних вимог до СФ. Розрахунок будь-якого класу фільтра починають з приведення вимог до фільтра прототипу, тобто до ФНЧ і його розрахунку. Перерахування вимог здебільшого стосується діапазонів частот СП і СЗ. Смуга пропускання прототипу перераховується за формулою *f*<sup>1</sup>  $f_{2} = f_{2D} - f_{1D}$ , а границя смуги затримування визначається  $f_2 = f_{23} - f_{13}$ . Для того щоб характеристика смугового фільтра була симетричною щодо частоти *f*0, необхідно уточнити частоти так щоб виконувалася умова

$$
f_{1\Pi} \cdot f_{2\Pi} = f_{13} \cdot f_{23} = f_0^2.
$$

На рис. 1.34 зображена додаткова вісь нормованих  $f_1$ *f*  $\Omega = \frac{J}{c}$ . Частота 1 2  $2-\frac{1}{f}$ *f* відповідає границі смуги затримування фільтра прототипу. Потім вибирають тип фільтра за частотними характеристиками і визначають порядок фільтра *n*. Порядок фільтра можна розрахувати за формулами, за таблицями або за графіками.

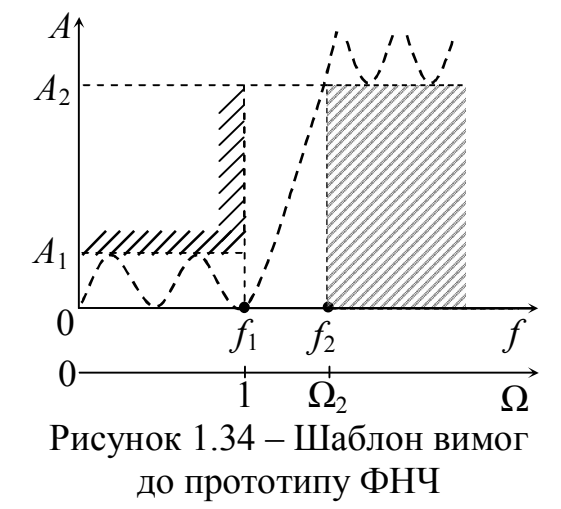

Для фільтра з характеристикою Баттерворта можна використовувати таку формулу [1]:

$$
n_{\rm E} \ge \frac{A_2 - 10 \lg(10^{0.1A_1} - 1)}{20 \lg \Omega_2},\tag{1.34}
$$

де  $A_1$ ,  $A_2$  і  $\Omega_2$  – задані  $(A_1, A_2)$  і розраховані  $(\Omega_2)$  величини.

Для фільтра з характеристикою Чебишева порядок визначається як

$$
n_{\rm u} \ge \frac{A_2 + 6 - 10 \lg(10^{0.1A_1} - 1)}{20 \lg(\Omega_2 + \sqrt{\Omega_2^2 - 1})}.
$$
\n(1.35)

Порядок фільтра Золоторьова-Кауера (еліптичного) визначається за формулою

$$
n_{3K} \ge \frac{A_2 + 12 - 10 \lg(10^{0.1A_1} - 1)}{10 \lg \left(2 \frac{\sqrt{\Omega_2 + \sqrt[4]{\Omega_2^2 - 1}}}{\sqrt{\Omega_2 - \sqrt[4]{\Omega_2^2 - 1}}}\right)}.
$$
(1.36)

У формулах (1.34...136) нерівності пояснюються тим, що порядок будьякого фільтра визначається кількістю реактивних елементів. Тому це повинні бути цілі числа. При одержанні дробових *n* результат округляють до найближчого більшого цілого.

Перш ніж приступити до розрахунку елементів схем фільтра, поговоримо про такий прийом для уніфікації розрахунків, як нормування опорів елементів. Раніше в курсі вже зустрічалася операція нормування, наприклад, у розділі про

резонанси в електричних колах нормували струм  $\frac{1}{I} = n_i$ *I I*  $=$ 0 , де *I*<sup>0</sup> – струм послідовного контуру в момент резонансу;  $\frac{C}{U} = n_u$ *U U*  $=$ 0 , де *U*<sup>0</sup> – напруга на затискачах паралельного контуру в момент резонансу струмів;  $\frac{\omega}{\epsilon} = \frac{J}{c} = \Omega$  $\omega$  $\omega$  $0$   $J_0$ *f f* – нормована частота, де  $\omega_0 = 2\pi f_0$  – частота резонансу.

Нормування опорів елементів при розрахунку фільтрів проводиться в такий спосіб. Всі опори кола діляться на один "базовий" опір, зазвичай це опір навантаження R<sub>H</sub>. На рис. 1.35 зображене вихідне коло, а на рис. 1.36 це коло приводиться до одиничного опору навантаження. У такий спосіб  $\wedge$  *Z R Z* Н – нормований опір.

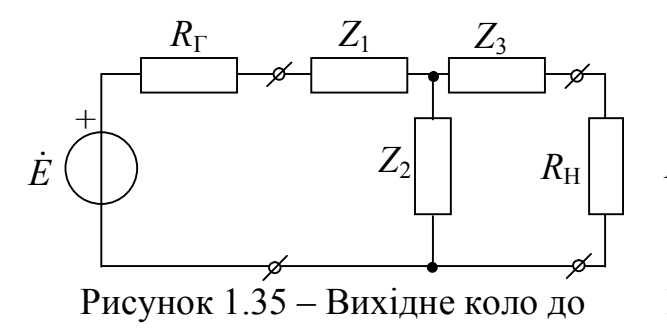

нормування

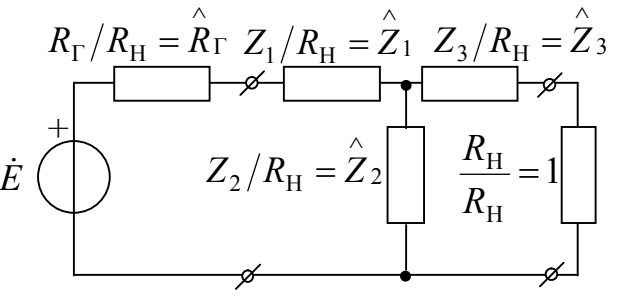

Рисунок 1.36 – Нормування за опором навантаження  $R_{\rm H}$ 

Якщо ще нормувати за частотною  $\omega_1 = 2\pi f_1$  (границя смуги пропускання ФНЧ прототипу (ФНЧП)), то одержимо для опору індуктивності

$$
\hat{X}_L = \frac{\omega L \cdot \omega_1}{\omega_1 \cdot R_{\rm H}} = \Omega \hat{L},
$$

де  $R_{\rm H}$ *L*  $\hat{L} = \frac{\omega_1}{R}$ – «нормована індуктивність» (нормована величина індуктивності).

Для ємності

$$
\hat{X_C} = \frac{\omega_1}{\omega_1 \omega C R_{\rm H}} = \frac{1}{\Omega \omega_1 C R_{\rm H}} = \frac{1}{\Omega \hat{C}},
$$

де  $\wedge$  $\omega_1 C R_{\rm H} = C - \langle A \rangle$ нормована ємність» (нормована величина ємності).

На рис. 1.37 зображена схема ФНЧ, що перетворює сигнал джерела напруги із внутрішнім опором  $R_\Gamma$  і подає його на опір  $R_\text{H}$ . На рис. 1.38 зображена та ж сама схема з нормованими елементами.

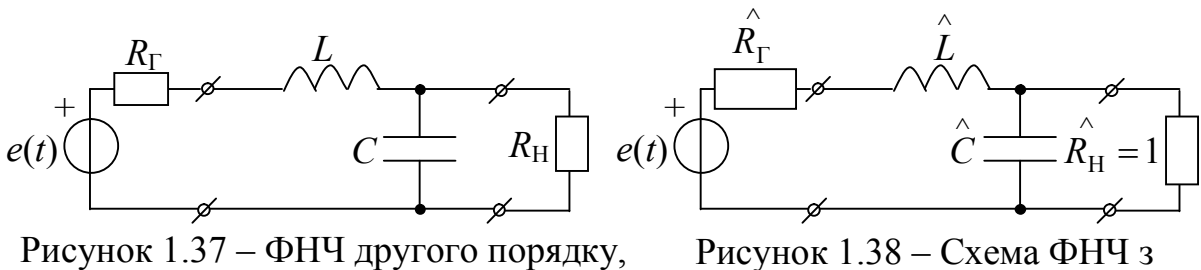

навантажений з двох боків

нормованими елементами

Нормування елементів при розрахунках фільтрів – дуже ефективний прийом, що дозволяє уніфікувати розрахунки. Всі розрахунки ФНЧ звичайно зведені в таблиці [6], залежно від типу характеристики й порядку фільтра. Нормовані величини їхніх елементів уже розраховані. Досить їх тільки вибрати й денормувати. Денормування – це операція, за допомогою якої всі нормовані елементи приводять до вихідного (не нормованого) вигляду, тобто *R*, *L*, *C*. Коефіцієнтами денормування при цьому є величини  $2\pi f_1$ *R КL*  $\pi$  $=\frac{\Lambda_{\rm H}}{2\pi}$ ,  $f_1 R$ <sub>H</sub> *КC*  $2\pi f_1$ 1  $\pi$  $=\frac{1}{2 \cdot 3 \cdot 2}$ , a дійсні величини елементів розраховуються  $R = R \cdot R_{\rm H}$  $\wedge$ ,  $\wedge$  $L = K_L \cdot L$ ,  $\wedge$  $C = K_C \cdot C$ .

Після розрахунку елементів можна зобразити схему прототипу ФНЧ і її характеристики.

На рис. 1.39 зображені схеми ФНЧ *n*-го порядку, схеми еквівалентні й дуальні. На схемі рис. 1.39, *а* індуктивність *L*1 з поздовжнього плеча переходить у ємність *С*1 поперечного плеча (рис. 1.39, *б*), *С*2 в *L*2 і т.д.

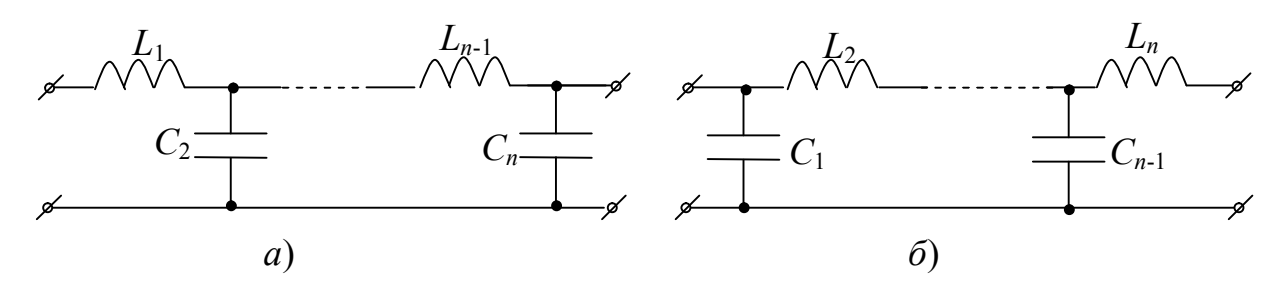

Рисунок 1.39 – Схеми ФНЧ *n*–порядку: *а* – з Т-подібним входом; *б* – з П-подібним входом

На рис. 1.40 зображені частотні характеристики фільтра Баттерворта. Загасання ФНЧ Баттерворта розраховується за формулою

$$
A_{\rm E} = 10\lg\left(1 + \varepsilon^2 \Omega^{2n}\right), \text{[AB]},\tag{1.37}
$$

де  $f_1$ *f*  $\Omega = \frac{J}{c}$  – нормована частота;  $\varepsilon = \sqrt{10^{0.1A_1} - 1}$  – коефіцієнт нерівномірності передачі.

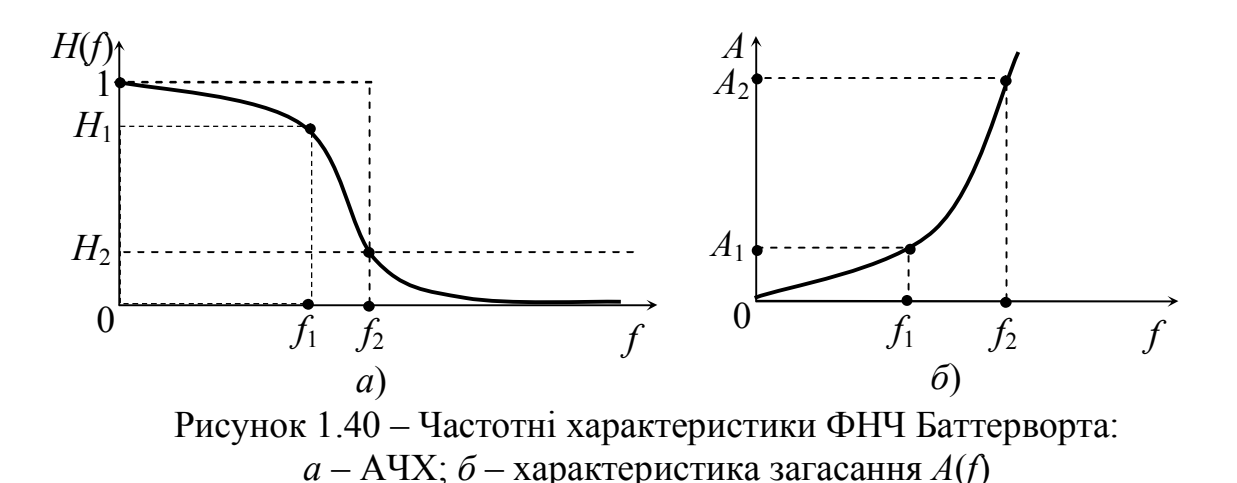

Нагадаємо, що коефіцієнт передачі *Н* і загасання *А* пов'язані рівностями:

$$
H = \frac{U_2}{U_1} = 10^{-\frac{A}{20}}, \quad A = 20 \lg H^{-1}.
$$

На рис. 1.41 зображені графіки модулів передавальних функцій ФНЧ типу Чебишева.

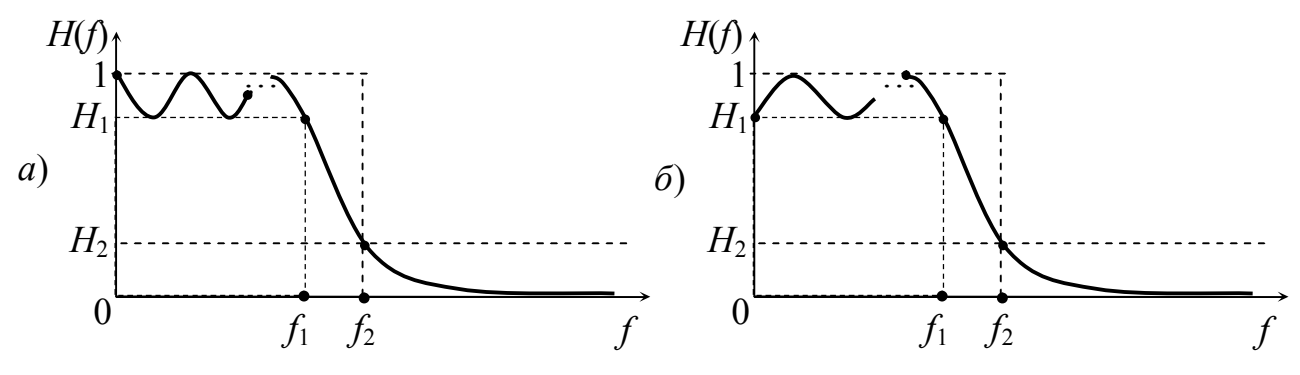

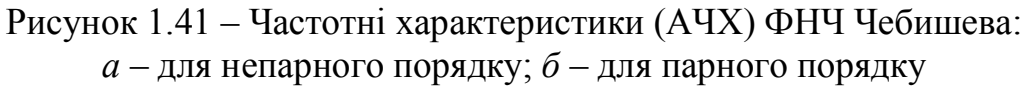

На рис. 1.42 зображені частотні характеристики загасання ФНЧ Чебишева.

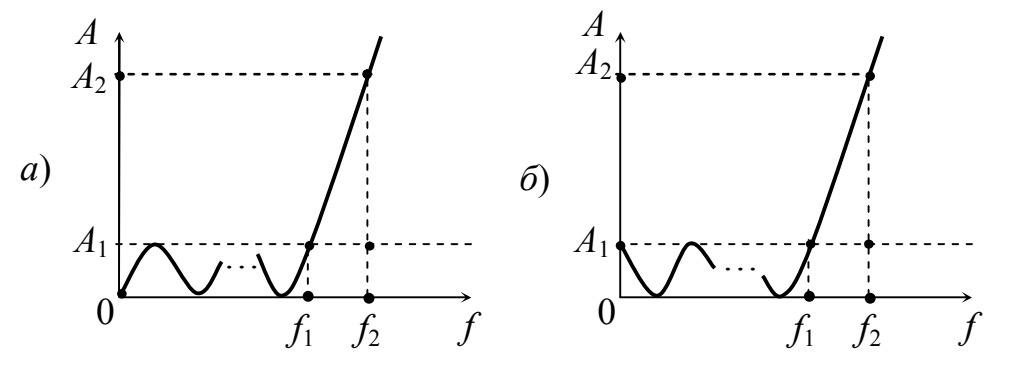

Рисунок 1.42 – Частотні характеристики загасання ФНЧ Чебишева: *а* – для непарного порядку; *б* – для парного порядку
Загасання фільтра Чебишева розраховують за формулою

$$
A_{\mathbf{q}} = 10 \lg \left[ 1 + \left( 10^{0,1A_1} - 1 \right) P_n^2(\Omega) \right],\tag{1.38}
$$

де  $P_n(\Omega)$  – поліном Чебишева записується:

– у смузі пропускання від 0 до *f*<sup>1</sup>

$$
P_n(\Omega) = \cos(n \arccos \Omega);
$$

– у смузі затримування від *f*<sup>1</sup>

$$
P_n(\Omega) = \text{ch}(n \operatorname{arch}\Omega).
$$

Схеми заміщення ФНЧ Чебишева такі ж самі, як і у ФНЧ Баттерворта (рис. 1.39).

Схеми ФНЧ із характеристиками Золотарьова-Кауера зображені на рис. 1.43. Ці схеми еквівалентні (мають однакові частотні характеристики) і дуальні. Графіки передавальних функцій цих фільтрів зображені на рис. 1.44. Загасання фільтра Золотарьова-Кауера розраховують за формулою:

$$
A_{3K} = 10 \lg[1 + (10^{0.1A_1} - 1)F_n^2(\Omega)], \qquad (1.39)
$$

де  $F_n(\Omega)$ — дріб Золотарьова.

Від фільтра прототипу ФНЧ можна перейти до будь-якого частотного фільтра (ФВЧ, СФ, РФ). Потрібно лише скористатися перетвореннями схем і частот (табл. 1.1).

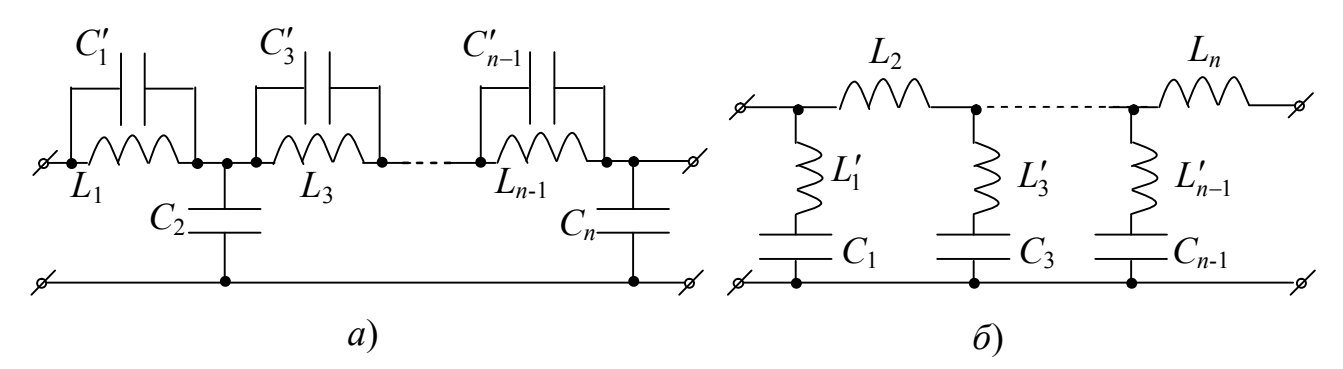

Рисунок 1.43 – Схеми фільтрів з характеристиками Золотарьова-Кауера: *а* – з паралельними контурами; *б* – з послідовними контурами

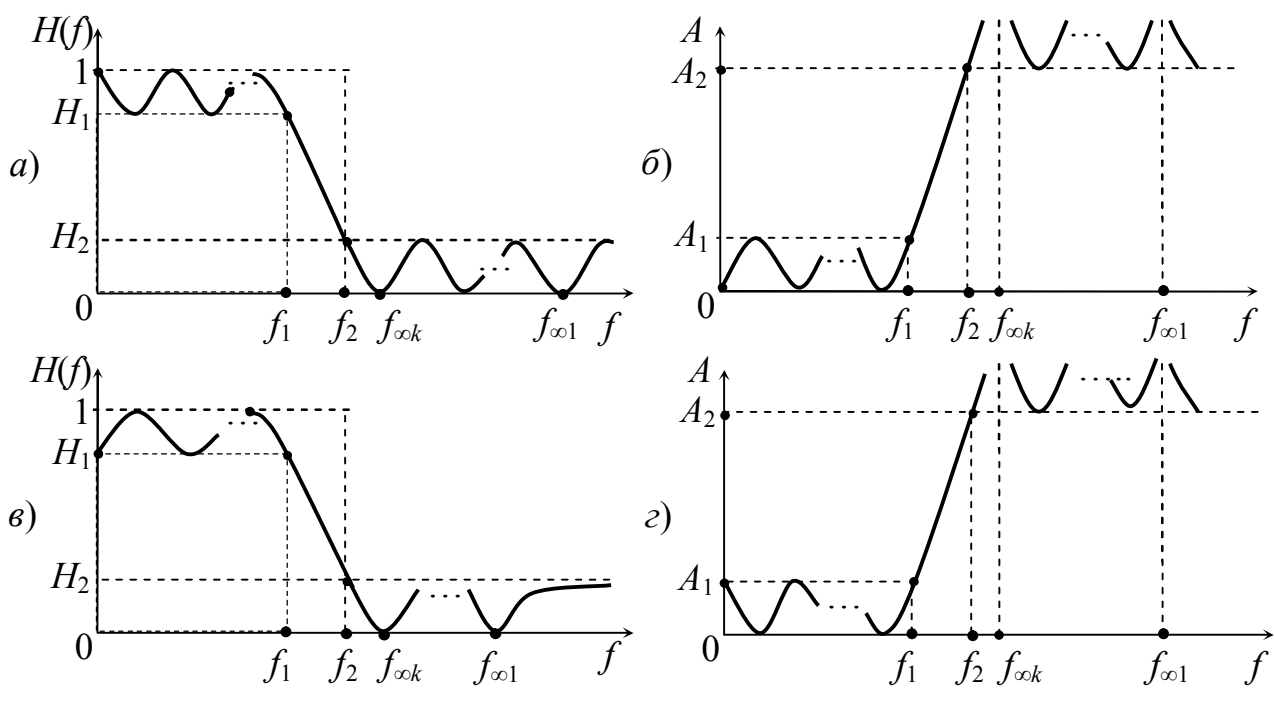

Рисунок 1.44 – Частотні характеристики ФНЧ Золотарьова-Кауера АЧХ (*а*) і загасання (*б*) для непарного порядку; АЧХ (*в*) і загасання (*г*) для парного порядку

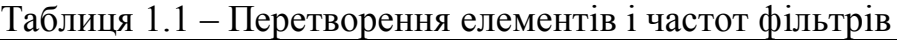

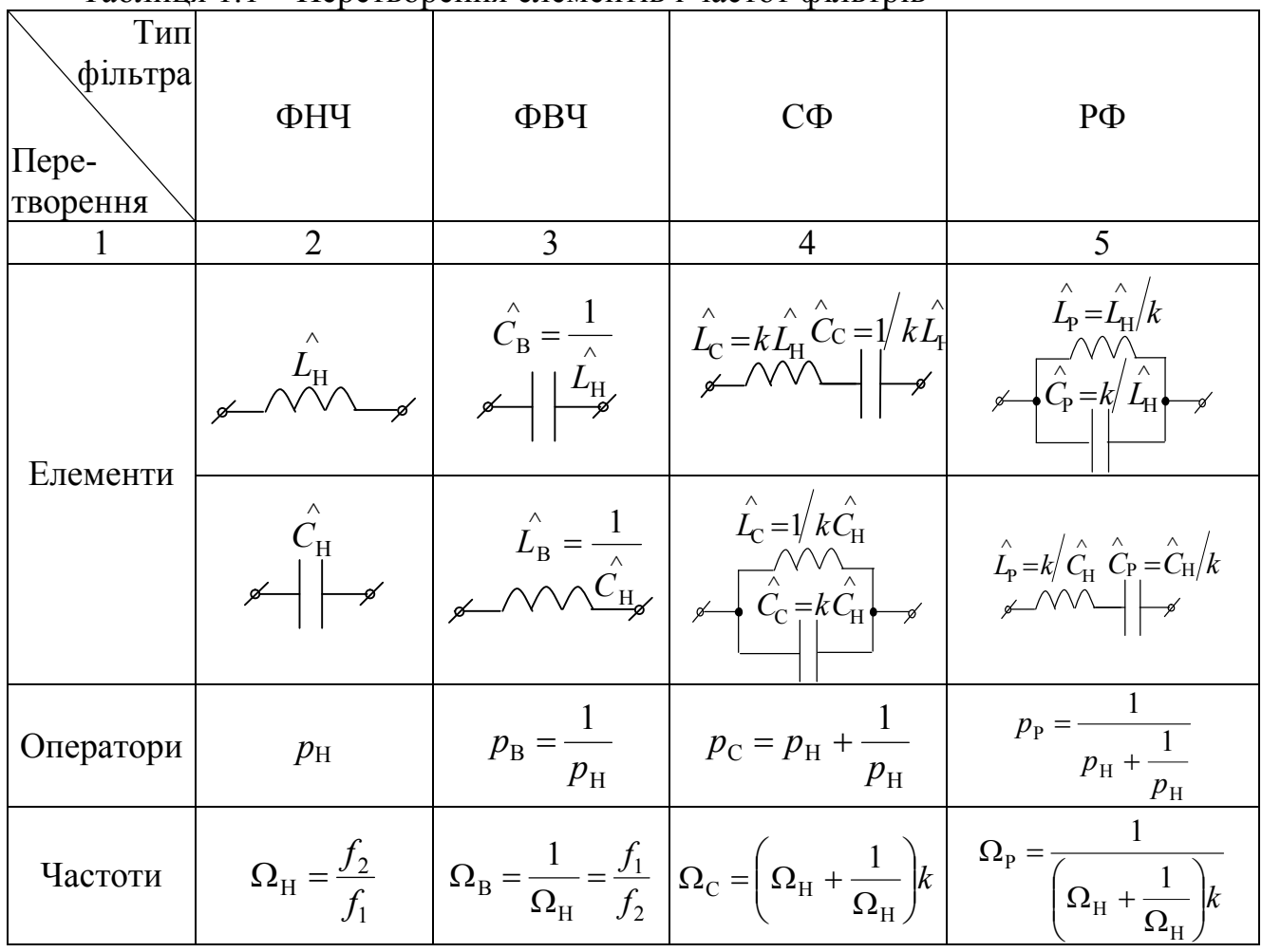

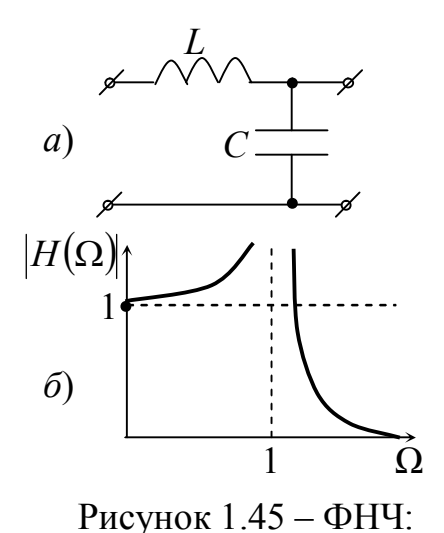

*а* – схема; *б* – частотна характеристика

У табл. 1.1 коефіцієнт *П П П П*  $f_{2\Pi} - f$  $f_{2\Pi}^{\phantom{\dag}}\cdot f$ *k*  $_{2II} - J_1$  $2\Pi$   $J_1$  $\overline{\phantom{a}}$  $=\frac{\sqrt{f_{2II}\cdot f_{1II}}}{g}$ , де  $f_{1\Pi}$  і  $f_{2\Pi}$  — границі смуги пропускання [6].

Розглянемо на прикладі перетворення фільтрів. На рис. 1.45, *а* представлена схема ненавантаженого ФНЧ без втрат. Комплексна передавальна функція напруги цього чотириполюсника запишеться як:

$$
\dot{H}_{uu} = \frac{\dot{U}_2}{\dot{U}_1} = \frac{Z_C}{Z_C + Z_L} = \frac{1}{1 + \frac{Z_L}{Z_C}} = \frac{1}{1 + j\omega L \cdot j\omega C} = \frac{1}{1 - \omega^2 LC}.
$$

На підставі формули *LC* 1  $\omega_0 = \frac{1}{\sqrt{LC}}$  зробимо заміну  $LC = \frac{1}{\omega^2}$  $\boldsymbol{0}$ 1  $\omega$  $LC = \frac{1}{2}$ , де  $\omega_0$  –

резонансна частота *LC-*контуру. Виконавши подальші перетворення, одержимо:

 $\overline{a} = \frac{1}{1 + \Omega^2}$ 0 1 1 1 1  $-\Omega$  $=$  $\overline{\phantom{a}}$  $\int$  $\setminus$  $\overline{\phantom{a}}$  $\setminus$  $\sqrt{2}$  $\omega$  $\omega$  $\overline{a}$  $\dot{H}$  = *H* =

де  $\omega_0$  $\omega$  $\Omega = \frac{100}{100}$  – нормована частота. Графік АЧХ  $1-\Omega^2$ 1  $-\Omega$  $H = \frac{1}{\sqrt{2}}$  за цим виразом має вигляд рис. 1.45, *б*.

Замінимо елементи фільтра рис. 1.45, *а* на дуальні (*L* ↔ *C*), одержимо схему рис. 1.46, *а*. Комплексну передавальну функцію напруги цього кола можна записати так:

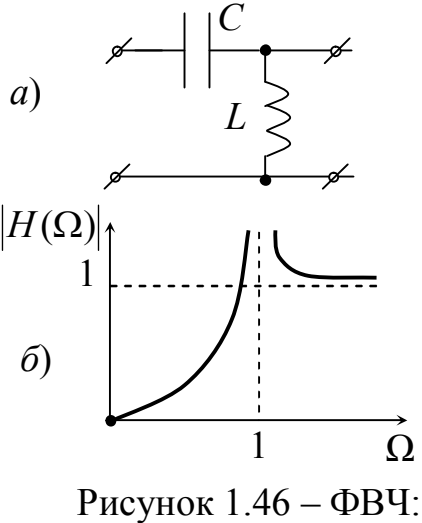

*а* – схема;

*б* – частотна характеристика

$$
\dot{H}_{uu} = \frac{\dot{U}_2}{\dot{U}_1} = \frac{Z_L}{Z_C + Z_L} = \frac{1}{1 + \frac{Z_C}{Z_L}} = \frac{1}{1 + \frac{1}{j\omega L \cdot j\omega C}} = \frac{1}{1 - \frac{1}{\omega^2 LC}} = \frac{1}{1 - \left(\frac{\omega_0}{\omega}\right)^2} = \frac{1}{1 - \frac{1}{\Omega^2}}.
$$

Частотна характеристика АЧХ  $|H| = |1/|1 - \frac{1}{\epsilon^2}|$  $\bigg)$  $\setminus$  $\mathsf{I}$  $\setminus$ ſ  $=\left|\frac{1}{2}\right| \left(1-\frac{1}{\Omega^2}\right)$ 1  $H = |1/|1 - \frac{1}{\sqrt{2}}|$  має вигляд рис. 1.46, *б*.

Порівнюючи графіки рис. 1.45, *б* і 1.46, *б*, бачимо, що вони симетричні щодо нормованої частоти  $\Omega = 1$ .

Рекомендуємо самостійно виконати вправи, перетворюючи фільтри за допомогою табл. 1.1.

#### **1.5 Коректування лінійно спотворених сигналів**

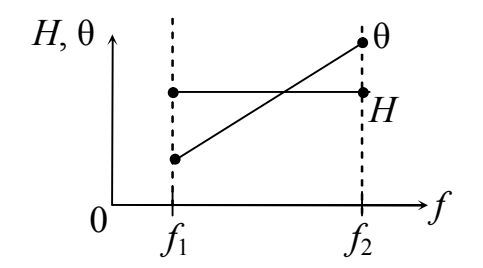

Рисунок 1.47 – Характеристики тракта передачі, не спотворюючого сигнал

У процесі передачі по телекомунікаційних каналах сигнали, як правило, перетерплюють спотворення. При цьому можуть змінюватися форма, амплітуда. Будь-яка фізична лінія має у схемі заміщення елементи *R*, *L*, *C*, а це значить, що лінія має вибірні властивості. Умовами неспотвореної передачі сигналів

(ми розглядали раніше) є постійна АЧХ ( $H =$ const) і лінійна фаза  $\theta = 2\pi f t_0$  (рис. 1.47). Якщо порушуються ці умови, сигнал перетерплює спотворення. Наприклад, якщо коефіцієнт передачі каналу *Н*(*f*) у діапазоні (*f*1 ... *f*2) змінюється, то сигнал спотворюється за амплітудою, а якщо фазова характеристика каналу нелінійна, то мають місце фазові спотворення сигналів.

Раніше (у модулі 3) розглядалися кола, що містять елементи *RL*, *RC*. У них імпульси, що мають Пподібну форму на вході кола перетворилися в експонентні імпульси на виході. Щоб передати

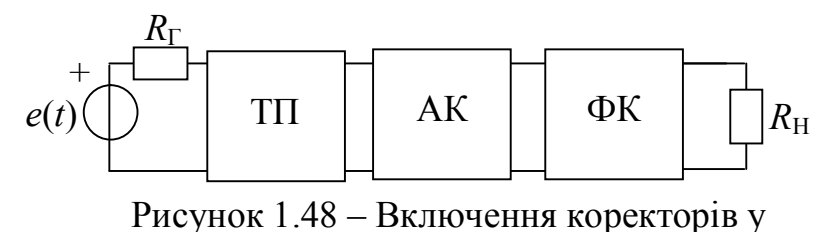

тракт передачі

сигнали по існуючих каналах, необхідно тракт, по якому передаються сигнали, виконати таким чином, щоб коефіцієнт передачі й фазова характеристика були в нормі (максимально гладкими). Тому каскадно з трактом, що спотворює, підключають пристрої, що виправляють АЧХ і ФЧХ (рис. 1.48): амплітудні коректори (АК) або амплітудні вирівнювачі й фазові коректори (ФК) або фазообертачі.

#### **1.5.1 Амплітудні коректори**

Пасивні амплітудні коректори являють собою схему Т перекритого чотириполюсника (рис. 1.49), в якого два плеча  $Z_1$  i  $Z_2$  -двополюсники з реактивними елементами, а два інших плеча – резистивні.

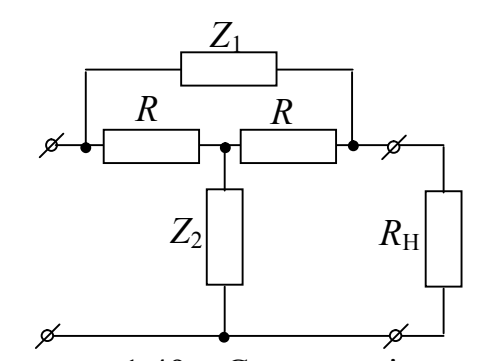

Рисунок 1.49 – Схема заміщення навантаженого амплітудного коректора

Необхідними й достатніми умовами для коректорів амплітуд є:

1)  $Z_1 \cdot Z_2 = R^2$  – двополюсники повинні бути зворотними;

2)  $Z_{\text{BX}} = R_H = R - \text{навантаження}$ коректора повинно бути таким, за якого вхідний опір "повторює" опір навантаження.

Загасання коректора в цьому випадку можна розрахувати за формулою

$$
A_{\rm K} = 20 \lg \left( 1 + \frac{|Z_1|}{R} \right), \, \text{aB.} \qquad (1.40)
$$

3 формули видно, що загасання  $A_{\rm K}$  залежить від модуля опору плеча  $\left| Z_1 \right|$ . Якщо загасання тракту передачі  $A_{TT}$  зі зростанням частоти збільшується, то загасання коректора *А*АК необхідно підібрати таким, щоб сума (*А*ТП + *А*АК) у діапазоні спектра сигналу практично залишалася постійною величиною. Це можна записати так:

$$
H_{\rm TII} = 10^{-\frac{A_{\rm III}}{20}}, \; H_{\rm AK} = 10^{-\frac{A_{\rm AK}}{20}},
$$

тоді при каскадному з'єднанні ТП і АК

$$
H = H_{\text{TT}} \cdot H_{\text{AK}} = 10^{-\frac{(A_{\text{TT}} + A_{\text{AK}})}{20}}.
$$

На рис. 1.50, *а* зображена схема коректора з плечима  $Z_1$  i  $Z_2$ , а на рис. 1.50, зображені частотні характеристики загасань цього коректора й *б* зображені частотні характеристики загасань передбачуваного тракту передачі, а також сумарного їхнього значення в діапазоні частот  $(f_1 \div f_2)$ .

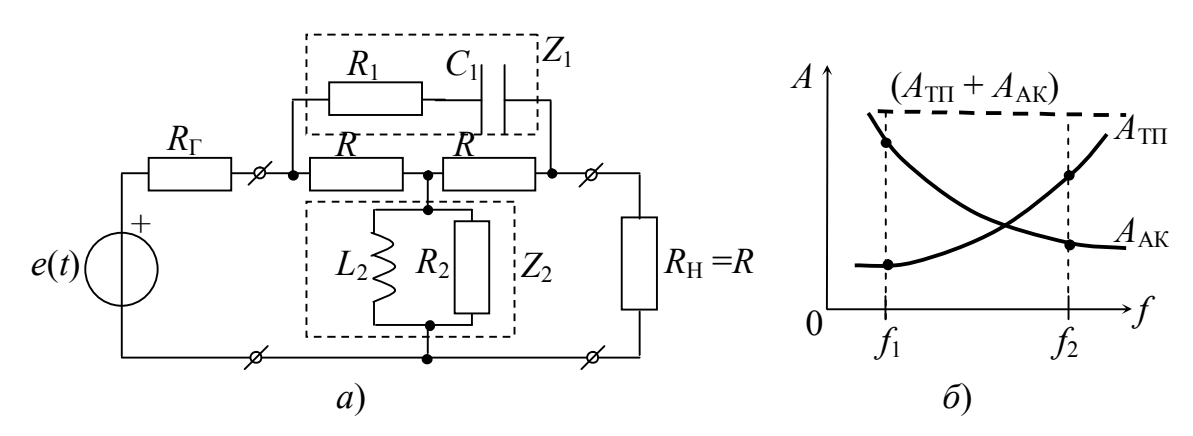

Рисунок 1.50 – Коригування амплітудно-частотних спотворень: *а* – схема навантаженого коректора; *б* – графіки загасань ТП, АК та їх каскадного з'єднання

Розглянемо деякі етапи розрахунку амплітудного коректора. При проектуванні АК виходять із загасання тракту передачі  $A_{\text{TT}}$  (рис. 1.51) у діапазоні частот каналу або групи каналів  $(f_1 \div f_2)$ , загасання якого необхідно коректувати. На цьому ж графіку проводять лінію *А*<sup>∑</sup> – постійна величина, що є бажаною характеристикою всього тракту після корекції. Від постійного загасання *А*<sup>∑</sup>

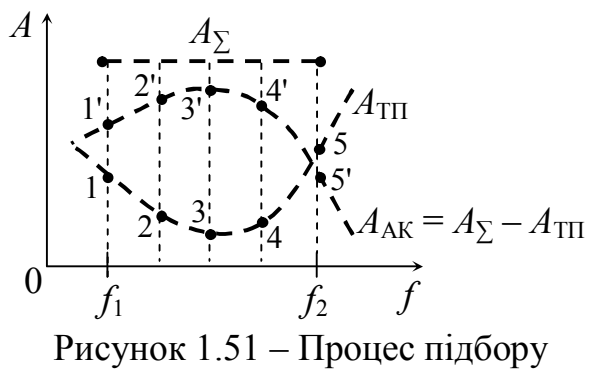

загасання коректора

необхідно відняти загасання  $A_{\text{TH}}$  ( $A_{\text{y}} - \overline{A}_{\text{TH}}$ ) – ця різниця буде  $A_{\text{K}}$  – загасанням коректора. Далі необхідно синтезувати двополюсник *Z*1 амплітудного коректора таким чином, щоб за формулою (1.40) можна було розрахувати задану характеристику  $A_{AK}$ . Вивчивши матеріал за темою "двополюсники" (аналіз і синтез) можна зобразити будь-які варіанти схем. Наприклад, якщо графік загасання представлений монотонною кривою (зростає або спадає), то плечі  $Z_1$  і  $Z_2$  містять по одному реактивному елементу  $L_1$  *i*  $C_2$  ( $C_1$  *i*  $L_2$ ). Якщо графік має точку перегину, то плече *Z*1 (*Z*2) містить *LC* контур і т. ін. На рис. 1.52, *а* зображений графік загасання коректора. Виходячи з формули (1.40) доходимо того, що графік модуля опору плеча *Z*1 має такий самий характер.

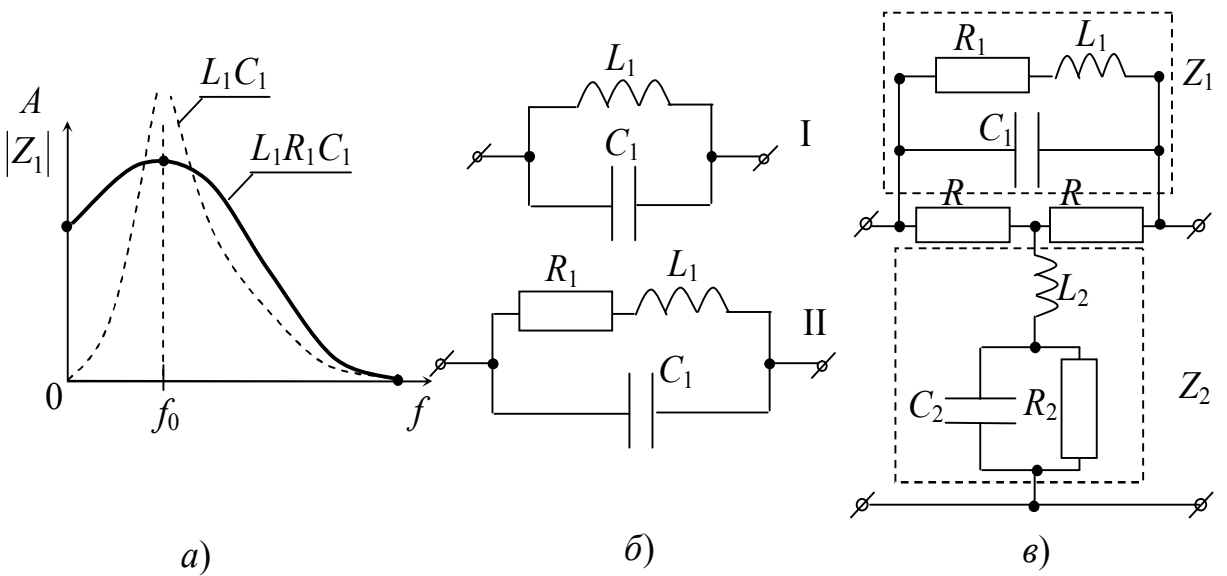

Рисунок 1.52 – Підбір плечей  $Z_1$  і  $Z_2$  АК за заданим загасанням  $A_{AK}$ : *а* – графіки *А*(*f*) і *Z* ( *f* ) 1 ; *б* – підбір плеча *Z*1; *в* – схема АК з заданим загасанням

#### **1.5.2 Фазові коректори**

Фазові коректори (ФК) являють собою також мостові схеми, плечі *Z*1 і *Z*<sup>2</sup> яких – реактивні двополюсники  $\pm jX_1$  й  $\mp jX_2$ .

Схеми фазових коректорів повинні відповідати умовам:

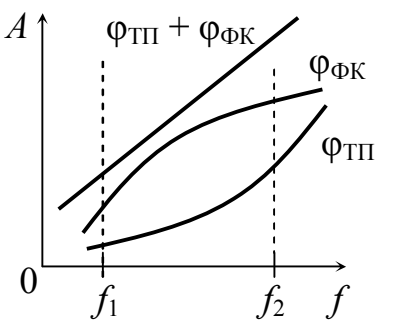

Рисунок 1.53 – Принцип коректування фази

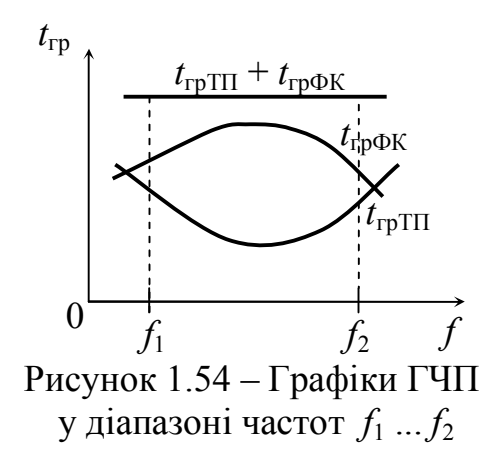

1) 
$$
Z_1 \cdot Z_2 = R^2
$$
 — двополюсники повинні бути  
зворотними, тому вхідний опір ФК — постійна  
Величина  $R_{\text{BX}} = R = R_{\text{H}}$ ;

2)  $A_{\text{OK}}$  = const – загасання ФК постійне в діапазоні частот коректування.

Результат роботи ФК полягає у тому, щоб нелінійну залежність фази тракту передачі зробити лінійною (рис. 1.53)  $\varphi_{\text{TH}} + \varphi_{\text{OK}} = 2\pi f t_0$ .

На практиці коректують не фазу, а груповий час пробігу сигналу (ГЧП)

$$
t_{\rm rp} = t_0 = -\frac{d\varphi(\omega)}{d\omega} = -\frac{d\theta}{d\omega}.
$$

Якщо фазова характеристика лінійна, то графік *t*гр – пряма лінія паралельна осі частот, постійна величина. Всі складові сигналу проходять тракт передачі від входу до виходу за той самий час. Тому графік  $t_{\rm r}$  тракту передачі ФК має вигляд рис. 1.54. На рис. 1.55, *б* і *в* зображені схеми фазових коректорів.

Фазовий коректор рис. 1.55, *б* називають фазовим контуром першого роду. Він може змінювати фазу сигналу від 0 до  $\pi$ , при зміні частот від 0 до  $\infty$ .

Розрахувати ГЧП такої схеми можна за формулою

$$
t_{\rm rp} = \frac{2\frac{R}{L_1}}{(2\pi f)^2 + \left(\frac{R}{L_1}\right)^2},
$$

де  $L_1$  – величина індуктивності плеча  $Z_1$ ;

$$
R - \text{Koeđiujentr}\ o\text{Gephenocri } Z_1 \cdot Z_2 = j\omega L_1 \frac{1}{j\omega C_1} = \frac{L_1}{C_1} = R^2 \, ;
$$

*f* – поточна частота.

Фазовий коректор (рис. 1.55, *в*) називають фазовим контуром другого роду. Він може змінювати фазу сигналу в межах від 0 до 2  $\pi$ , при зміні частоти від 0 до ∞.

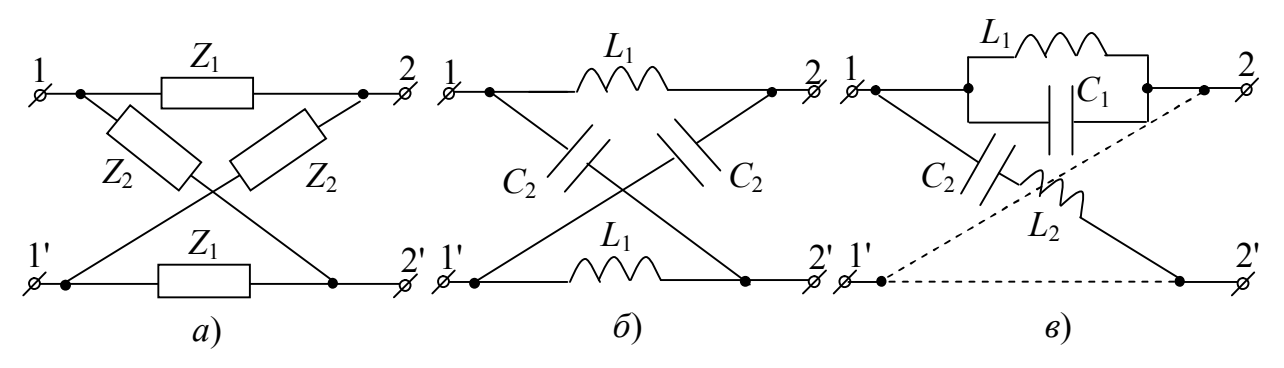

Рисунок 1.55 – Схеми фазових коректорів: *а* – схема заміщення; *б* – фазовий контур першого роду; *в* – фазовий контур другого роду

Груповий час пробігу такого коректора визначається за формулою

$$
t_{\rm rp} = \frac{2\left[ (2\pi f)^2 + \frac{1}{L_1 C_1} \right]}{RC_1 \left[ (2\pi f)^2 - \frac{1}{L_1 C_1} \right] + \frac{(2\pi f)^2}{RC_1}},
$$

де *L*1, *С*<sup>1</sup> – величини елементів плеча Z1;

*f* – поточна частота;

*R* – коефіцієнт оберненості.

У цей час в апаратурі телекомунікацій застосовують коректори, параметри яких змінюються швидко й автоматично при зміні параметрів тракту передачі. При цьому передана інформація не переривається [7].

#### **2 Перетворення дискретних сигналів**

#### **2.1 Теорема відліків і її застосування**

Основою сучасної телекомунікації є передача інформації за допомогою цифрових сигналів. Теоретичною основою цифрової обробки сигналів (ЦОС) є *теорема відліків (Котельникова)*. При вивченні систем ЦОС необхідно освоїти теоретичні основи дискретних сигналів і дискретних кіл, їхнього опису, методи аналізу й синтезу.

Математичні описи аналогових сигналів у різних областях (часовій, частотній, операторній) розглядаються в аналоговій теорії кіл. Загальний підхід до розгляду дискретних сигналів і дискретних кіл зберігається й за цифровою обробки сигналів. Сигнал, функція *x*(*t*) якого безперервна, називається *аналоговим*. При передаванні аналогових сигналів по телекомунікаційних каналах виникає низка проблем: погана завадостійкість, частотні спотворення й ін. Цифрові сигнали мають багато переваг перед аналоговими сигналами. Більшість аналогових сигналів можна перетворити у цифрові. За допомогою

теореми відліків доведено, що безперервний сигнал, з обмеженим спектром, повністю визначається своїми миттєвими значеннями, відлікованими через інтервал часу в  $\mu = 2f$ *T* 2 1  $\leq$   $\frac{1}{26}$ , де  $f_{\text{B}}$  – найвища частота спектра аналогового сигналу. Наприклад, телефонний канал обмежений спектром і в нього *f*в ≈ 4 кГц. Для цього сигналу період відліку (період дискретизації) визначається 3  $\frac{1}{3} = 0.125 \cdot 10$  $2 \cdot 4 \cdot 10$  $\frac{1}{10^{3}}$  = 0,125 · 10<sup>-</sup>  $\cdot$  4  $\cdot$  $T_{\rm A} \le \frac{1}{2(1-1)(3)} = 0.125 \cdot 10^{-3}$  c abo  $f_{\rm A} \ge \frac{1}{T} \ge 2 f_{\rm B} \ge 8$ 1  $\geq \frac{1}{T} \geq 2 f_{\rm B} \geq$ д  $\frac{1}{4} \geq \frac{1}{T} \geq 2f$ *T*  $f_{\rm A} \ge \frac{1}{T} \ge 2 f_{\rm B} \ge 8 \,\kappa \Gamma \mathrm{u}, \quad \text{Re} \quad f_{\rm A} \quad - \quad \text{vac}{\text{for}}$ дискретизації (тактова частота). На рис. 2.1, *а* зображена функція *x*(*t*), квантована за часом *Т*. На рис. 2.1, *б* зображений дискретний сигнал *x*(*n*), що вийшов у результаті дискретизації. Цей сигнал представляє сукупність відліків.

Будь-який дискретний сигнал *x*(*n*) отриманий, виходячи з вимог теореми відліків, може бути відновлений, тобто перетворений у сигнал *x*(*t*). Для доказу цього проводять розкладання функції з обмеженим спектром у ряд Котельникова, виду [8]:

$$
x(t) = \sum_{n=0}^{\infty} x\left(nT_{\rm A}\right) \frac{\sin \omega_{\rm B}\left(t - nT_{\rm A}\right)}{\omega_{\rm B}\left(t - nT_{\rm A}\right)},\tag{2.1}
$$

де  $\omega_{\rm B} = 2\pi f_{\rm B}$  – максимальна частота спектра сигналу;

*Т*<sup>д</sup> – період дискретизації;

*n* = 0, 1, 2, …– номера відліків.

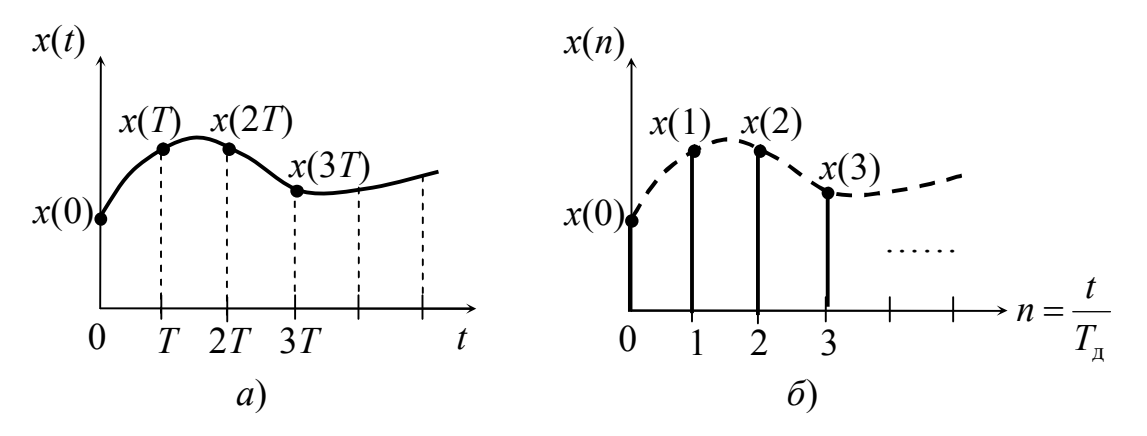

Рисунок 2.1 – Перетворення аналогового сигналу: *а* – аналоговий сигнал; *б* – дискретний сигнал

Існують й інші модифікації запису ряду (2.1) [3].

Розглянемо наглядний доказ справедливості теореми відліків [3]. Функція sin *x* описує спектр прямокутного відеоімпульсу (рис. 2.2).

*x*

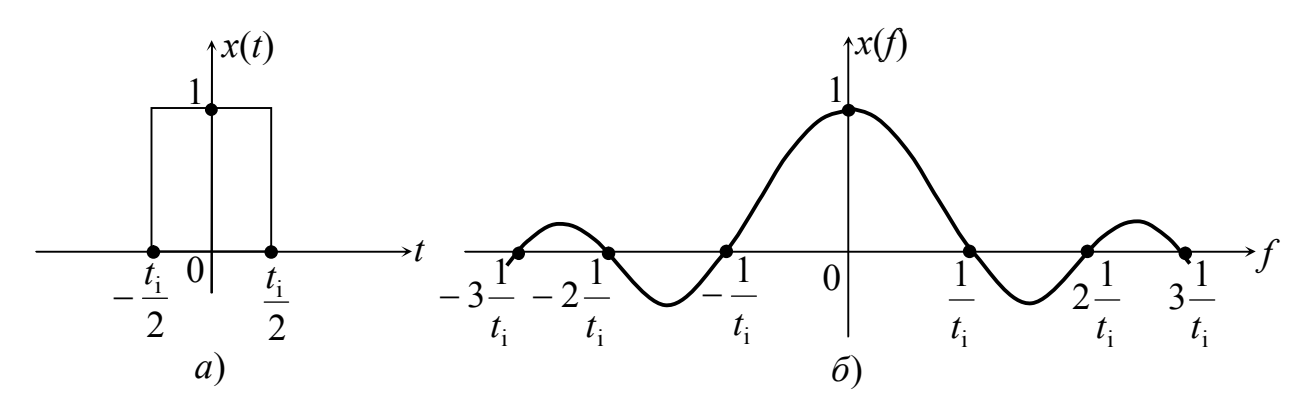

Рисунок 2.2 – П-подібний сигнал (відеоімпульс) (*а*) і його спектр (*б*)

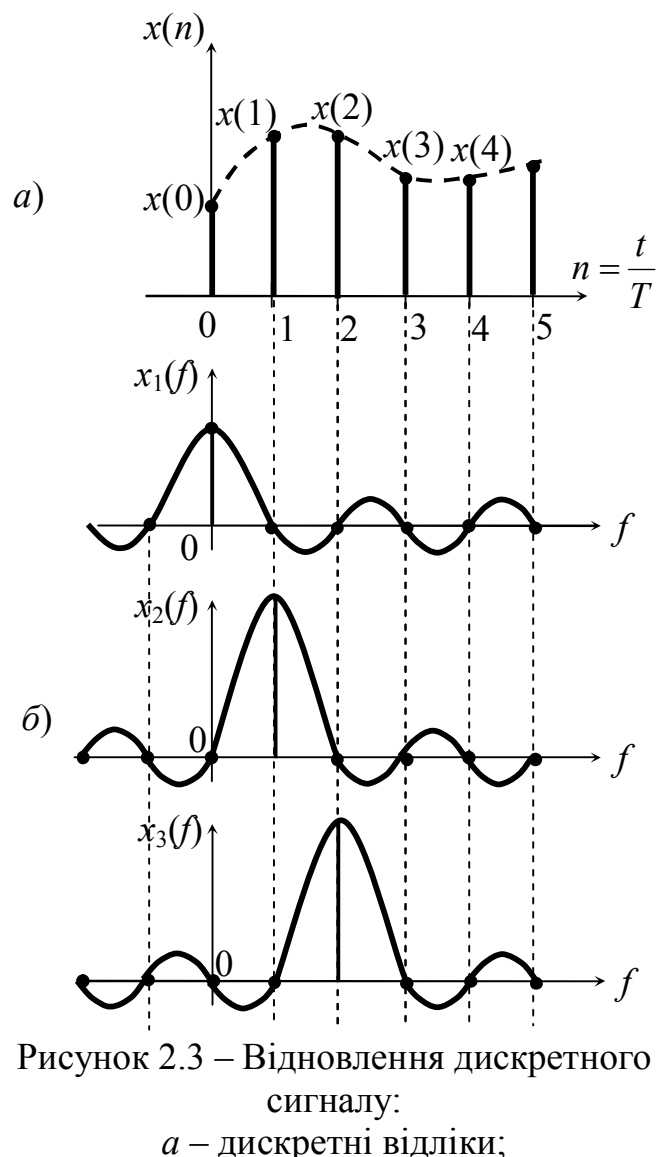

*б* – спектри відліків

Кожний відлік дискретного сигналу – це імпульс, його спектр подібний до спектра рис. 2.2, *б*. Максимальне значення у точці відліку збігається зі значенням аналогового сигналу. Кожний наступний спектр буде зрушений на один такт. Якщо тепер скласти спектри всіх відліків, то вийде спектр вихідного сигналу *x*(*t*). У процесі дискретизації величини відліків виходять дійсними числами й не завжди цілими. Тому діють у такий спосіб: округляють дійсні значення величин убік збільшення або зменшення до найближчого значення так званої квантованої величини. Ця операція називається *квантуванням дискретного сигналу за рівнем*. Шкала величин, що при цьому застосовується, називається *кроком квантування ∆U* (рис. 2.4). Різниця дійсних значень величин відліків і «округлених» називається *помилкою квантування або шумом квантування* (рис. 2.4).

На рис. 2.5 представлена

структурна схема передачі сигналу. Аналоговий широкосмуговий сигнал *x*ш(*t*) надходить до аналогового фільтру (АФ), що обмежує спектр до необхідного діапазону  $x_0(t)$ . Далі аналоговий сигнал з обмеженим спектром надходить на

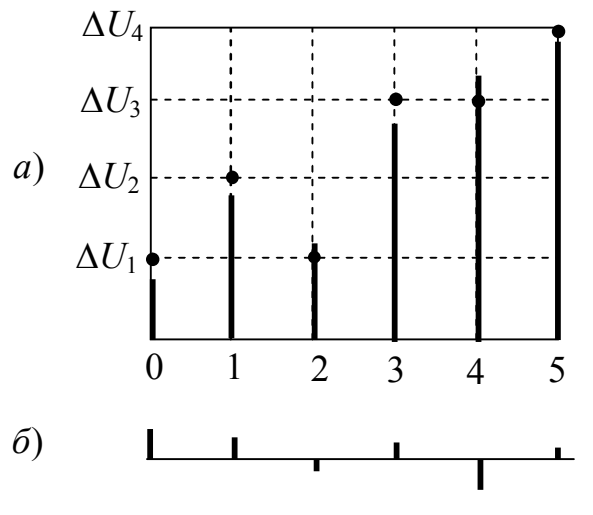

Рисунок 2.4 – Квантування дискретного сигналу за рівнями: *а* – квантований сигнал; *б* – помилка квантування

аналогово-цифровий перетворювач (АЦП), в якому відбувається: дискретизація (Д), квантування (Кв) і кодування (Кд). Кодований сигнал  $x_{\text{u}}(t)$  це вже цифровий сигнал, тому що кожному відліку відповідає цифра. Слід зазначити, що способів кодування сигналів безліч, їхня кількість з часом збільшується. Цифровий сигнал надходить на процесор, де відбувається його остаточне оброблення. Далі сигнал (ЦС) передається по каналу. На приймальному кінці сигнал перетвориться в цифро-аналоговому перетворювачі (ЦАП), що містить декодер (ДК), перетворюючи його в

послідовність відліків *x*(*n*). Сумарний спектр усіх відліків дуже широкий, тому аналоговий фільтр (АФ) обмежує цей спектр до необхідного діапазону. На виході фільтра виходить аналоговий сигнал *y*(*t*) еквівалент тому, що був на вході системи *x*(*t*).

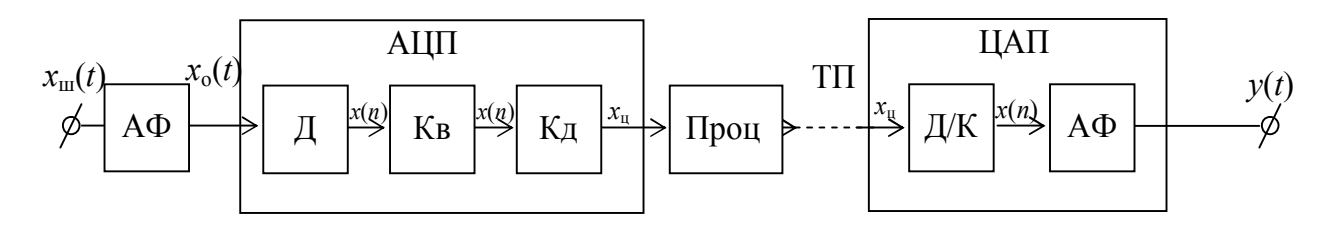

Рисунок 2.5 – Структурна схема передачі сигналу

#### **2.2 Типові дискретні сигнали в часовій області**

При аналізі аналогових сигналів була розглянута низка типових сигналів, таких як сигнал виду дельта-функції δ(*t*), сигнал виду східчастої функції 1(*t*), експонентний, гармонічний та ін. У теорії дискретних сигналів також є низка типових (стандартних) відліків.

Одиничний дискретний імпульс (ОДІ), дискретний відлік позначається δ(*n*) і визначається в такий спосіб:

$$
\delta(n) = \begin{cases} 1, n = 0, \\ 0, n \neq 0. \end{cases}
$$

 Графічне зображення ОДІ показане на рис. 2.6, *а*. Імпульс може бути зміщений на *k* кроків (тактів) вліво або вправо, тоді його позначають δ(*n* – *k*) і визначається він як:

$$
\delta(n-k) = \begin{cases} 1, n = k, \\ 0, n \neq k. \end{cases}
$$

Графічне зображення в цьому випадку представлене на рис. 2.6, *б* і *в*.

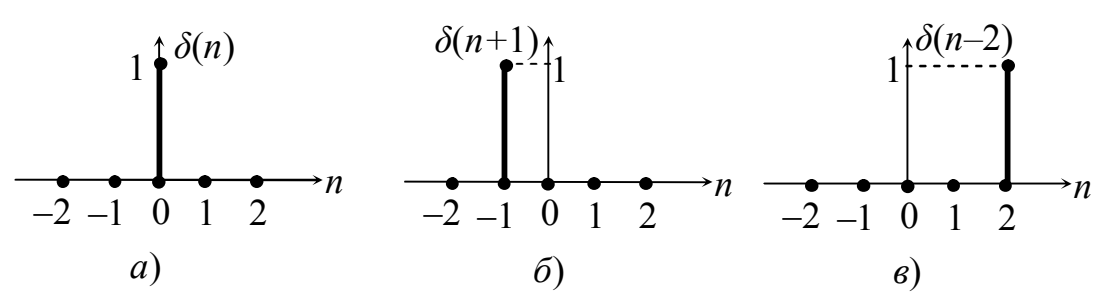

Рисунок 2.6 – Одиничні дискретні імпульси: *а* – не зміщений; *б* – зміщений вліво на один такт; *в* – зміщений вправо на два такти

На підставі властивостей одиничного дискретного імпульсу  $(x(n) \cdot \delta(n-k) = x(k)$ ) можна синтезувати будь-яку дискретну послідовність. Наприклад: (2: 1,5; 0,5):  $x(0) = 2$ ;  $x(1) = 1.5$ ;  $x(2) = 0.5$ .

$$
x(n) = x(0) \cdot \delta(n) + x(1) \cdot \delta(n-1) + x(2) \cdot \delta(n-2) =
$$
  
= 2 \cdot \delta(n) + 1.5 \cdot \delta(n-1) + 0.5 \cdot \delta(n-2).

Для довільного дискретного сигналу *x*(*n*) можна записати ряд

$$
x(n) = \sum_{k=-\infty}^{\infty} x(k) \cdot \delta(n-k).
$$
 (2.2)

Варто нагадати, що будь-який аналоговий сигнал можна записати за допомогою δ-функції (δ(*t*)).

Одинична дискретна східчаста послідовність (ОДСП) позначається 1(*n*) і визначається:

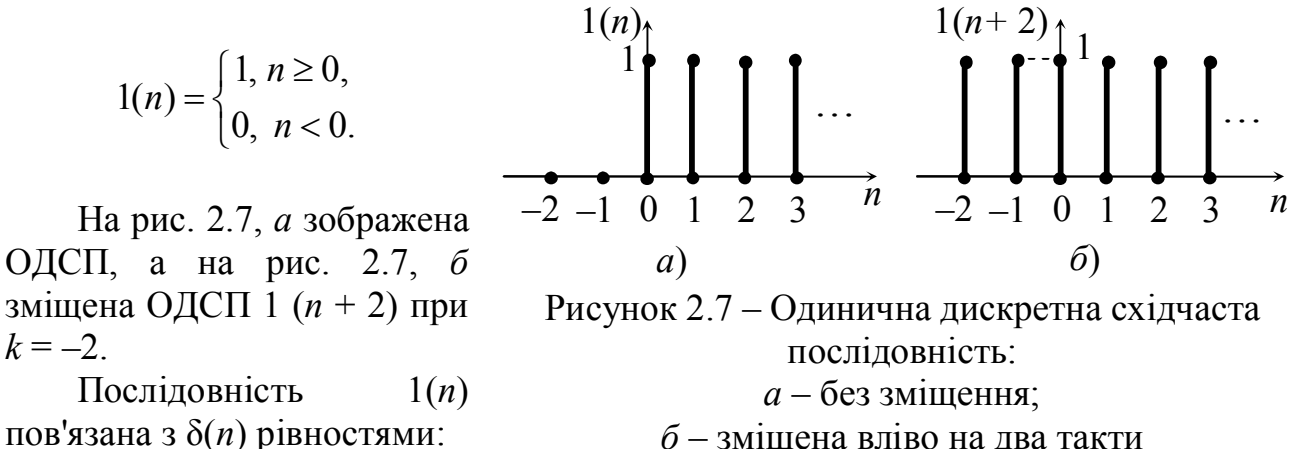

*б* – зміщена вліво на два такти

$$
1(n) = \delta(n) + \delta(n-1) + \delta(n-2) + \ldots = \sum_{k=0}^{\infty} \delta(n-k),
$$

a 
$$
\delta(n) = 1(n) - 1(n-1)
$$
.

Дискретні гармонічні послідовності – це дискретна косинусоїда й дискретна синусоїда. cos(*n*)

Дискретна косинусоїда (Д cos) утвориться з аналогової cos  $\omega t$  при дискретизації з кроком *Т*д*.* На рис. 2.8 зображений процес одержання дискретної косинусоїди:

$$
\cos \omega t = \cos \frac{2\pi}{T} t = \cos \frac{2\pi t}{8T_{\pi}} = \cos \frac{\pi}{4} n,
$$

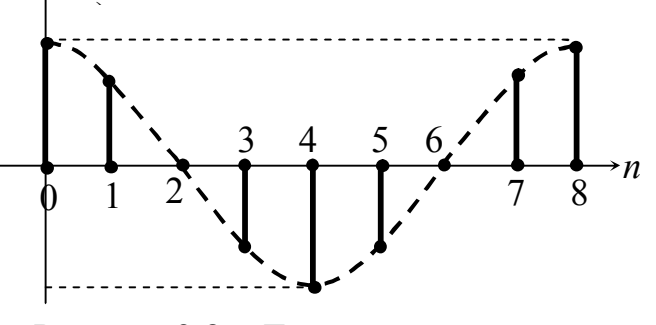

Рисунок 2.8 – Дискретна косинусоїда  $T = 8T_{\text{n}}$ 

де період аналогової косинусоїди *Т* розбитий на 8 частин, тобто *Т* = 8 *Т*д*.* У загальному вигляді для косинусоїди з будь-яким періодом це можна записати в такий спосіб:

$$
\cos \omega t = \cos \frac{2\pi t}{NT_{\pi}} = \cos \frac{2\pi}{N} \cdot \frac{t}{T_{\pi}} = \cos \Omega n,
$$

де *N*  $\pi$  $\Omega =$ 2 – нормована дискретна частота з розмірністю в радіанах і періодом  $2\pi$ ;

*n* – відліки.

Дискретну косинусоїду так само як і дискретну синусоїду розглядають у діапазоні  $(0; 2\pi)$  або  $(-\pi; +\pi)$ . На рис. 2.8 зображена дискретна косинусоїда cos Ω *n*, де  $Ω = π / 4$ .

Дискретна східчаста послідовність (ДСП) визначається

$$
x(n) = \begin{cases} a^n, \, n \ge 0, \\ 0, \, n < 0. \end{cases}
$$

На рис. 2.9 зображена ДСП при різних значеннях основи *а* (початковий рівень відліку).

Дискретна \_\_\_\_\_\_\_\_\_ комплексна експонентна послідовність (ДКЕП) визначається як:

$$
x(n) = e^{j\Omega n} = \cos \Omega n + j \sin \Omega n.
$$

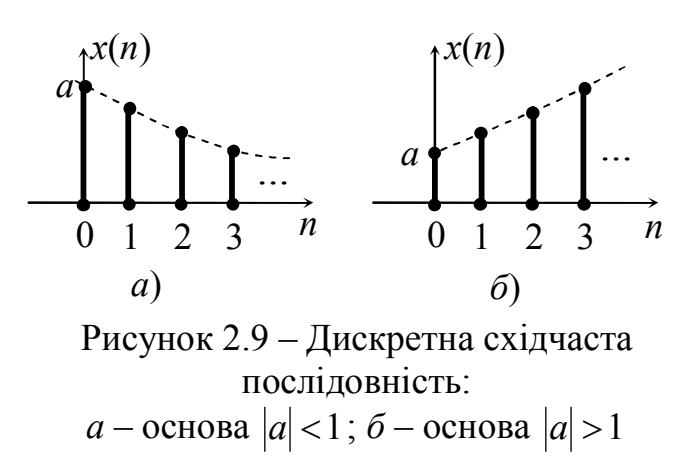

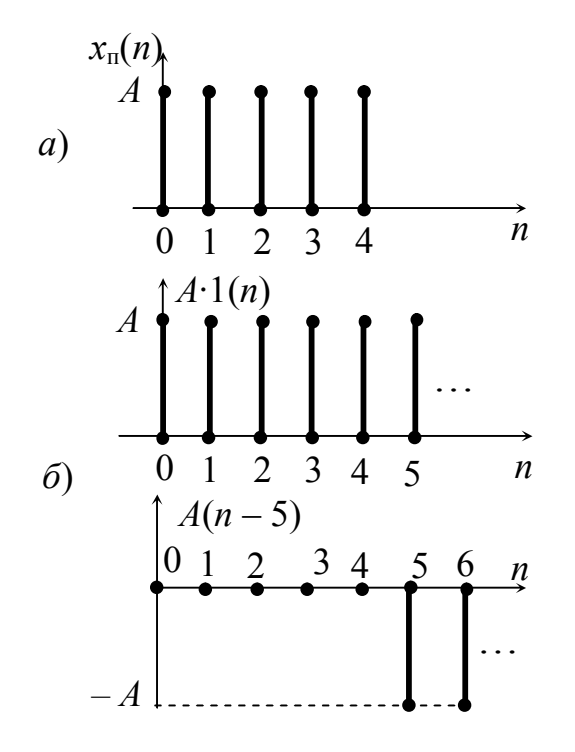

Рисунок 2.10 – Дискретна прямокутна послідовність: *а* – ДПП; *б* – східчасті, зсунуті різнополярні послідовності

відгук. Процес перетворення можна записати як оператор *y*(*n*) = Т [*x*(*n*)]. Розглядають дискретні кола з такими властивостями:

– дискретне коло повинно бути лінійним, підлягати принципу накладання (сума відгуків дорівнює сумі впливів);

– якщо затримка впливу на *n*3 тактів приводить до затримки відгуку на те ж число тактів, то таке коло називають *інваріантним* до зсуву, тобто якщо вплив *x*(*n – n*3), то відгук *y* (*n – n*3).

Дискретні кола складаються із трьох елементів (рис. 2.12). Всі елементи односпрямовані.

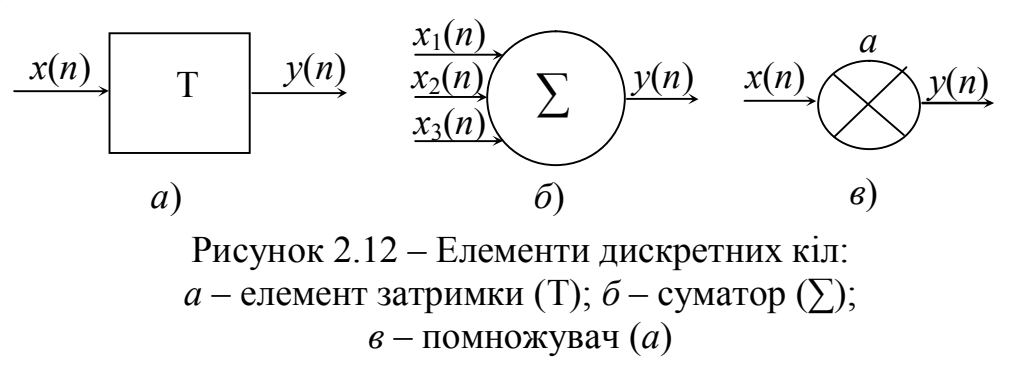

У табл. 2.1 наведені рівняння, що описують дискретні елементи.

Слід зазначити, що ДКЕП періодична функція за частотою з періодом 2π.

Дискретну прямокутну послідовність (ДПП) можна представити в такий спосіб:

$$
x_{\text{n}}(n) = A \cdot 1(n) - A(n-m),
$$

де *m* – число вибірок у прямокутній послідовності.

На рис. 2.10 зображена ДПП, де *m* = 5; *А* – рівень відліку.

#### **2.3 Дискретні кола, їх опис у часовій області**

Дискретне коло (ДК) – це пристрій, що перетворює сигнал у вигляді послідовності відліків *x*(*n*) у сигнал з послідовністю відліків *y*(*n*) рис. 2.11. На цьому рисунку *x*(*n*) – дискретний вплив, а *y*(*n*) – дискретний

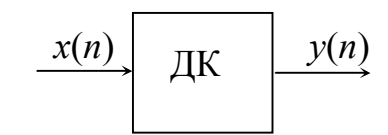

Рисунок 2.11 – Функціональна схема дискретного кола

#### Таблиця 2.1 – Опис дискретних елементів

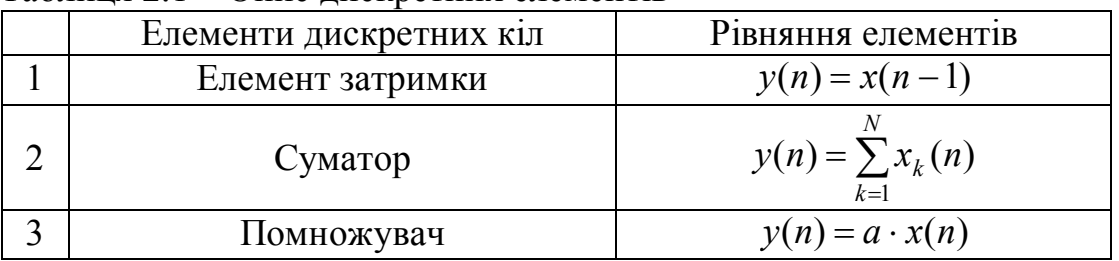

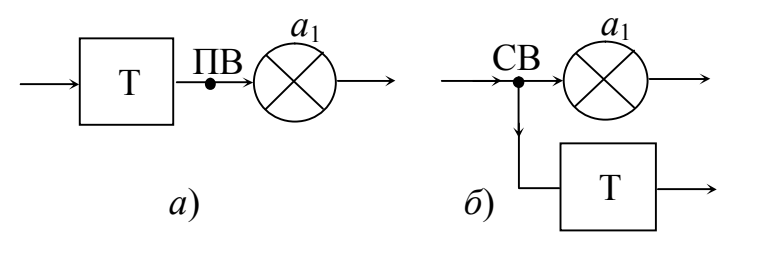

Рисунок 2.13 – З'єднання дискретних елементів: *а* – за допомогою простого вузла (ПВ); *б* – за допомогою складного вузла (СВ)

дискретне коло (ДК), в якому з'єднані дискретні елементи (ДЕ).

Запишемо рівняння цього кола. По верхній гілці на суматор надходить сигнал  $a_0 \cdot x(n)$ , по нижній гілці на суматор надходить сигнал  $a_1 \cdot x(n-1)$ . У такий спосіб можна записати:

$$
y(n) = a_0 \cdot x(n) + a_1 \cdot x(n-1).
$$

Елементи можуть з'єднуватися між собою за допомогою простого (рис. 2.13, *а*) і складного (рис. 2.13, *б*) вузлів відповідно. При цьому, до будь-якого вузла підходить тільки одна гілка, а виходити може безліч.

На рис. 2.14 зображене

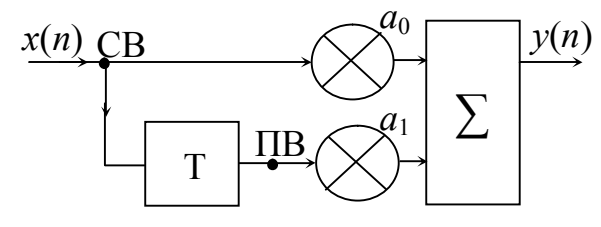

Рисунок 2.14 – Дискретне коло

Рівняння дискретного кола рис. 2.15 можна записати в такий спосіб:

$$
y(n) = a_0 \cdot x(n) + a_1 \cdot x(n-1) + a_2 \cdot x(n-2) + \dots + a_m \cdot x(n-m),
$$

або

$$
y(n) = \sum_{m=0}^{M} a_m \cdot x(n-m).
$$
 (2.3)

Маючи рівняння (2.3) неважко зобразити дискретне коло. У рівнянні (2.3) *М* – порядок кола (кількість елементів зсуву).

Становить інтерес дискретне коло, в якому відгук піддається таким

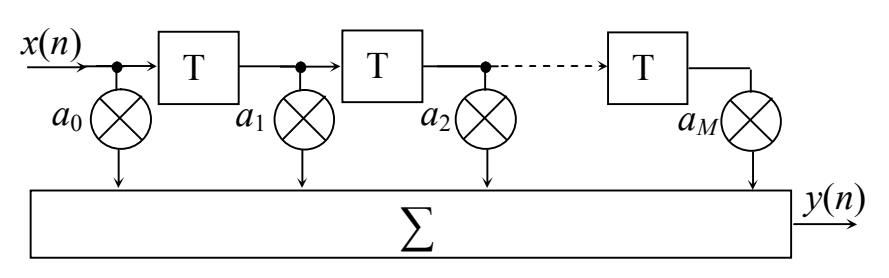

Рисунок 2.15 – Загальний вигляд дискретного кола у часовій області

же перетворенням, що й вплив – коло зі зворотним зв'язком. Таке коло зображене на рис. 2.16. Рівняння цього кола записується відповідно:

$$
y(n) = \sum_{m=0}^{M} a_m \cdot x(n-m) + \sum_{k=1}^{K} b_k \cdot y(n-k).
$$
 (2.4)

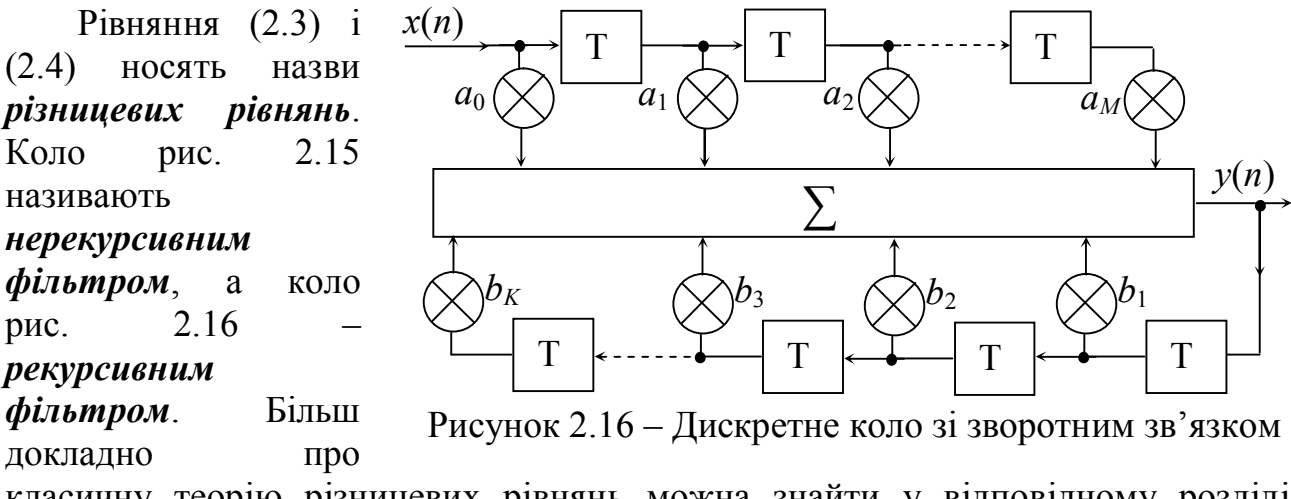

класичну теорію різницевих рівнянь можна знайти у відповідному розділі математики [9].

#### **2.4 Часові функції дискретних кіл. Дискретна згортка**

Завданням аналізу дискретних кіл є знаходження дискретного відгуку на будь-який дискретний вплив. Нагадаємо, що в аналогових колах для аналогічного завдання, використовувалася імпульсна функція кола *g*(*t*) (відгук на сигнал у вигляді дельта функції δ(*t*)).

*Дискретною імпульсною функцією g***(***n***) (ДІФ)** називається відгук дискретного кола *y*(*n*) на вплив у вигляді одиничного дискретного імпульсу δ(*n*) (ОДІ):  $g(n) = y(n)|_{x(n) = \delta(n)}$ . Використовуючи вираз (2.2) і вираз ДІФ можна записати відгук *y*(*n*) на будь-який дискретний вплив *x*(*n*).

$$
y(n) = \sum_{k=-\infty}^{\infty} x(k) \cdot g(n-k)
$$
  
\n
$$
y(n) = \sum_{k=-\infty}^{\infty} g(k) \cdot x(n-k)
$$
  
\n(2.5)

Вирази (2.5) називаються *дискретною згорткою* **(ДЗ)**, короткий запис якої виглядає так:

$$
y(n) = x(n) * g(n).
$$

Приклад. Обчислити дискретну згортку *y*(*n*) двох числових послідовностей *x*(*n*) і *g*(*n*):  $x(n) = \{1, 2, 3\}$  *i*  $g(n) = \{4, 5\}$ .

Рішення. Для рішення можна скористатися безпосередньо формулою (2.5), як це зроблено в [10]. Другий варіант рішення цього прикладу використовує алгоритм, наведений нижче (табл. 2.2).

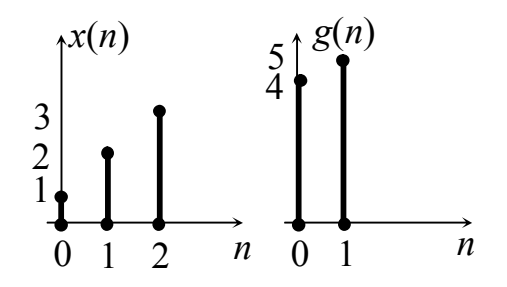

|      | ------<br>--- - <u>-</u> ---- |      |      |  |  |                       |
|------|-------------------------------|------|------|--|--|-----------------------|
| x(n) |                               | x(1) | x(2) |  |  | y(n)                  |
| g(n) |                               |      |      |  |  |                       |
| g(f) |                               |      |      |  |  |                       |
| g(   |                               |      |      |  |  | $y(1) = 5 + 8 = 13$   |
| g(2) |                               |      |      |  |  | $y(2) = 10 + 12 = 22$ |
| g(3) |                               |      |      |  |  | $y(3) = 15$           |
| g(   |                               |      |      |  |  | 4                     |

Таблиця 2.2 – Алгоритм знаходження згортки

У такий спосіб *y*(*n*) = {4, 13, 22, 15}. Можна стверджувати, що дискретна згортка – це сума добутків двох дискретних послідовностей, виконаних за певного алгоритму.

#### **2.5 Дискретні сигнали в операторній області, z-перетворення**

Відомо, що аналоговий сигнал, описаний у вигляді функції *x*(*t*) можна перетворити в операторну функцію *X*(*p*). Зворотне перетворення також можливо. У такий спосіб для аналогових сигналів існує пара перетворень Лапласа  $x(t) \Leftrightarrow X(p)$ .

Дискретне перетворення Лапласа (ДПЛ) послідовності *x*(*n*) позначається  $L[x(n)]$  або  $X<sub>L</sub>(n)$ .

Пряме дискретне перетворення Лапласа послідовності *x*(*n*) записується:

$$
X_L(n) = \sum_{n=-\infty}^{\infty} x(n)e^{-pn},
$$
\n(2.6)

де  $p = \sigma + j\omega$  – комплексна частота.

Зворотне дискретне перетворення Лапласа теж можливо, і воно записується:

$$
x(n) = \frac{1}{2\pi j} \int_{-\infty}^{\infty} X_L(p) e^{pn} dp.
$$

Якщо покласти, що  $1 \cdot e^{pn} = 1 \cdot e^p$   $\begin{cases} z = x + jy = z \end{cases}$ *n*  $e^{pn} = 1 \cdot e^p$  =  $x + jy = 0$  $=$  $\cdot e^{pn} = 1 \cdot$ 1  $1 \cdot e^{pn} = 1 \cdot e^p$  =  $x + jy = z$ , то рівняння (2.6) можна записати

$$
X(z) = \sum_{n=-\infty}^{\infty} x(n) z^{-n} . \tag{2.7}
$$

Це рівняння називається *прямим z-перетворенням* послідовності *x*(*n*), де z – комплексна змінна.

Існує зворотне дискретне z-перетворення:

$$
x(n) = \frac{1}{2\pi j} \oint_{C_1} X(z) z^{n-1} dz
$$
 (2.8)

Контурний інтеграл по замкнутому контуру *С*1 в області збіжності функції *X*(*z*) в z-площині, на практиці рідко використовується. Вираз (2.7) являє собою ряд Лорана, тому теорія рядів застосована до z-перетворення [11].

Між перетворенням Лапласа й z-перетворенням існує зв'язок. У табл. 2.3 наведені відповідності значень операторів *p* і *z* у двох площинах.

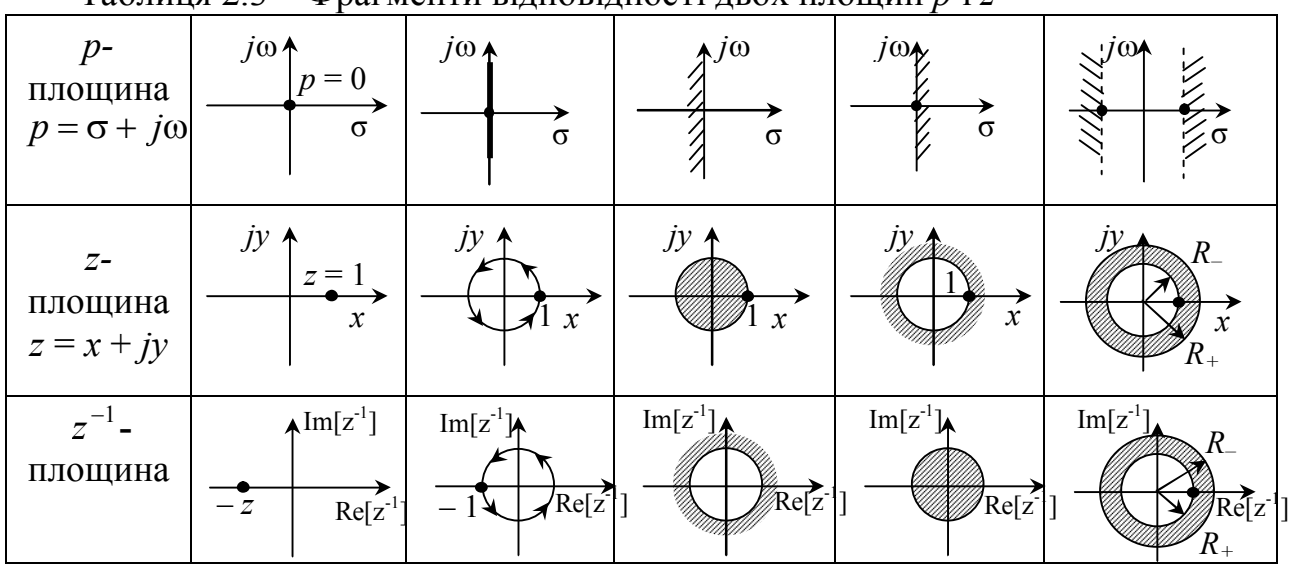

Таблиця 2.3 – Фрагменти відповідності двох площин *p* і *z*

Дискретне z-перетворення має низку властивостей. Зупинимося на деяких, які нам знадобляться надалі.

Властивість лінійності. Якщо відлікам  $x_1(n)$ ,  $x_2(n)$  …  $x_k(n)$  відповідають zперетворення  $x_1(n) \Leftrightarrow X_1(z)$ ;  $x_2(n) \Leftrightarrow X_2(z)$ ; ...  $x_k(n) \Leftrightarrow X_k(z)$ , то сумі відліків відповідає сума z-перетворень:

$$
x(n) = [x_1(n) + x_2(n) + ... + x_k(n)] \Leftrightarrow X(z) = [X_1(z) + X_2(z) + ... + X_k(z)].
$$

Властивість затримки. Відліку *x*2(*n*) = *x*1(*n – m*) відповідає  $X_2(z) = X_1(z)z^{-m}$ , тобто відліку, затриманому на *m* тактів відповідає zперетворення цього відліку *X* (*z*) 1 помножене на оператор ступеня такту затримки *z*<sup>-т</sup>.

Розглянемо на прикладах операцію знаходження z-перетворення дискретних послідовностей.

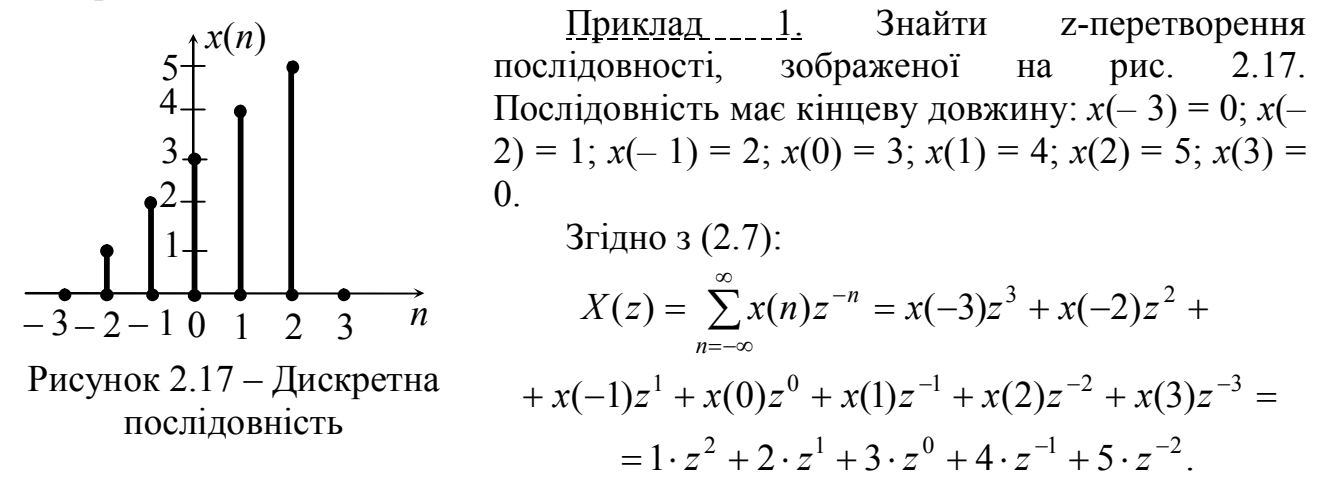

Приклад 2. Знайти z-перетворення одиничної дискретної східчастої послідовності 1(*n*):

$$
l(n) = \begin{cases} 1, & 0 \le n; \\ 0, & n < 0. \end{cases}
$$

Послідовність нескінченної довжини. Згідно з (2.7) можемо записати:

$$
X(z) = \sum_{n=-\infty}^{\infty} x(n) z^{-n} = \sum_{n=0}^{\infty} z^{-n} = z^0 + z^{-1} + z^{-2} + z^{-3} + \dots = 1 + z^{-1} + z^{-2} + z^{-3} + \dots
$$

Властивість згортки.

$$
y(n) = x(n) * g(n),
$$

а

$$
Y(z) = X(z) \cdot H(z).
$$

#### **2.6 Операторні передавальні функції дискретних кіл**

Розглянемо більш загальний випадок для рекурсивного фільтра (рис. 2.16). Загальний вигляд різницевого рівняння записаний в (2.4). Перепишемо його:

$$
y(n) = \sum_{m=0}^{M} a_m x(n-m) + \sum_{k=1}^{K} b_k y(n-k).
$$
 (2.9)

До рівняння (2.9) застосуємо z-перетворення:

$$
Z[y(n)] = Z\left[\sum_{m=0}^{M} a_m x(n-m) + \sum_{k=1}^{K} b_k y(n-k)\right].
$$

Перетворення z лінійно, отже:

$$
Z[y(n)] = Z\left[\sum_{m=0}^{M} a_m x(n-m)\right] + Z\left[\sum_{k=1}^{K} b_k y(n-k)\right] =
$$
  
= 
$$
\sum_{m=0}^{M} a_m Z[x(n-m)] + \sum_{k=1}^{K} b_k Z[y(n-k)].
$$

У квадратних дужках зміщена послідовність, отже:

$$
Z[x(n-m)] = z^{-m} X(z), a. Z[y(n-k)] = z^{-k} Y(z).
$$

Тоді

$$
Y(z) = \sum_{m=0}^{M} a_m z^{-m} X(z) + \sum_{k=1}^{K} b_k z^{-k} Y(z).
$$

Зробимо невеликі перетворення, після чого одержимо:

$$
Y(z)\bigg(1-\sum_{k=1}^K b_k z^{-k}\bigg) = \sum_{m=0}^M a_m z^{-m} X(z).
$$

Із цього рівняння z-перетворення відгуку *y*(*n*) можна записати:

$$
Y(z) = X(z) \frac{\sum_{m=0}^{M} a_m z^{-m}}{1 - \sum_{k=1}^{K} b_k z^{-k}},
$$

а *операторна передавальна функція H***(***z***)** (**ОПФДК**) (відношення zзображення відгуку *Y*(z) до z-зображення впливу *X*(z)) буде мати вигляд:

$$
H(z) = \frac{Y(z)}{X(z)} = \frac{\sum_{m=0}^{M} a_m z^{-m}}{1 - \sum_{k=1}^{K} b_k z^{-k}} = \frac{a_0 z^0 + a_1 z^{-1} + a_2 z^{-2} + \dots + a_M z^{-M}}{1 - b_1 z^{-1} - b_2 z^{-2} - \dots - b_K z^{-K}}.
$$
 (2.10)

Одержали дрібно-раціональну функцію з речовинними коефіцієнтами *a* і *b*. Корені поліному чисельника позначимо *z*01, *z*02, …*z*0*<sup>М</sup>*, а корені поліному знаменника позначимо  $z_{\Pi1}, z_{\Pi2}, \ldots z_{\Pi K}$ .

Останнє рівняння надалі можна перетворити:

$$
H(z) = \frac{a_0 \left(1 - z_{01} z^{-1}\right) \left(1 - z_{02} z^{-1}\right) \dots \left(1 - z_{0M} z^{-1}\right)}{\left(1 - z_{II1} z^{-1}\right) \left(1 - z_{II2} z^{-1}\right) \dots \left(1 - z_{IIK} z^{-1}\right)} =
$$
\n
$$
= \frac{a_0 \left(z - z_{01}\right) \left(z - z_{02}\right) \dots \left(z - z_{0M}\right)}{\left(z - z_{II1}\right) \left(z - z_{II1}\right) \dots \left(z - z_{IIK}\right)} = H_0 \frac{\sum_{m=0}^{M} (z - z_{0m})}{\sum_{k=1}^{K} (z - z_{IIK})}.
$$
\n(2.11)

Для нерекурсивного кола операторна передавальна функція буде мати вигляд:

$$
H(z) = a_0 + a_1 z^{-1} + a_2 z^{-2} + \dots + a_M z^{-M} = H_0 \sum_{m=0}^{M} (z - z_{0m}).
$$
 (2.12)

Визначимо операторну передавальну функцію дискретного кола (ОПФДК) рис. 2.12, *а* (елемента затримки). Рівняння цього елемента в часовій області *y*(*n*) *xn* 1. Застосувавши z-перетворення одержимо

$$
Z[y(n)] = Z[x(n-1)] = z^{-1}X(n),
$$

тоді

Рисунок 2.18 – Регистр зсуву: *а* – в часовій області; *б* – в операторній області

*а*) *б*)

 $x(n)$   $\Gamma$   $y(n)$   $X(z)$ T

$$
H(z) = \frac{Y(z)}{X(z)} = z^{-1}.
$$

*X*(*z*) *Y*(*z*)

*z* –1

В операторній формі цей елемент ще називають регістром зсуву, а схему зображують рис. 2.18, *б*.

Якщо на елемент затримки рис. 2.18, *б* подається сигнал у вигляді ОДІ  $\delta(n)$ , то  $Z[\delta(n)] = 1$ , тобто вплив в *z*-операторній формі *X*(*z*) = 1, тоді

$$
H(z) = \frac{Y(z)}{X(z)} = Y(z)\bigg|_{X(z)=1}.
$$

У такий спосіб імпульсній функції *g*(*n*) дискретного кола (оригіналу) відповідає *H*(*z*) в *z*-області (*z*-зображення), *g*(*n*) ↔ *H*(*z*).

**2.7 Дискретні сигнали й функції в частотній області**

Перетворення аналогових сигналів завжди пов'язані з перетвореннями Фур'є (ряди, інтеграли). Дискретні сигнали мають зв'язок з z-перетворенням і з перетворенням Фур'є (F):

$$
X_{F\left(e^{j\Omega}\right)} = X\left(e^{j\Omega}\right) = X(z)\bigg|_{Z = e^{-j\Omega}}.
$$

У такий спосіб можна записати, що дискретним перетворенням Фур'є (ДПФ) числової послідовності *x*(*n*) є:

$$
X\left(e^{j\Omega}\right) = \sum_{n=-\infty}^{\infty} x(n) e^{-j\Omega n} \,. \tag{2.13}
$$

Основною й важливою властивістю ДПФ є те, що функція  $X(e^{j\Omega})$ послідовності *x*(*n*) є безперервною функцією дискретної частоти Ω (див. п. 2.2) і періодичної з періодом 2π. Проілюструємо це ще раз у такий спосіб: для будьякого цілого k можна записати, що  $e^{j(\Omega+2\pi k)} = e^{j\Omega} \cdot e^{j2\pi k} =$  $e^{j\Omega}(\cos 2\pi k + j\sin 2\pi k)$ , але тому що  $\cos 2\pi k = 1$ , а  $\sin 2\pi k = 0$ , вираз перетворюється в  $e^{j\Omega}$ .

Розглянемо приклад. Визначимо ДПФ обмеженої послідовності  $x(n) = \{1, 1, \ldots\}$ ... . Аналітично цю послідовність можна записати так:

$$
x(n) = \begin{cases} 0, & n < 0 \text{ i } n > (N - 1); \\ 1, & 0 \le n \le (N - 1), \end{cases}
$$

і графічно зобразити рис. 2.19, *а*.

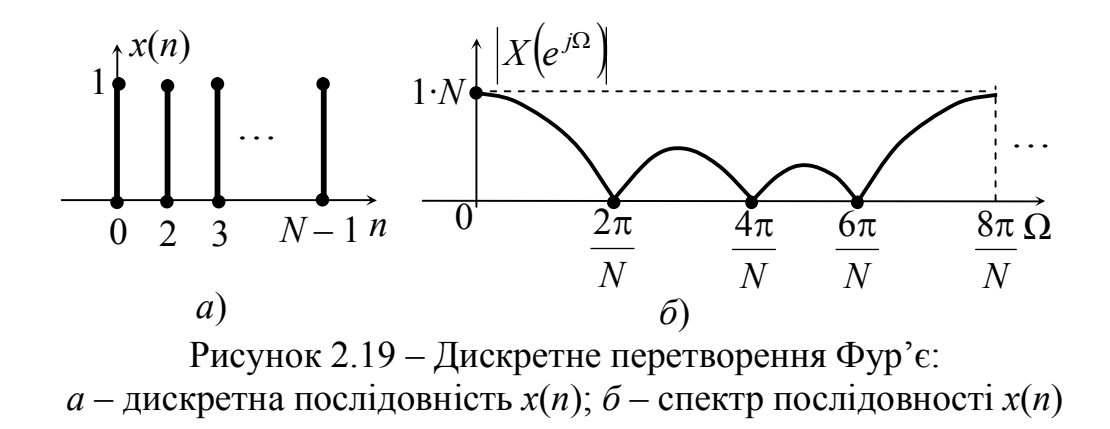

Рішення. Використовуємо вираз 2.13.

$$
X(e^{j\Omega})=\sum_{n=-\infty}^{\infty}x(n)e^{-j\Omega n}=\sum_{n=0}^{N-1}1\cdot e^{-j\Omega n}.
$$

Цей вираз являє собою спадну геометричну прогресію, а суму можна записати в загальному вигляді:

$$
X\left(e^{j\Omega}\right) = \frac{1 - e^{j\Omega N}}{1 - e^{j\Omega}}.
$$

Виконаємо нескладне перетворення й скористаємося формулою  $\sin x = (e^{jx} - e^{-jx})/2j$ 

$$
\frac{1-e^{-j\Omega N}}{1+e^{-j\Omega}}=\frac{e^{-j\frac{\Omega N}{2}}\left(e^{j\frac{\Omega N}{2}}-e^{-j\frac{\Omega N}{2}}\right)\cdot 2j}{e^{-j\frac{\Omega}{2}}\cdot 2j\left(e^{j\frac{\Omega}{2}}-e^{-j\frac{\Omega}{2}}\right)}=\frac{\sin j\frac{\Omega N}{2}}{\sin j\frac{\Omega}{2}}e^{-j\frac{\Omega}{2}(N-1)}.
$$

Модуль цього виразу  $|X(e^{j\Omega})|$ 2 2  $\Omega$  $\Omega$  $\Omega$  = *j j X e N j* sin sin є спектром послідовності *x*(*n*). На

рис. 2.19, *б* зображений спектр обмеженої послідовності *x*(*n*) при *N* = 4. З рисунку видно, що спектр суцільний й періодичний.

Розглянемо операторну передавальну функцію дискретного кола (ОПФДК) з нескінченною імпульсною характеристикою (БІХ) (2.10). До цього виразу застосуємо ДПФ, можемо записати:

$$
\dot{H}\left(e^{j\Omega}\right) = \dot{H}\left(\Omega\right) = \frac{a_0 + a_1(\cos\Omega - j\sin\Omega) + a_2(\cos 2\Omega - j\sin 2\Omega) + \dots}{1 - \left[b_1(\cos\Omega - j\sin\Omega) + b_2(\cos 2\Omega - j\sin 2\Omega) + \dots}\right. \\
\frac{\dots + a_M(\cos M\Omega - j\sin M\Omega)}{\dots + b_K(\cos K\Omega - j\sin K\Omega)}.
$$

Розкривши дужки, згрупувавши дійсні й уявні частини чисельника й знаменника, одержимо вираз для комплексної передатної функції дискретного кола:

$$
\dot{H}(\Omega) = \frac{\left[a_0 + a_m \sum_{m=1}^{M} \cos m\Omega\right] - ja_m \left[\sum_{m=1}^{M} \sin m\Omega\right]}{\left[1 - b_k \sum_{k=1}^{K} \cos k\Omega\right] + jb_k \left[\sum_{k=1}^{K} \sin k\Omega\right]}.
$$
\n(2.14)

У комплексному вигляді це буде:

$$
H(\Omega) = \frac{\sqrt{A^2 + B^2}}{\sqrt{D^2 + E^2}} - \text{ModyJIB Bupa3 y 2.14};
$$
  
 
$$
\theta(\Omega) = \arctg \frac{B}{A} - \arctg \frac{E}{D} - \text{aprymerr Bupa3 y 2.14},
$$

де *A* і *D* – дійсні частини чисельника й знаменника відповідно; *B* і *E* – уявні частини чисельника й знаменника відповідно.

Розглянемо приклад. Для кола рис. 2.14 визначимо й побудуємо АЧХ.

Рішення. Рівняння кола рис. 2.14 має вигляд  $y(n) = a_0 x(n) + a_1 x(n-1)$ . Застосувавши до цього рівняння z-перетворення можемо записати:

$$
Y(z) = a_0 X(z) + a_1 X(z) z^{-1} = X(z) (a_0 + a_1 z^{-1}),
$$
звідки ОПФ

$$
H(z) = \frac{Y(z)}{X(z)} = a_0 + a_1 z^{-1}.
$$

Комплексна передавальна функція

$$
\dot{H}(\Omega) = a_0 + a_1 e^{-j\Omega} = a_0 + a_1 (\cos \Omega - j \sin \Omega) = (a_0 + a_1 \cos \Omega) - ja_1 \sin \Omega.
$$

Модуль  $H(\Omega) = \sqrt{(a_0 + a_1 \cos \Omega)^2 + a_1^2 \sin^2 \Omega}$ .  $H(\Omega) = \sqrt{(a_0 + a_1 \cos \Omega)^2 + a_1^2 \sin^2 \Omega}$ . Hexaŭ  $a_0 = a_1 = 1$ , togi

$$
H(\Omega) = \sqrt{\left(1 + \cos \Omega\right)^2 + \sin^2 \Omega} = \sqrt{1 + 2 \cos \Omega + \cos^2 \Omega + \sin^2 \Omega} = \sqrt{2 + 2 \cos \Omega}.
$$

Задавши значення Ω (0; π/4; π/2; …; 2π), одержимо значення *Н*(Ω). На

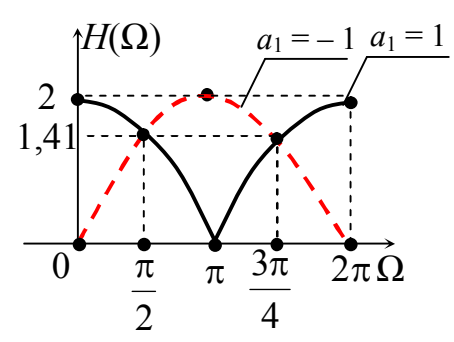

Рисунок 2.20 – Амплітудно-частотна характеристика дискретного фільтру

види фільтрів.

рис. 2.20 зображена характеристика дискретного кола. На цьому ж рисунку наведена друга характеристика АЧХ за умови, що *а*<sup>0</sup>  $= 1, a_1 = -1$ . Із цього рисунку можна зробити висновок, що отримані характеристики *H*(Ω) дискретного кола можна представити як характеристики смугового й режекторного фільтрів. А змінюючи коефіцієнти можна одержувати різні

# **Контрольні питання**

- 1. У чому суть теореми відліків?
- 2. Чому дорівнює мінімальна частота дискретизації *f*д сигналу, якщо найвища частота спектра аналогового сигналу  $f_B = 5$  кГц?
- 3. Чому дорівнює максимальний період дискретизації *Т*д сигналу, якщо найвища частота спектра аналогового сигналу  $f_B = 8 \text{ kT}$ ц?
- 4. Яка теорема лежить в основі цифрової обробки сигналів?
- 5. Як записати аналітичний вираз одиничного дискретного імпульсу?
- 6. Як записати аналітичний вираз дискретної східчастої послідовності?
- 7. Як записати дискретну гармонічну послідовність?
- 8. Як записати дискретну комплексну експоненту?
- 9. Як записати дискретну східчасту послідовність?
- 10. Як записати пряме дискретне перетворення Лапласа  $X_l(p)$ ?
- 11. Як записати зворотне дискретне перетворення Лапласа?
- 12. Яким методом користуються при рішенні лінійних різницевих рівнянь?
- 13. Якою часовою функцією користуються при аналізі дискретних кіл?
- 14. Що собою являє дискретна згортка?
- 15. Як записати пряме *z*-перетворення дискретної послідовності?
- 16. Як визначити імпульсну функцію дискретного кола?
- 17. Чим характеризується рекурсивний фільтр?
- 18. Чим характеризується нерекурсивний фільтр?
- 19. Як записати зворотне *z*-перетворення дискретної згортки?
- 20. Як записати пряме дискретне перетворення Фур'є X*F*(e*<sup>j</sup>*<sup>ω</sup> )?
- 21. Як записати зворотне дискретне перетворення Фур'є?
- 22. Як називаються рівняння, що описують дискретні кола в часовій області?
- 23. Як називається дискретний фільтр із кінцевою імпульсною характеристикою?
- 24. Як називається дискретний фільтр із нескінченною імпульсною характеристикою?
- 25. Що являє собою операторна передавальна функція рекурсивного фільтра?
- 26. Що являє собою операторна передавальна функція нерекурсивного фільтра?
- 27. Що є теоретичною основою дискретної обробки сигналів?
- 28. Що таке дискретизація аналогового сигналу?
- 29. Що таке квантування дискретного сигналу?
- 30. Який сигнал називається аналоговим?
- 31. Який сигнал називається цифровим?
- 32. Якими рівняннями описуються аналогові кола?
- 33. Якими рівняннями описуються дискретні кола?
- 34. Який спектр у періодичних аналогових сигналів?
- 35. Який спектр у неперіодичних аналогових сигналів?
- 36. Який спектр у дискретних сигналів?
- 37. Яким повинен бути найбільший період дискретизації *Т*д для того, щоб відновити сигнал?
- 38. За допомогою якого пристрою можна відновити аналоговий сигнал?
- 39. Як записати одну з можливих моделей дискретного сигналу?
- 40. Що собою являє дискретний сигнал?
- 41. Що собою являє цифровий сигнал?
- 42. У чому суть швидкого перетворення Фур'є?
- 43. У чому суть лінійності *z*-перетворення?
- 44. Як записати *z*-перетворення для зміщеного на *k* позицій сигналу?
- 45. Як записати *z*-перетворення згортки двох дискретних сигналів *x*(*n*) і *y*(*n*)?
- 46. Як називається процес дискретизації за рівнем?
- 47. Як називають похибку дискретного сигналу при квантуванні?
- 48. Чим відрізняється модуль комплексної передавальної функції цифрового фільтра від аналогічної функції аналогового фільтра?
- 49. Що являє собою операторна передавальна функція дискретного кола *H*(*z*)?
- 50. Як зв'язані операторна передавальна функція дискретного кола з імпульсною функцією того ж кола?
- 51. Як перейти від операторної передавальної функції дискретного кола до комплексної?
- 52. Від чого залежить порядок цифрового фільтра?
- 53. Що собою являє структурна схема цифрового фільтра?
- 54. Чим відрізняється нерекурсивний цифровий фільтр від рекурсивного?
- 55. У чому суть алгоритму цифрової фільтрації?
- 56. Що таке регістр зсуву?
- 57. Який пристрій здійснює реалізацію коефіцієнтів (амплітуд) відліків?
- 58. Що є графічним зображенням алгоритму обробки сигналу?
- 59. Що є умовою стійкості цифрового фільтра?

#### **Список рекомендованої літератури**

1. Бакалов В.П. Теория электрических цепей: учебник для вузов/ Бакалов В.П., Воробиенко П.П., Крук Б.И. – М.: Радио и связь, 1998.

2. Гоноровский И.С. Радиотехнические цепи и сигналы/ Гоноровский И.С. – М.: Радио и связь, 1986.

3. Фельдбаум А.А. Теоретические основы связи и управления; под ред. А.А. Фельдбаума, А.Д. Дудыкин, А.П. Мановцев, Н.Н. Миролюбов – М.: ГИФМЛ, 1963.

4. Бронштейн И.Н. Справочник по математике для инженеров и учащихся втузов/ И.Н. Бронштейн, К.А. Семендяев – М.: Наука ГРФМП, 1981.

5. Лем Г. Аналоговые и цифровые фильтры. Расчет и реализация/ Лем Г. – М.: МИР, 1982.

6. Зааль Р. Справочник по расчету фильтров/ Зааль Р. – М.: Радио и связь, 1983.

7. Кисель В.А. Аналоговые и цифровые корректоры: справочник/ Кисель В.А. – М.: Радио и связь, 1986.

8. Сиберт У.М. Цепи, сигналы, системы. В 2-х ч./ Сиберт У.М. – М.: Мир, 1988, ч. 2.

9. Самарский А.А. Теория разностных схем/ Самарский А.А. – М., 1977.

10. Воробиенко П.П. Дискретные цепи (системы) и сигналы: учеб. пособ/ П.П. Воробиенко, О.Л. Нечипорук – Одесса: ОЭИС им. А.С. Попова, 1990.

11. Лаврентьев М.А. Методы теории функций комплексного переменного/ М.А. Лаврентьев, Б.В. Шабат – М.: Наука, 1973.

# **ЧАСТИНА 2**

# **Методичні вказівки до виконання лабораторних робіт**

# **Лабораторна робота № 4.1**

# **ДОСЛІДЖЕННЯ ВІДГУКУ НЕЛІНІЙНОГО КОЛА ПРИ ГАРМОНІЧНИХ ВПЛИВАХ**

# **1 Мета роботи**

Дослідити спектри впливу й відгуку в режимі малих і великих амплітуд.

# **2 Список літератури**

- 2.1 Бакалов В.П. Теория электрических цепей: учебник для вузов/ Бакалов В.П., Воробиенко П.П., Крук Б.И. – М.: Радио и связь, 1998.
- 2.2 Калашников А.Ю. Преобразование сигналов: учеб.-метод. пособие по дисциплине «Теория электрических цепей и сигналов»/ Калашников А.Ю., Шкулипа А.В., Горелик С.М. – Одесса: ИЦ ОНАС им. А.С. Попова, 2011.

#### **3 Тест-питання**

3.1 Тест-запитання для виявлення ступеня готовності до виконання лабораторної роботи наведено в Додатку А.

#### **4 Домашнє завдання**

- 4.1 Вивчити метод визначення спектра відгуку нелінійного кола при гармонічних впливах.
- 4.2 Розрахувати спектр відгуку в режимі великих амплітуд при заданій апроксимації ВАХ НЕ.
- 4.3 За результатами розрахунків побудувати спектр вихідної напруги.

#### **5 Лабораторне завдання**

- 5.1 Дослідити спектр відгуку й порівняти його з домашніми розрахунками.
- 5.2 Дослідити спектри відгуку при різних апроксимуючих функціях.

#### **6 Порядок виконання роботи**

6.1 За допомогою стрілок «вгору» і «вниз» у лівій частині віртуального макета (див. рис. 6.1) установити параметри ВАХ НЕ, вхідного коливання  $u_1(t)$  і початкового зсуву *Е*1.

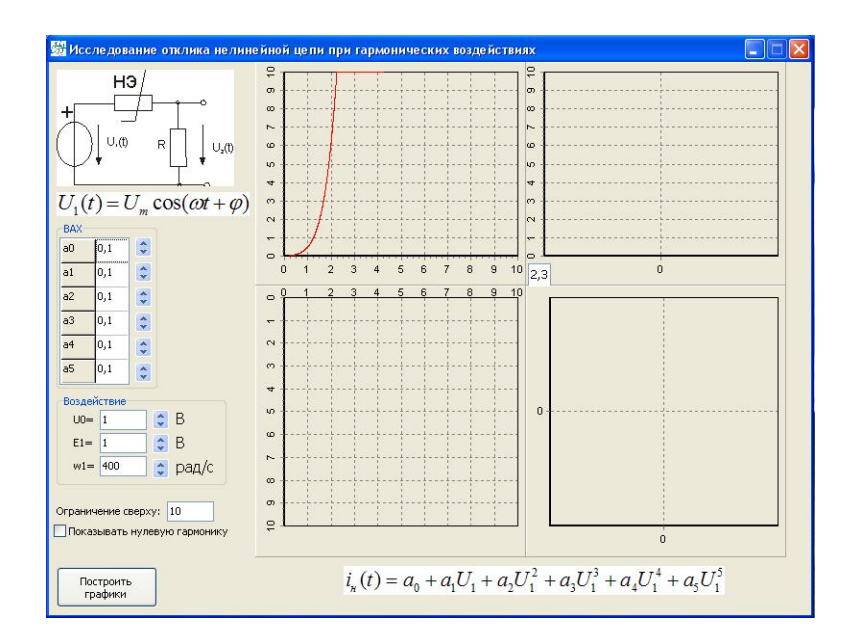

Рисунок 6.1 – Віртуальний макет досліджуваного кола

6.2 Натиснути кнопку «Построить графики» у лівому нижньому куті віртуального макета. При цьому на екрані з'являться графіки: ВАХ НЕ, часова діаграма відгуку НЕ, часова діаграма впливу (з урахуванням зсуву) і спектр амплітуд відгуку (див. рис. 6.2).

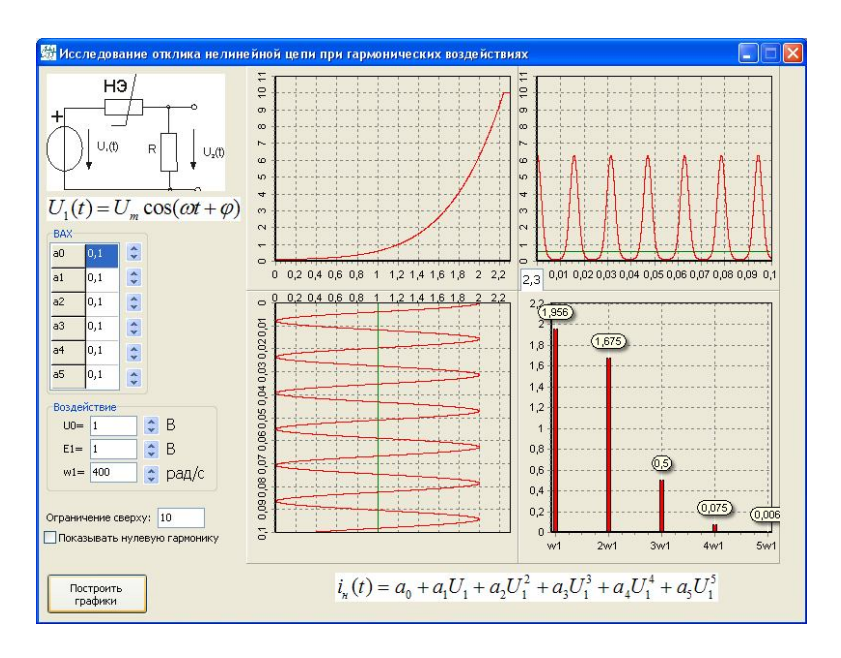

Рисунок 6.2 – Приклад виконання лабораторної роботи

6.3 Для зміни апроксимуючої функції необхідно установити в нульове значення деякі з коефіцієнтів *a*0…*a*5 (при цьому всі діаграми змінюються автоматично).

# **7 Зміст протоколу**

- 7.1 Тема й мета роботи.
- 7.2 Результати виконання домашнього завдання.
- 7.3 Таблиці розрахунків, графіки, схеми.
- 7.4 Висновки.

# **Лабораторна робота № 4.2**

# **ДОСЛІДЖЕННЯ ВІДГУКУ НЕЛІНІЙНОГО КОЛА ПРИ БІГАРМОНІЧНИХ ВПЛИВАХ**

#### **1 Мета роботи**

Дослідити спектри впливу й відгуку при бігармонічних впливах.

#### **2 Список літератури**

- 2.1 Бакалов В.П. Теория электрических цепей: учебник для вузов/ Бакалов В.П., Воробиенко П.П., Крук Б.И. – М.: Радио и связь, 1998.
- 2.2 Калашников А.Ю. Преобразование сигналов: учеб.-метод. пособие по дисциплине «Теория электрических цепей и сигналов»/ Калашников А.Ю., Шкулипа А.В., Горелик С.М. – Одесса: ИЦ ОНАС им. А.С. Попова, 2011.

#### **3 Тест-питання**

3.1 Тест-запитання для виявлення ступеня готовності до виконання лабораторної роботи наведено в Додатку А.

#### **4 Домашнє завдання**

- 4.1. Вивчити метод визначення відгуку нелінійного кола при бігармонічних впливах.
- 4.2. Розрахувати спектри відгуку при заданих параметрах бігармонічних коливань і заданій апроксимації ВАХ НЕ.
- 4.3. За результатами розрахунків побудувати спектр відгуку (вихідного сигналу).

# **5 Лабораторне завдання**

- 5.1 Дослідити спектр відгуку й порівняти його з домашніми розрахунками.
- 5.2 Повторити експеримент при інших значеннях параметрів бігармонічних коливань та інших апроксимаціях ВАХ НЕ .

#### **6 Порядок виконання роботи**

6.1 За допомогою стрілок «вгору» і «вниз» у лівій частині віртуального макета (див. рис. 6.1) установити параметри ВАХ НЕ, вхідного коливання  $u_1(t)$  і початкового зсуву  $U_0$ .

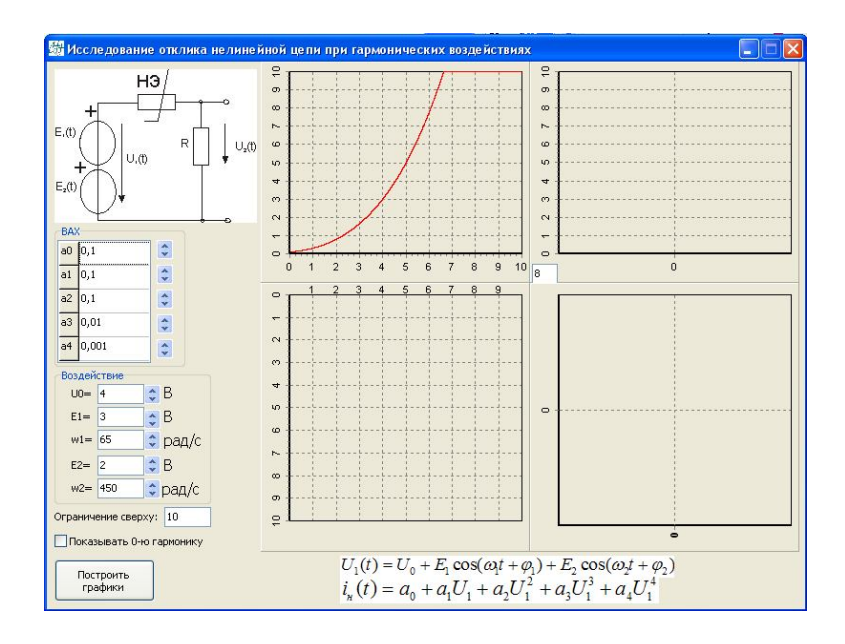

Рисунок 6.1 – Віртуальний макет досліджуваного кола

6.2 Натиснути кнопку «Построить графики» у лівому нижньому куті віртуального макета. При цьому на екрані з'являться графіки: ВАХ НЕ, часова діаграма відгуку НЕ, часова діаграма впливу (з урахуванням зсуву) і спектр амплітуд відгуку (див. рис. 6.2).

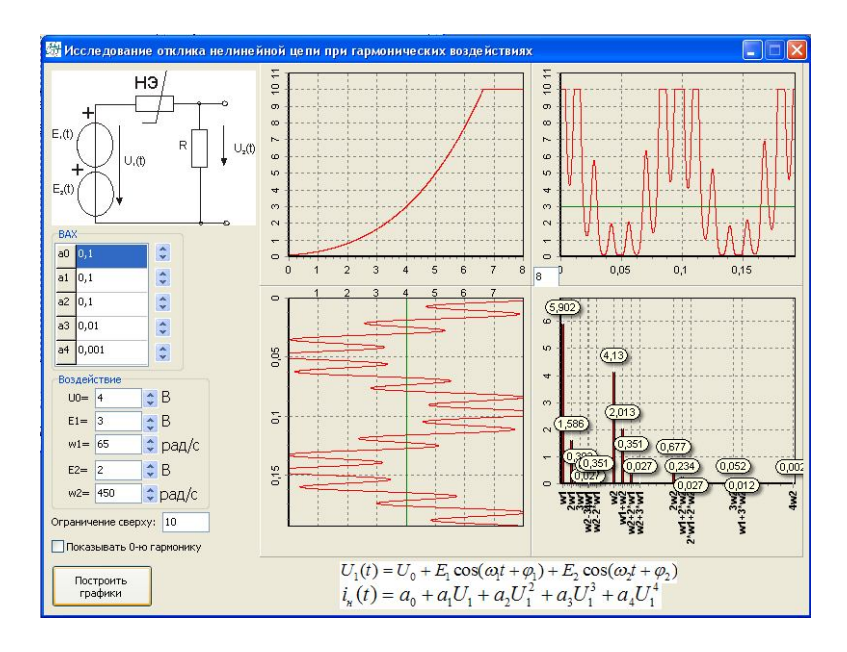

Рисунок 6.2 – Приклад виконання лабораторної роботи

6.3 Для зміни апроксимуючої функції необхідно встановити в нульове значення деякі з коефіцієнтів *a*0…*a*4 (при цьому всі діаграми змінюються автоматично).

#### **7 Зміст протоколу**

- 7.1 Тема й мета роботи.
- 7.2 Результати виконання домашнього завдання.
- 7.3 Таблиці розрахунків, графіки, схеми.
- 7.4 Висновки.

# **Лабораторна робота № 4.3**

# **ДОСЛІДЖЕННЯ МОДУЛЬОВАНИХ КОЛИВАНЬ (АМ, ЧМ, ФМ)**

#### **1 Мета роботи**

Дослідити характеристики амплітудно-модульованих коливань.

#### **2 Список літератури**

- 2.1 Бакалов В.П. Теория электрических цепей: учебник для вузов/ Бакалов В.П., Воробиенко П.П., Крук Б.И. – М.: Радио и связь, 1998.
- 2.2 Калашников А.Ю. Преобразование сигналов: учеб.-метод. пособие по дисциплине «Теория электрических цепей и сигналов»/ Калашников А.Ю., Шкулипа А.В., Горелик С.М. – Одесса: ИЦ ОНАС им. А.С. Попова, 2011.

#### **3 Тест-питання**

3.1 Тест-запитання для виявлення ступеня готовності до виконання лабораторної роботи наведено в Додатку А.

#### **4 Домашнє завдання**

- 4.1. Вивчити метод одержання амплітудно-модульованих коливань.
- 4.2. За заданою формулою розрахувати функцію АМ-сигналу й побудувати його спектр.
- 4.3. За заданою формулою розрахувати функцію БМ-сигналу й побудувати його спектр.
- 4.4. За заданою формулою розрахувати функцію ОМ-сигналу й побудувати його спектр.

#### **5 Лабораторне завдання**

5.1 Поспостерігати й зафіксувати в протоколі часові, спектральні й векторні діаграми амплітудно-модульованого сигналу для різних випадків первинного (модулюючого) сигналу:

- а) одна гармонічна складова;
- б) дві гармонічні складові;
- в) три гармонічні складові.
- 5.2 Поспостерігати й зафіксувати в протоколі векторні діаграми амплітудномодульованого сигналу при модуляції трьома гармонічними складовими первинного сигналу в різні моменти часу.

#### **6 Порядок виконання роботи**

6.1 Включити макет, нажавши на кнопку включення в лівій середній частині віртуального макета. При цьому віртуальний макет набуде вигляду рис. 6.1.

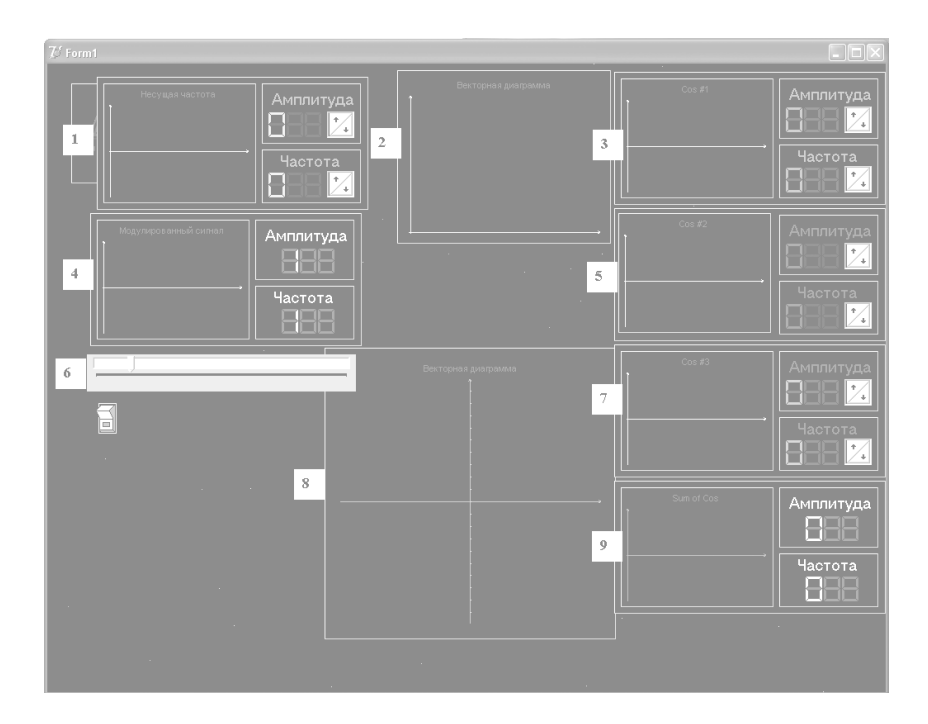

Рисунок 6.1 – Віртуальний макет лабораторної роботи

Тут:

- 1 часова діаграма й параметри сигналу-переносника;
- 2 спектр амплітуд АМ сигналу;
- 3 часова діаграма й параметри первинного сигналу (перша гармоніка);
- 4 часова діаграма АМ сигналу;
- 5 часова діаграма й параметри первинного сигналу (друга гармоніка);
- 6 лінійка прокручування осі часу;
- 7 часова діаграма й параметри первинного сигналу (третя гармоніка);
- 8 векторна діаграма АМ сигналу;
- 9 часова діаграма первинного сигналу (сума всіх гармонік).
- 6.2 За допомогою стрілок «вгору» і «вниз» установити параметри переносника й первинного сигналу (необхідної кількості гармонік). При цьому автоматично на екран виводяться часові діаграми модулюючого й

модульованого сигналів, спектр амплітуд і векторна діаграма АМ сигналу (рис. 6.2).

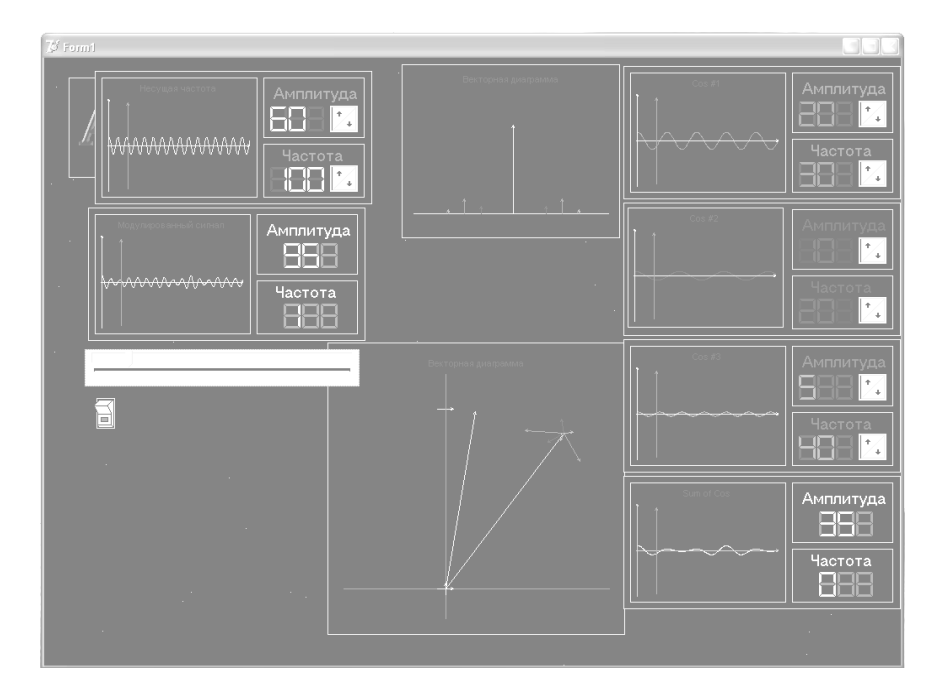

Рисунок 6.2 – Приклад виконання лабораторної роботи

6.3 Для спостереження векторної діаграми АМ сигналу необхідно установити в задане положення повзунок лінійки часу (над кнопкою включення макета) і збільшити масштаб векторної діаграми: установити курсор миші в лівий верхній кут ділянки, що збільшується, нажати ліву кнопку миші й, не відпускаючи її, простягнути курсор по діагоналі ділянки, що збільшується. Для повернення у вихідне положення необхідно проробити зворотну операцію.

# **7 Зміст протоколу**

- 7.1 Тема й мета роботи.
- 7.2 Результати виконання домашнього завдання.
- 7.3 Таблиці розрахунків, графіки, схеми.
- 7.4 Висновки.

# **Лабораторна робота № 4.4**

# **ДОСЛІДЖЕННЯ АНАЛОГОВИХ ФІЛЬТРІВ**

# **1 Мета роботи**

Дослідити частотні характеристики аналогових фільтрів на прикладі ФНЧ.

#### **2 Список літератури**

- 2.1 Бакалов В.П. Теория электрических цепей: учебник для вузов/ Бакалов В.П., Воробиенко П.П., Крук Б.И. – М.: Радио и связь, 1998.
- 2.2 Калашников А.Ю. Преобразование сигналов: учеб.-метод. пособие по дисциплине «Теория электрических цепей и сигналов»/ Калашников А.Ю., Шкулипа А.В., Горелик С.М. – Одесса: ИЦ ОНАС им. А.С. Попова, 2011.

#### **3 Тест-питання**

3.1 Тест-запитання для виявлення ступеня готовності до виконання лабораторної роботи наведено в Додатку А.

#### **4 Домашнє завдання**

- 4.1. Вивчити аналіз і синтез аналогових фільтрів різних типів ФНЧ, ФВЧ, СФ із різними частотними характеристиками (Баттерворта, Чебишева, Золоторьова-Кауера).
- 4.2. За заданими параметрами розрахувати ФНЧ.
- 4.3. За результатами розрахунків побудувати схеми й частотні характеристики.

#### **5 Лабораторне завдання**

- 5.1 Подивитися й зафіксувати в протоколі частотні характеристики робочого загасання фільтрів нижніх частот з характеристиками:
	- а) Баттерворта;
	- б) Чебишева;
	- в) Золотарьова-Кауера.
- 5.2 Порівняти результати експерименту й попереднього розрахунку та зробити висновки.

#### **6 Порядок виконання роботи**

6.1 Робота доступна у двох режимах: «Лабораторная работа» і «Эксперимент». Вибір режиму здійснюється у віконці «Тема роботы» головного вікна віртуального макета (див. рис. 6.1). У режимі «Эксперимент» проводиться порівняльний аналіз ЧХ ФНЧ. У даній роботі цей режим не розглядається. Робота виконується в режимі «Лабораторная работа».

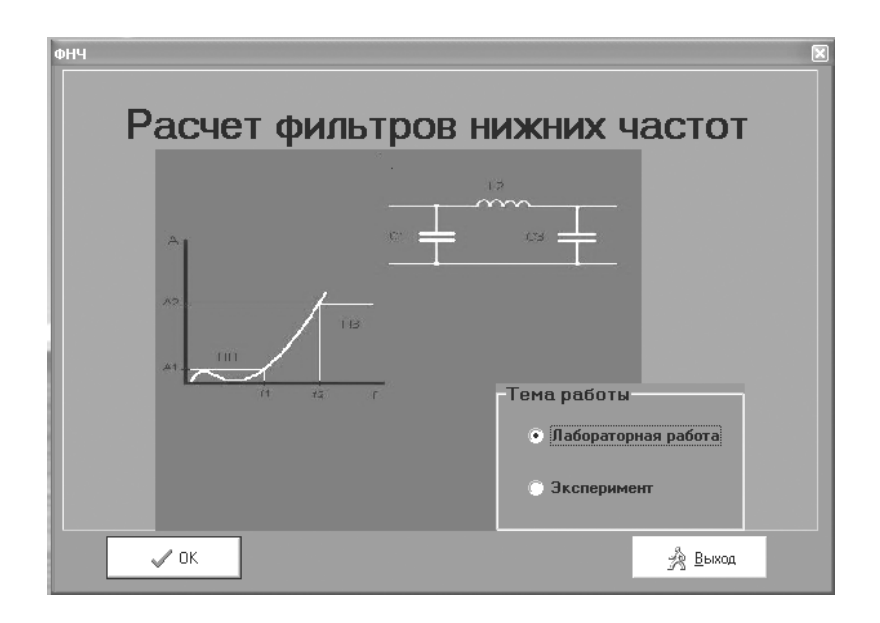

Рисунок 6.1 – Віртуальний макет лабораторної роботи

6.2 У віконці «Тема роботы» головного вікна віртуального макета (рис. 6.1) вибирається режим «Лабораторная работа» і натискається кнопка «ОК». При цьому вікно макета набуває вигляду рис. 6.2.

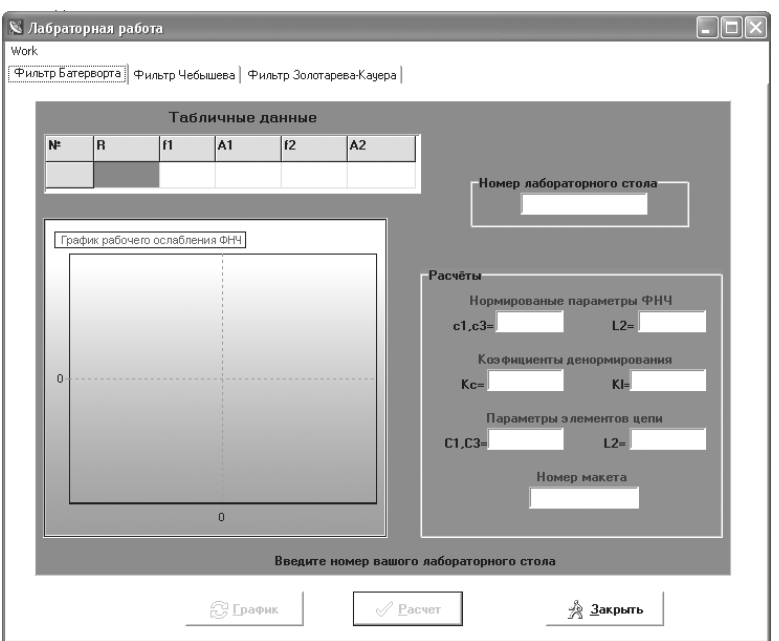

Рисунок 6.2 – Приклад віртуального макета у режимі «Лабораторная работа»

6.3 У даному вікні вибирається закладка, що відповідає досліджуваному фільтру (Баттерворта, Чебишева або Золотарьова-Кауера), у вікно «Номер лабораторного стола» уводиться номер варіанта, відповідно до домашнього завдання (номер бригади) і натискається кнопка «Расчет». При цьому у відповідних віконцях макета виводяться значення
нормованих елементів даного ФНЧ, коефіцієнтів денормування й дійсних величин елементів даної схеми (порівняти з попереднім розрахунком).

6.3 Для побудови графіка робочого загасання необхідно нажати на кнопку «График» у нижній частині віртуального макета. Для збільшення масштабу заданої ділянки (смуги пропускання) необхідно встановити курсор миші в лівий верхній кут ділянки, що збільшується, нажати ліву кнопку миші й, не відпускаючи її, простягнути курсор по діагоналі ділянки, що збільшується. Для повернення у вихідне положення необхідно проробити зворотну операцію. Приклад виконання роботи для ФНЧ із характеристикою Баттерворта для другої бригади наведений на рис. 6.3.

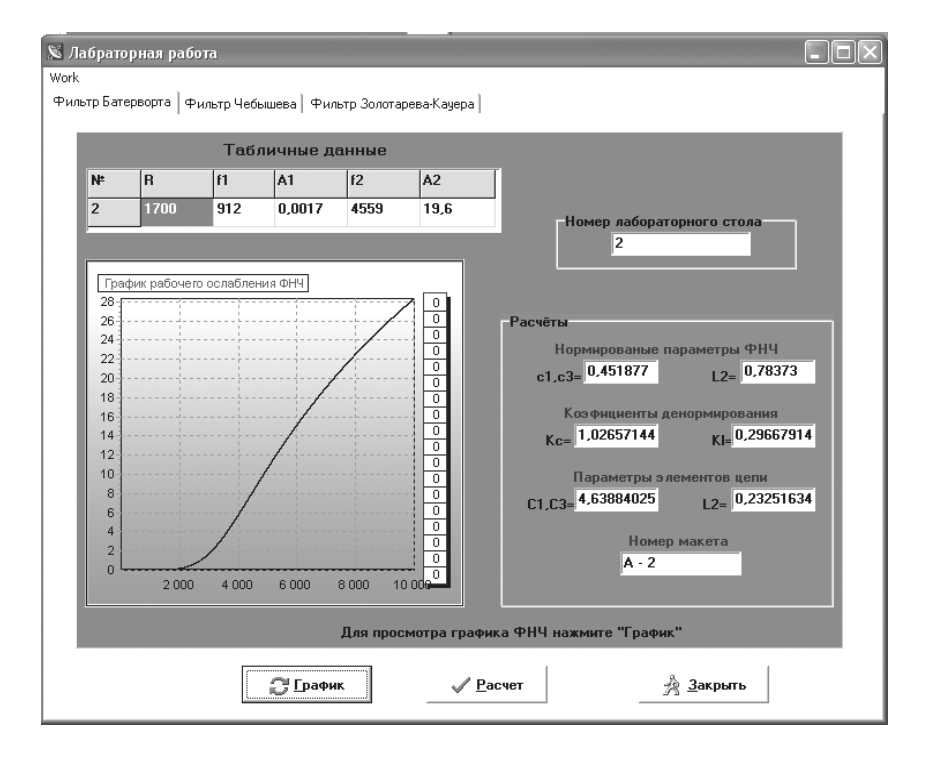

Рисунок 6.3 – Приклад побудови графіка для ФНЧ с характеристикою Баттерворта

## **7 Зміст протоколу**

- 7.1 Тема й мета роботи.
- 7.2 Результати виконання домашнього завдання.
- 7.3 Таблиці розрахунків, графіки, схеми.
- 7.4 Висновки.

### **КОРЕКТУВАННЯ ЧАСТОТНИХ СПОТВОРЕНЬ ТРАКТУ ПЕРЕДАЧІ**

### **1 Мета роботи**

Провести корекцію тракту передачі за допомогою амплітудних коректорів.

### **2 Список літератури**

- 2.1 Бакалов В.П. Теория электрических цепей: учебник для вузов/ Бакалов В.П., Воробиенко П.П., Крук Б.И. – М.: Радио и связь, 1998.
- 2.2 Калашников А.Ю. Преобразование сигналов: учеб.-метод. пособие по дисциплине «Теория электрических цепей и сигналов»/ Калашников А.Ю., Шкулипа А.В., Горелик С.М. – Одесса: ИЦ ОНАС им. А.С. Попова, 2011.

#### **3 Тест-питання**

3.1 Тест-запитання для виявлення ступеня готовності до виконання лабораторної роботи наведено в Додатку А.

#### **4 Домашнє завдання**

- 4.1 Вивчити властивості амплітудних коректорів.
- 4.2 Розглянути частотні характеристики загасання АК, виходячи зі схем плечей *Z*1.

#### **5 Лабораторне завдання**

5.1 Зробити коректування тракту передачі, знаючи його частотну залежність загасання в діапазоні частот А<sub>тп</sub>.

#### **6 Порядок виконання**

6.1 Відповідно до вказівок викладача, виміряти робоче загасання тракту передачі *А*ТП (рис. 6.1) у заданому діапазоні частот *f*1 …*f*2 і побудувати графік  $A_{\text{TT}}(f)$ .

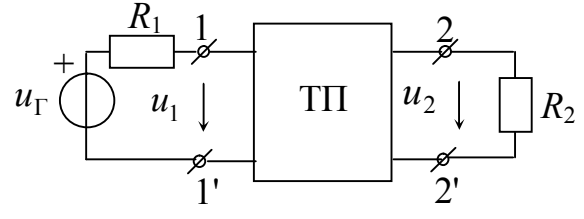

Рисунок 6.1 – Вимірювання ЧХ тракта передачі

6.2 Виміряти повторне загасання запропонованих коректувальних чотириполюсників АК1, АК2 і т.д. (рис. 6.2) і побудувати графіки *Аki*(*f*).

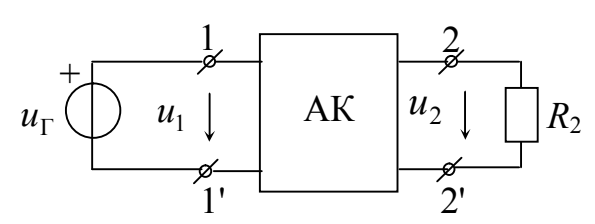

Рисунок 6.2 – Вимірювання ЧХ коректуючих кіл

6.3 За отриманими характеристиками *Аki*(*f*) вибрати АК, що як щонайкраще коригує характеристику тракту передачі  $A_{TT}(f)$ . Включити обраний коректор каскадно із трактом передачі, виміряти сумарне загасання всього кола  $A_{\Sigma}(f) = A_{\text{TH}}(f) + A_k(f)$  (див. рис. 6.3) і побудувати його графік. Зробити висновки.

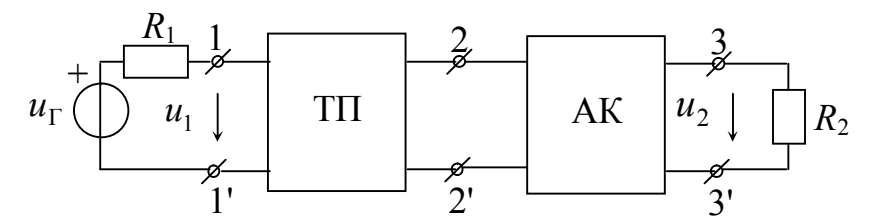

Рисунок 6.3 – Вимірювання ЧХ каскадного включення ТП і АК

### **7 Зміст протоколу**

- 7.1 Тема й мета роботи.
- 7.2 Результати виконання домашнього завдання.
- 7.3 Таблиці розрахунків, графіки, схеми.
- 7.4 Висновки.

### **Лабораторна робота № 4.6**

## **ДОСЛІДЖЕННЯ ЧАСТОТНИХ ХАРАКТЕРИСТИК ДИСКРЕТНИХ КІЛ**

### **1 Мета роботи**

За допомогою стандартних програм одержати частотні характеристики фільтрів, розрахованих у курсовій роботі.

### **2 Список літератури**

- 2.1 Бакалов В.П. Теория электрических цепей: учебник для вузов/ Бакалов В.П., Воробиенко П.П., Крук Б.И. – М.: Радио и связь, 1998.
- 2.2 Калашников А.Ю. Преобразование сигналов: учеб.-метод. пособие по дисциплине «Теория электрических цепей и сигналов»/ Калашников А.Ю., Шкулипа А.В., Горелик С.М. – Одесса: ИЦ ОНАС им. А.С. Попова, 2011.

### **3 Тест-питання**

3.1 Тест-запитання для виявлення ступеня готовності до виконання лабораторної роботи наведено в Додатку А.

### **4 Домашнє завдання**

- 4.1 Вивчити тему «Перетворення дискретних сигналів»
- 4.2 Із КР на тему «Перетворення аналогових і дискретних сигналів» до протоколу лабораторної роботи занести результати розрахунків ЦФНЧ Баттерворта й Чебишева:
	- границі СП і СЗ і значення загасання в межах цих смуг;
	- порядки ФНЧ;
	- частоту дискретизації;
	- вираження ОПФ ЦФНЧ із чисельними значеннями коефіцієнтів.

### **5 Лабораторне завдання**

- 5.1 Зняти частотні характеристики *H*(*f*) і *A*(*f*), θ(*f*) і ГВП дискретного ФНЧ Баттерворта.
- 5.2 Зняти частотні характеристики *H*(*f*) і *A*(*f*), θ(*f*) і ГВП дискретного ФНЧ Чебишева.

### **6 Порядок виконання**

- 6.1 Дотримуючись вказівок викладача, занести результати розрахунків ФНЧ Баттерворта із КР у програму.
- 6.2 Замалювати частотні характеристики *H*(*f*), *A*(*f*), θ(*f*), ГВП; записати вираження ОПФ синтезованого фільтра, порівняти з розрахунками й зробити висновки.
- 6.3 Повторити п. п. 6.1 і 6.2 для ФНЧ Чебишева.

### **7 Зміст протоколу**

- 7.1 Тема й мета роботи.
- 7.2 Вихідні дані для розрахунків.
- 7.3 Графіки *H*(*f*) і *A*(*f*), θ(*f*) і ГВП.
- 7.4 Формули передавальних функцій фільтрів.
- 7.5 Висновки.

## **ДОДАТОК А**

## **Тест-запитання до лабораторних робіт**

Лабораторні роботи № 4.1 і 4.2

## **ДОСЛІДЖЕННЯ ВІДГУКУ НЕЛІНІЙНОГО КОЛА ПРИ ГАРМОНІЧНИХ І БІГАРМОНІЧНИХ ВПЛИВАХ**

- 1 Що таке нелінійний елемент?
- 2 Яке коло називають нелінійним?
- 3 Що називають гармонічним коливанням?
- 4 Які сигнали називаються детермінованими?
- 5 У чому відмінність лінійного кола від нелінійного?
- 6 Як визначаються статичний й динамічний опори НЕ?
- 7 Які найважливіші особливості нелінійного кола?
- 8 Навіщо потрібна апроксимація ВАХ НЕ?
- 9 Для чого застосовується кусочно-лінійна апроксимація?
- 10 Що являє собою апроксимація поліномом ступеня *n*?
- 11 Що являє собою відгук нелінійного кола на гармонічний вплив?
- 12 Який спектр при апроксимації поліномом ступеня *n*?
- 13 Як визначити амплітуду спектральної складової при апроксимації поліномом *n*-го ступеня?
- 14 Як вибрати ступінь полінома при апроксимації поліномом *n*-го ступеня?
- 15 Який сигнал буде на виході, якщо періодичний сигнал поданий у вигляді суми гармонічних коливань?
- 16 Що називають крутизною ВАХ і як вона розраховується?
- 17 Який кут називають кутом відсікання?
- 18 Чому форма струму відгуку в колі з НЕ відрізняється від форми впливу?
- 19 Що називають квазілінійним режимом?
- 20 Що являє собою режим малих амплітуд?
- 21 Що являє собою режим великих амплітуд?
- 22 Що таке коефіцієнти Берга і як ними користуватися?
- 23 Який вплив називають бігармонічним?
- 24 Які особливості спектра відгуку при бігармонічному впливі?
- 25 Які частоти називають комбінаційними?
- 26 Який буде спектр відгуку, якщо в якості апроксимуючої функції взяти поліном *n*-ступеня?
- 27 Як змінюється спектр відгуку при збільшенні кількості гармонічних складових у впливі?
- 28 У чому полягає суть процесу перетворення частоти?
- 29 Яким вимогам повинна задовольняти ВАХ НЕ для одержання ефекту перетворення частоти?
- 30 Яка структурна схема пристроїв для перетворення частоти?
- 31 У чому полягає суть процесу «випрямлення коливання»?
- 32 Що називають коефіцієнтом підсилення?

## **ДОСЛІДЖЕННЯ МОДУЛЬОВАНИХ КОЛИВАНЬ**

- 1 Що називається електричним коливанням?
- 2 Що таке гармонічна складова, гармоніка?
- 3 Що таке модуляція?
- 4 Що називається сигналом-переносником?
- 5 Що називається амплітудною модуляцією?
- 6 Які різновиди амплітудної модуляції існують?
- 7 Який сигнал називається модулюючим?
- 8 Який сигнал називається модульованим?
- 9 Що таке коефіцієнт модуляції?
- 10 Які складові входять до складу функції АМ-сигналу?
- 11 Чому дорівнює амплітуда АМ сигналу в момент, коли амплітуда модулюючого сигналу максимальна?
- 12 Чому дорівнює амплітуда АМ сигналу момент, коли амплітуда модулюючого сигналу мінімальна?
- 13 Як визначається миттєва потужність сигналу в максимальному режимі?
- 14 Чому дорівнює максимальна потужність при  $m_{AM} = 1$ ?
- 15 Які значення може приймати коефіцієнт амплітудою модуляції  $m_{AM}$ ?
- 16 Який спектр АМ-сигналу, якщо модулюючою функцією *b*(*t*) буде неперіодична функція?
- 17 Що таке нормоване значення амплітуди і як воно визначається?
- 18 Який спектр АМ-сигналу якщо модулюючий сигнал *b*(*t*) являє собою ряд *N*

$$
b(t) = \sum_{k=1}^{N} b_{m_k} \cos(\Omega_k t + \varphi_k)
$$
?

- 19 Яка ширина спектру АМ сигналу, якщо модулюючий сигнал містить *n* гармонічних складових?
- 20 Чому дорівнює узагальнений коефіцієнт модуляції?
- 21 Які види кутової модуляції існують?
- 22 Чому дорівнює коефіцієнт модуляції при БМ?
- 23 Який сигнал називається БМ?
- Який сигнал називається ОМ?
- Чим відрізняються сигнали АМ, БМ і ОМ один від одного?
- У чому фізичний зміст операції «перетворення Гільберта»?
- Що називається девіацією частоти?
- Яким співвідношенням зв'язані миттєві значення повної фази θ(*t*) і частоти коливання  $\omega(t)$ ?
- Що таке кутова частота?
- 30 Що називається індексом частотної модуляції й чому він дорівнює?
- Що називається індексом фазової модуляції й чому він дорівнює?
- Що таке девіація фази?
- Який спектр ЧМ сигналу?
- Для чого застосовують функції Бесселя?

## **ДОСЛІДЖЕННЯ АНАЛОГОВИХ ФІЛЬТРІВ**

- Дати визначення фільтра?
- Який фільтр називається аналоговим?
- Що називають «ідеальний фільтр»?
- Що називається смугою пропускання фільтра?
- Що називають смугою затримування фільтра?
- Що називається смугою розфільтровки?
- За якими ознаками класифікують фільтри?
- Які класи фільтрів існують за діапазонами частот?
- Як класифікують фільтри за складом елементів?
- Як класифікують фільтри за електричними схемами заміщення?
- Що називається коефіцієнтом передачі і як він розраховується?
- Що називається фільтром НЧ?
- Що називається фільтром ВЧ?
- Який фільтр називається смуговим?
- Який фільтр називається режекторним?
- Що називається загасанням фільтра?
- 17 Як розраховується загасання, якщо його розмірність "децибели"?
- 18 Що таке «непер» і як розрахувати загасання в "неперах"?
- Яке співвідношення між дБ і Нп?
- Що таке «неідеальний фільтр»?
- Як зв'язані між собою функції *А*(*f*) і *H*(*f*)?
- Що розуміють під синтезом фільтра?
- Які методи синтезу існують?
- Що називається характеристичним опором симетричного чотириполюсника  $Z_c$ ?
- 25 Як розраховується загасання чотириполюсника якщо  $R_1 = R_2$ ?
- Що називається апроксимацією ?
- Який фільтр називається фільтром Баттерворта?
- Який фільтр називається фільтром Чебишева?
- Який фільтр називається фільтром Золотарьова-Кауера?
- Що називається порядком фільтра?
- Що являє собою перетворення частот?
- 32 Що називається нормованою частотою?
- Який опір називають нормованим?
- Що називають денормуванням?
- Що являє собою «нормована індуктивність» і «нормована ємність»?
- Як відбувається перетворення фільтрів?
- Як виглядають характеристики *А*(*f*) і *H*(*f*) для фільтра Баттерворта різних порядків?
- Як виглядають характеристики *А*(*f*) і *H*(*f*) для фільтра Чебишева?
- Як виглядають характеристики *А*(*f*) і *H*(*f*) для фільтра Золотарьова-Кауера?

## **КОРЕКТУВАННЯ ЧАСТОТНИХ СПОТВОРЕНЬ ТРАКТУ ПЕРЕДАЧІ**

- Що називається амплітудним коректором?
- Яким умовам повинен задовольняти коректор амплітуд?
- Як розраховується загасання коректора?
- Від чого залежить загасання *А*к?
- Яким повинне бути загасання коректора *А*к, якщо загасання тракту передачі збільшується зі зростанням частоти ?
- Для чого застосовуються амплітудні коректори?
- Що називається спотворенням?
- Умови неспотвореної передачі в часовій області?
- Умова неспотвореної передачі в частотній області?
- Які схеми заміщення застосовуються для АК?
- Яким умовам повинне задовольняти коло без спотворень?
- Що називається спотворюючим чотириполюсником?
- Що називається коригувальним чотириполюсником?
- Причини виникнення амплітудно-частотних спотворень?
- Що таке загасання коректора?
- Як виглядає характеристика загасання спотворюючого чотириполюсника?
- Як виглядає характеристика загасання коригувального чотириполюсника?
- Яку кількість реактивних елементів будуть містити плечі *Z*1 і *Z*2, якщо графік загасання монотонно зростає або спадає?
- Якщо плече *Z*1 містить два паралельно з'єднаних елементи (*R*, *C*), як буде виглядати плече Z<sub>2</sub>?
- Якщо плече *Z*1 містить два послідовно з'єднаних елементи (*R*, *L*), як буде виглядати плече Z<sub>2</sub>?
- Які види загасання існують?
- Як буде виглядати характеристика *А*к, якщо плече *Z*1 буде містити два послідовно з'єднаних реактивних елементи (*L*, C)?
- Що називається фазовим коректором?
- Як буде виглядати характеристика *А*к, якщо плече *Z*1 буде містити два паралельно з'єднаних реактивних елементи (*L*, *C*).

#### **ДОДАТОК Б**

## **Приклади розв'язування задач модуля 4**

### **Перетворення аналогових сигналів**

### **Визначення відгуку нелінійного кола за гармонічного впливу**

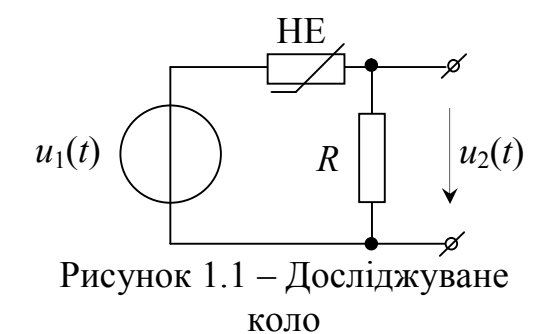

**Задача 1.** Задано нелінійне коло рис. 1.1. Вхідний вплив  $u_1(t) = U_{1m} \cos \omega_1 t$ , де  $\omega_1 = 10^3$  рад/с;  $U_{m1} = 1$  В. Апроксимація ВАХ НЕ задана виразом  $i = a_0 + a_1 u_1$ , де  $a_0 = 0.01$  A;  $a_1 = 0.05$  A/B;  $R = 1$  Om.

Розрахувати відгук  $u_2(t)$  і побудувати його спектр.

#### **Розв'язок**

За умовою ВАХ НЕ апроксимована поліномом першого ступеня. У цьому випадку струм нелінійного кола:

$$
i = a_0 + a_1 u_1 = a_0 + a_1 U_{1m} \cos \omega_1 t.
$$

Відгук нелінійного кола буде мати вигляд:

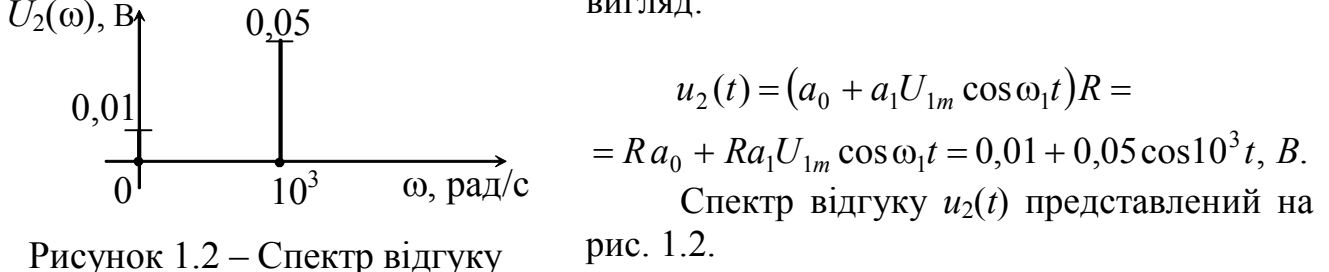

**Задача 2.** Задано нелінійне коло рис. 1.1. Вхідний вплив  $u_1(t) = U_{1m} \cos \omega_1 t$ , де  $\omega_1 = 10^3$  рад/с;  $U_{m1} = 1$  В. Апроксимація ВАХ НЕ задана виразом  $i = a_0 + a_1 u_1 + a_2 u_1^2$ , де  $a_0 = 0.01$  A;  $a_1 = 0.05$  A/B;  $a_2 = 0.08$  A/B<sup>2</sup>;  $R = 1$  O<sub>M</sub>.

Розрахувати відгук  $u_2(t)$  і побудувати його спектр.

#### **Розв'язок**

За умовою ВАХ НЕ апроксимована поліномом другого ступеня. У цьому випадку струм нелінійного кола:

$$
i = a_0 + a_1 u_1 + a_2 u_1^2 = a_0 + a_1 U_{1m} \cos \omega_1 t + a_2 (U_{1m} \cos \omega_1 t)^2.
$$

Скориставшись тригонометричною формулою

$$
(\cos \alpha)^2 = \cos^2 \alpha = \frac{1}{2} + \frac{1}{2}\cos 2\alpha
$$

і, виконавши математичні перетворення, одержимо:

$$
i = a_0 + a_1 U_{1m} \cos \omega_1 t + \frac{a_2 U_{1m}}{2} + \frac{a_2 U_{1m}^2}{2} \cos 2\omega_1 t.
$$

Відгук *u*2(*t*) нелінійного кола буде мати вигляд:

$$
u_2(t) = i \cdot R = \left(a_0 + a_1 U_{1m} \cos \omega_1 t + \frac{a_2 U_{1m}}{2} + \frac{a_2 U_{1m}^2}{2} \cos 2\omega_1 t\right) R = R a_0 + R a_1 U_{1m} \cos \omega_1 t + \frac{R a_2 U_{1m}}{2} + \frac{R a_2 U_{1m}^2}{2} \cos 2\omega_1 t = 0,05 + 0,05 \cos 10^3 t + 0,04 \cos 2 \cdot 10^3 t, B.
$$

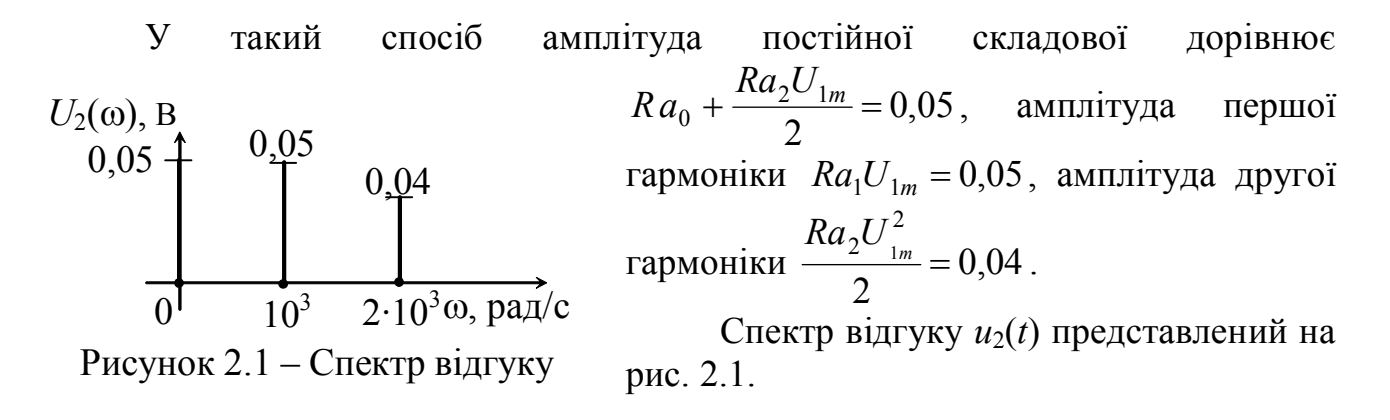

### **Визначення відгуку нелінійного кола за бігармонічного впливу**

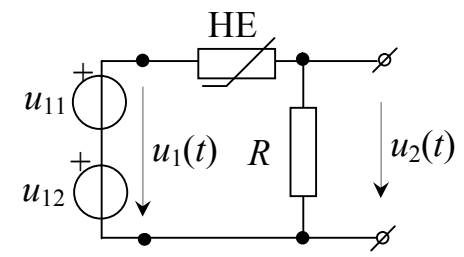

Рисунок 3.1 – Досліджуване коло

**Задача 3.** Задано нелінійне коло рис. 3.1. Вхідний вплив  $u_1(t) = u_{11}(t) + u_{12}(t) =$  $= U_{m1} \cos \omega_1 t + U_{m2} \cos \Omega_1 t$ ,  $\text{Re} \quad U_{m1} = 1 \text{ B};$  $U_{m2} = 1$  B;  $\omega_1 = 5 \cdot 10^3$  pag/c,  $\Omega_1 = 10^3$  pag/c. Апроксимуюча функція ВАХ НЕ задана вираженням  $i = a_0 + a_1 u_1$ , де  $a_0 = 0.01$  A;  $a_1 =$ 0,05 А/В;  $R = 1$  Ом. Розрахувати відгук  $u_2(t)$  і побудувати його спектр.

#### **Розв'язок**

За умовою ВАХ НЕ апроксимована поліномом першого ступеня. У цьому випадку струм нелінійного кола:

$$
i = a_0 + a_1 u_1 = a_0 + a_1 (U_{m1} \cos \omega_1 t + U_{m2} \cos \Omega_1 t) =
$$
  
=  $a_0 + a_1 U_{m1} \cos \omega_1 t + a_1 U_{m2} \cos \Omega_1 t = 0.01 + 0.05 \cos 5 \cdot 10^3 t + 0.05 \cos 10^3 t$ , A.

Відгук нелінійного кола буде мати вигляд:

$$
U_2(\omega), B_1 \qquad 0.05 \qquad 0.05
$$
\n
$$
U_2(t) = Ri(t) =
$$
\n
$$
= (a_0 + a_1[U_{m1} \cos \omega_1 t + U_{m2} \cos \Omega_1 t])R =
$$
\n
$$
= R a_0 + R a_1 U_{m1} \cos \omega_1 t + R a_1 U_{m2} \cos \Omega_1 t =
$$
\n
$$
= 0.01 + 0.05 \cos 5 \cdot 10^3 t + 0.05 \cos 10^3 t, B.
$$
\nPhcyhok 3.2 – Chekrp bijaryky

Спектр відгуку *u*2(*t*) представлений на рис. 3.2.

**Задача 4.** Задано нелінійне коло рис. 3.1. Вхідний вплив  $u_1(t) = u_{11}(t) + u_{12}(t) = U_{m1} \cos \omega_1 t + U_{m2} \cos \Omega_1 t$ ,  $\mu = U_{m1} = 1$  B;  $U_{m2} = 1$  B,  $\omega_1$  = 5⋅10<sup>3</sup> рад/с;  $\Omega_1$  = 10<sup>3</sup> рад/с. Апроксимуюча функція ВАХ НЕ задана вираженням  $i = a_0 + a_1 u_1 + a_2 u_1^2$ , де  $a_0 = 0.01$  A;  $a_1 = 0.05$  A/B;  $a_2 = 0.08$  A/B<sup>2</sup>;  $R = 1$  O<sub>M</sub>.

Розрахувати відгук  $u_2(t)$  і побудувати його спектр.

#### **Розв'язок**

За умовою ВАХ НЕ апроксимована поліномом другого ступеня. У цьому випадку струм нелінійного кола:

$$
i = a_0 + a_1 u_1 + a_2 u_1^2 =
$$
  
=  $a_0 + a_1 (U_{m1} \cos \omega_1 t + U_{m2} \cos \Omega_1 t) + a_2 (U_{m1} \cos \omega_1 t + U_{m2} \cos \Omega_1 t)^2$ .

Скориставшись тригонометричною формулою й виконавши математичні перетворення, одержимо:

$$
i = a_0 + a_1 U_{m1} \cos \omega_1 t + a_1 U_{m2} \cos \Omega_1 t + a_2 U_{m1}^2 \cos^2 \omega_1 t +
$$
  
+ 2U<sub>m1</sub>U<sub>m2</sub> cos $\omega_1 t$  cos $\Omega_1 t$  +  $a_2 U_{m2}^2$  cos<sup>2</sup>  $\Omega_1 t$  =  $a_0 + a_1 U_{m1} \cos \omega_1 t + a_1 U_{m2} \cos \Omega_1 t$  +

$$
+\frac{a_2 U_{m1}^2}{2} + \frac{a_2 U_{m1}^2}{2} \cos 2\omega_1 t + U_{m1} U_{m2} [\cos(\omega_1 + \Omega_1 t) + \cos(\omega_1 - \Omega_1 t)] +
$$
  
+ 
$$
\frac{a_2 U_{m2}^2}{2} + \frac{a_2 U_{m2}^2}{2} \cos 2\Omega_1 t = 0,09 + 0,05 \cos 5 \cdot 10^3 t + 0,05 \cos 10^3 t + 0,04 \cos 10 \cdot 10^3 t +
$$
  
+ 
$$
1 [\cos 6 \cdot 10^3 t + \cos 4 \cdot 10^3 t] + 0,04 \cos 2 \cdot 10^3 t, A.
$$

Відгук *u*2(*t*) нелінійного кола буде мати вигляд:

$$
u_2(t) = i \cdot R = \left[a_0 + \frac{a_2 U_{m1}^2}{2} + \frac{a_2 U_{m2}^2}{2} + a_1 U_{m1} \cos \omega_1 t + a_1 U_{m2} \cos \Omega_1 t + a_2 U_{m1}^2 \cos 2\omega_1 t + U_{m1} U_{m2} [\cos(\omega_1 + \Omega_1 t) + \cos(\omega_1 - \Omega_1 t)] + \frac{a_2 U_{m2}^2}{2} \cos 2\Omega_1 t \right] R.
$$

Розкривши дужки й підставивши чисельні значення, одержимо:

$$
u_2(t) = 0.09 + 0.05 \cos 5 \cdot 10^3 t + 0.05 \cos 10^3 t + 0.04 \cos 10 \cdot 10^3 t ++ 1 \left[ \cos 6 \cdot 10^3 t + \cos 4 \cdot 10^3 t \right] + 0.04 \cos 2 \cdot 10^3 t
$$
, B

Спектр відгуку *u*2(*t*) представлений на рис. 4.2.

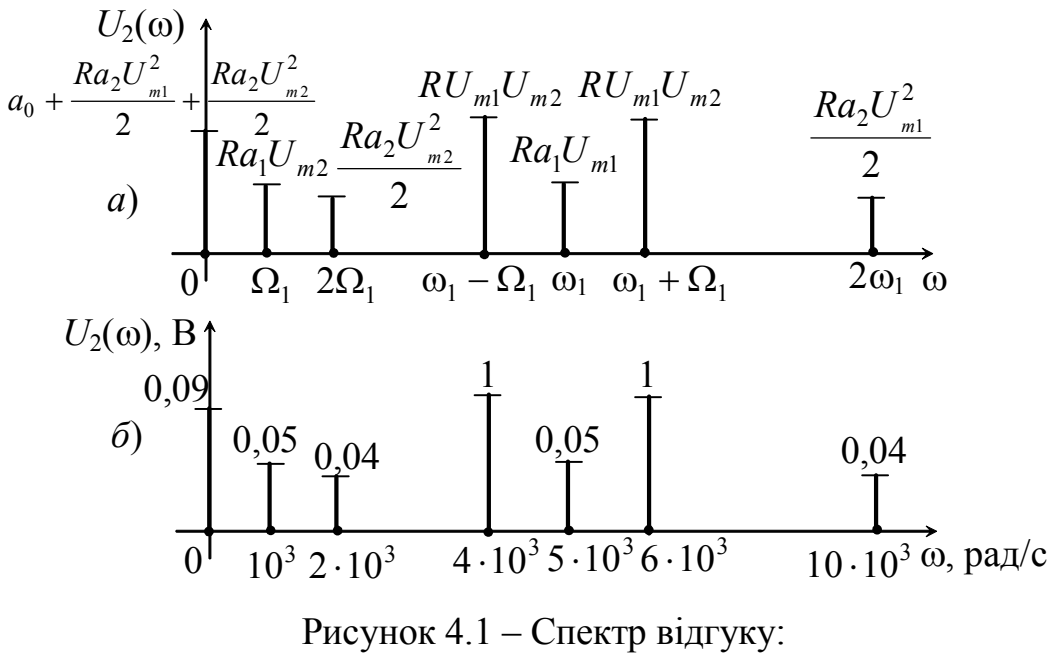

*а* – загальний вигляд; *б* – з числовими значеннями

#### **Аналогово-модульовані сигнали, їх опис**

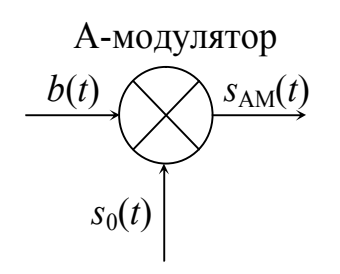

**Задача 5.** На вхід модулятора (рис. 5.1) подається сигнал виду  $b(t) = b\cos(2\pi ft)$ , де  $b = 1$  В;  $f = 1$  кГц; сигнал-переносник  $s_0(t) = S_0 \cos(2\pi f_0 t)$ , де  $S_0 = 0.5$  B;  $f_0 = 10$  кГц; коефіцієнт глибини модуляції  $m_{AM} = 0.4$ .

Розрахувати АМ-сигнал і побудувати його спектр  $s<sub>AM</sub>(f)$ .

Рисунок 5.1 – Функціональна схема модулятора

На рис. 5.1 представлена функціональна схема модулятора на вхід якої подається

сигнал *b*(*t*), на інший вхід переносник *s*0(*t*). На виході модулятора одержимо амплітудно-модульований сигнал  $s<sub>AM</sub>(t)$ .

#### **Розв'язок**

Для розв'язку скористаємося формулою (1.9)

$$
s_{AM}(t) = S_0 \cos 2\pi f_0 t + \frac{m_{AM} S_0}{2} \cos 2\pi (f_0 \pm f)t.
$$

Із цієї формули видно, що функція АМ складається з коливання частоти переносника  $f_0$  і 2-х коливань із комбінаційними частотами  $(f_0 + f)$  і  $(f_0 - f)$ . Амплітуди цих коливань однакові 2  $\frac{m_{\text{AM}} S_0}{2}$ , фази симетричні щодо фази переносника.

Підставивши вихідні дані у формулу *s*АМ(*t*), одержимо

$$
s_{AM}(t) = 0,5\cos\left(2\pi \cdot 10 \cdot 10^{3} t\right) + \frac{0,4 \cdot 0,5}{2} \cos\left[2\pi \left(10 \cdot 10^{3} + 10^{3}\right) t\right] + \frac{0,4 \cdot 0,5}{2} \cos\left[2\pi \left(10 \cdot 10^{3} - 10^{3}\right) t\right] = 0,5\cos\left(2\pi \cdot 10 \cdot 10^{3} t\right) + 0,1\cos\left[2\pi \left(10 \cdot 10^{3} - 10^{3}\right) t\right] + \frac{0,1\cos\left[2\pi \left(10 \cdot 10^{3} - 10^{3}\right) t\right]}{t}
$$

Спектри сигналів представлені на рис. 5.2.

$$
\begin{bmatrix} b(f) & 1 & 0.5 \\ 0 & 1 & f, \kappa \Gamma \mathfrak{u} & 0 \\ 0 & 0.5 & 0.1 \\ 0 & 0.1 & f, \kappa \Gamma \mathfrak{u} & 0 \end{bmatrix} \xrightarrow{\begin{array}{c} 0,5 \\ 0,1 \\ 0.1 \\ 0.1 \\ 0.1 \\ 0.1 \end{array}} \begin{bmatrix} 0,5 \\ 0,1 \\ 0.1 \\ 0.1 \\ 0.1 \end{bmatrix} \xrightarrow{\begin{array}{c} 0,1 \\ 0,1 \\ 0.1 \\ 0.1 \end{array}}
$$

Рисунок 5.2 – Спектри сигналів: *а* – спектр вхідного сигналу; *б* – спектр сигналу-переносника; *в* – спектр АМ-сигналу

На рис. 5.2, *в* зображений спектр АМ-сигналу, на якому видно, що спектр складається із трьох амплітуд: у центрі амплітуда частоти переносника й з боків дві амплітуди нижньої бічної (НБ) і верхньої бічної (ВБ) частоти відповідно.

#### **Сигнали кутової модуляції**

**Задача 6.** На вхід модулятора подається сигнал  $b(t) = b\cos(2\pi ft)$ , де *b* = 1 B;  $f = 1$  кГц; сигнал-переносник  $s_0(t) = S_0 \cos(2\pi f_0 t)$ , де  $S_0 = 0.5$  B;  $f_0 = 10 \text{ kT}$ ц;  $m_{\text{4M}} = 6$ . Розрахувати ЧМ-сигнал і побудувати його спектр.

#### **Розв'язок**

Для розв'язку скористаємося формулою (1.25)

$$
S_{\text{U}_M}(t) = S_0 J_0(m) \cos \omega_0 t + \sum_{n=1}^{\infty} S_0 J_n(m) \cos(\omega_0 + n\Omega) t + \sum_{n=1}^{\infty} (-1)^n S_0 J_n(m) \cos(\omega_0 - n\Omega) t.
$$

Якщо врахувати  $(-1)^k J_k(m) = J_k(m)$  $(-1)^k J_k(m) = J_k(m)$ , то формулу (1.25) можна представити у вигляді:

$$
s_{\text{U}_M}(t) = A_0 \sum_{k=-\infty}^{\infty} J_k(m) \cos(\omega_0 + k\Omega)t,
$$

де  $A_0 = S_0 = 0.5$  B;  $\omega_0 = 2\pi f_0 = 2\pi \cdot 10^4$  рад/с;  $\Omega = 2\pi f = 2\pi \cdot 10^3$  рад/с.

Практично ширина спектра  $\Delta f_{\text{um}}(t) = 2(m+1)\Omega = 2(6+1)\Omega = 14\Omega$ , тому визначимо значення функції Бесселя *Jk*(*m*) для *k* = – 7, …, 7 і *m* = 6 (за графіком рис. 1.19).

Результати розрахунку складових спектра зведемо в табл. 6.1, за якою побудуємо спектральну діаграму амплітуд (рис. 6.1).

| $\boldsymbol{k}$ | $J_k(m)$ | $A_0J_k(m)$ | $k2\pi f$                 | $\omega_0 + k2\pi f$                        | $f$ , к $\Gamma$ ц |
|------------------|----------|-------------|---------------------------|---------------------------------------------|--------------------|
| $-7$             | 0,14     | 0,07        | $-7.2\pi$ 10 <sup>3</sup> | $2\pi \cdot 10^4 - 7 \cdot 2\pi \cdot 10^3$ | $\overline{3}$     |
| $-6$             | 0,24     | 0,12        | $-6.2\pi \cdot 10^3$      | $2\pi \cdot 10^4 - 6 \cdot 2\pi \cdot 10^3$ |                    |
| $-5$             | 0,36     | 0,18        | $-5.2\pi \cdot 10^3$      | $2\pi \cdot 10^4 - 5 \cdot 2\pi \cdot 10^3$ |                    |
| $-4$             | 0,36     | 0,18        | $-4.2\pi$ 10 <sup>3</sup> | $2\pi \cdot 10^4 - 4 \cdot 2\pi \cdot 10^3$ | 6                  |
| $-3$             | 0,1      | 0,05        | $-3.2\pi \cdot 10^3$      | $2\pi \cdot 10^4 - 3 \cdot 2\pi \cdot 10^3$ |                    |
| $-2$             | 0,24     | 0,12        | $-2.2\pi \cdot 10^3$      | $2\pi \cdot 10^4 - 2 \cdot 2\pi \cdot 10^3$ |                    |
| $-1$             | 0.27     | 0,135       | $-2\pi$ 10 <sup>3</sup>   | $2\pi \cdot 10^4 - 2\pi \cdot 10^3$         | 9                  |

Таблиця 6.1 – Розрахунок спектра ЧМ коливання

| Saniil Iviliizi Tuoji. V.I |          |             |                           |                                             |                    |  |  |  |
|----------------------------|----------|-------------|---------------------------|---------------------------------------------|--------------------|--|--|--|
| $\kappa$                   | $J_k(m)$ | $A_0J_k(m)$ | $k2\pi f$                 | $\omega_0 + k2\pi f$                        | $f$ , к $\Gamma$ ц |  |  |  |
| $\theta$                   | 0,14     | 0,07        |                           | $2\pi \cdot 10^4$                           | <sup>10</sup>      |  |  |  |
|                            | 0,27     | 0,135       | $2\pi \cdot 10^3$         | $2\pi \cdot 10^4 + 2\pi \cdot 10^3$         | 11                 |  |  |  |
| 2                          | 0,24     | 0,12        | $2\cdot 2\pi\cdot 10^3$   | $2\pi \cdot 10^4 + 2 \cdot 2\pi \cdot 10^3$ | 12                 |  |  |  |
| 3                          | 0,1      | 0,05        | $3 \cdot 2\pi \cdot 10^3$ | $2\pi \cdot 10^4 + 3 \cdot 2\pi \cdot 10^3$ | 13                 |  |  |  |
| 4                          | 0,36     | 0,18        | $4\cdot 2\pi\cdot 10^3$   | $2\pi \cdot 10^4 + 4 \cdot 2\pi \cdot 10^3$ | 14                 |  |  |  |
| 5                          | 0,36     | 0,18        | $5\cdot 2\pi\cdot 10^3$   | $2\pi \cdot 10^4 + 5 \cdot 2\pi \cdot 10^3$ | 15                 |  |  |  |
| 6                          | 0,24     | 0,12        | $6.2\pi \cdot 10^3$       | $2\pi \cdot 10^4 + 6 \cdot 2\pi \cdot 10^3$ | 16                 |  |  |  |
|                            | 0,14     | 0,07        | $7.2\pi \cdot 10^3$       | $2\pi \cdot 10^4 + 7 \cdot 2\pi \cdot 10^3$ | 17                 |  |  |  |

Закінчення табл. 6.1

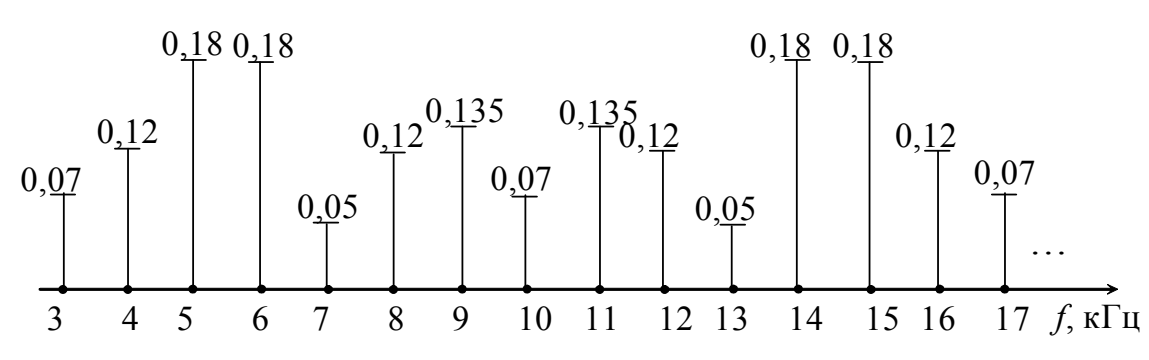

Рисунок 6.1 – Спектральна діаграма сигналу з однотональною кутовою модуляцією при індексі модуляції  $m_{\text{YM}} = 6$ 

### **Перетворення спектрів аналоговими фільтрами**

**Задача 7.** Зобразити схему й побудувати характеристики *А*(*f*) і *H*(*f*) ФНЧ Баттерворта 3-го порядку.

### **Розв'язок**

На рис. 7.1 зображені характеристики *А*(*f*) і *H*(*f*) ФНЧ Баттерворта, які у смузі пропускання (СП) і смузі затримування (СЗ) мають монотонний характер.

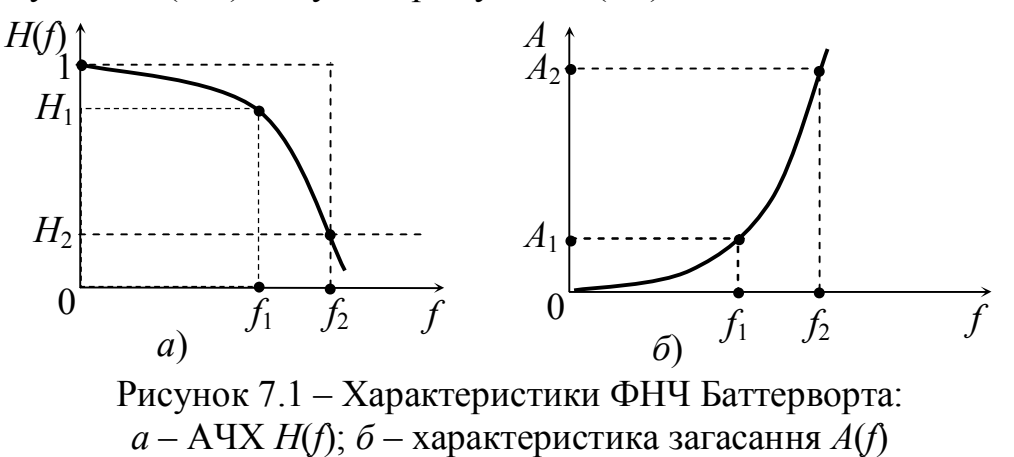

Одна з можливих схем фільтра Баттерворта з *n* = 3 зображена на рис. 7.2.

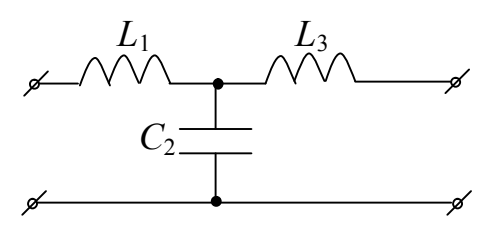

Рисунок 7.2 – Схема фільтра Баттерворта 3-го порядку

На рис. 8.1 зображені характеристики *А*(*f*) і *H*(*f*) ФНЧ Чебишева 3-го порядку, які в смузі пропускання (СП) мають рівнохвильовий характер, а в смузі затримування (СЗ) монотонний.

Схема фільтра Чебишева з *n* = 3 зображена на рис. 8.2

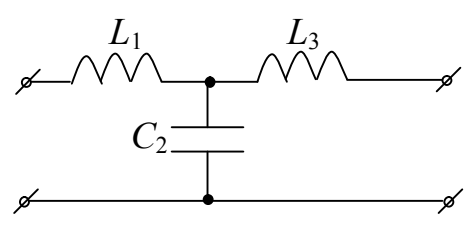

Рисунок 8.2 – Схема фільтра Чебишева 3-го порядку

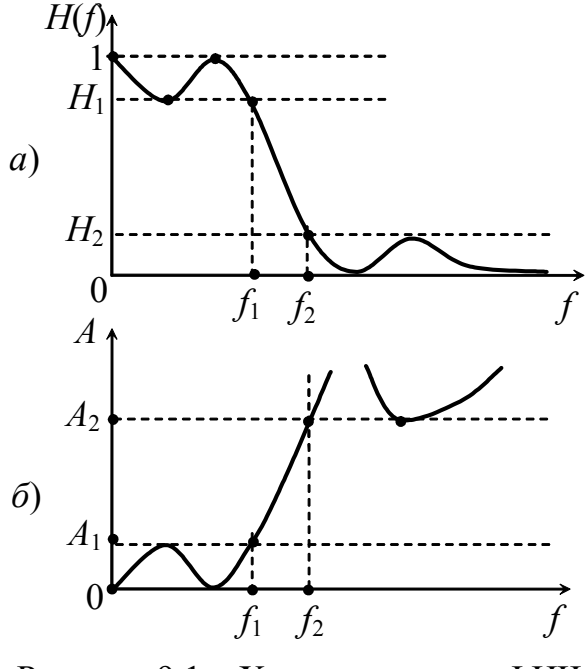

Рисунок 9.1 – Характеристики ФНЧ Золотарьова-Кауера: *а* – АЧХ *H*(*f*); *б* – характеристика загасання *А*(*f*)

**Задача 8**. Зобразити схему й побудувати характеристики *А*(*f*) і *H*(*f*) ФНЧ Чебишева 3-го порядку.

#### **Розв'язок**

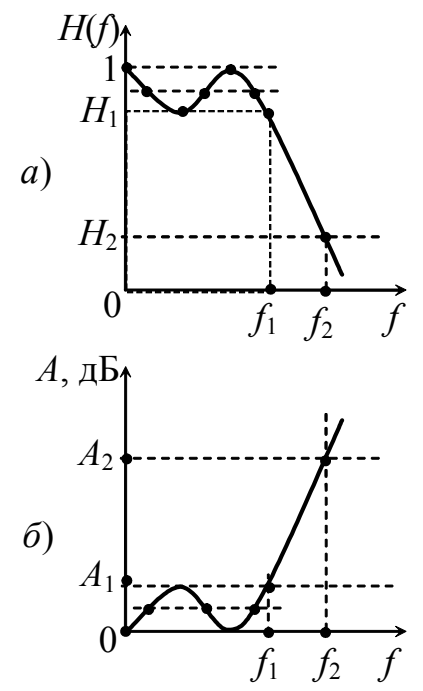

Рисунок 8.1 – Характеристики ФНЧ Чебишева: *а* – АЧХ *H*(*f*); *б* – характеристика загасання *А*(*f*)

**Задача 9**. Зобразити схему ФНЧ Золотарьова-Кауера 3-го порядку й побудувати характеристики *А*(*f*) і *H*(*f*).

#### **Розв'язок**

На рис. 9.1 зображені характеристики *А*(*f*) і *H*(*f*) ФНЧ Золотарьова-Кауера 3-го порядку, які в смузі пропускання й у смузі затримування мають рівнохвильовий характер для *H*(*f*) і сплески в СЗ для *А*(*f*).

Схема фільтра Золотарьова-Кауера з *n* = 3 зображена на рис. 9.2.

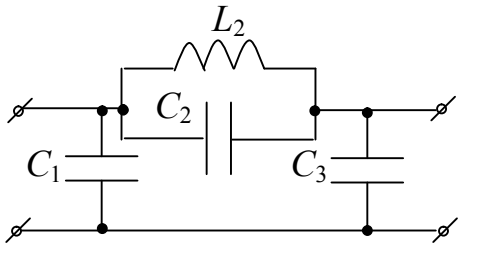

**Задача 10**. Надана частотна характеристика АЧХ *H*(*f*) (рис. 10.1). Побудувати частотну характеристику загасання *А*(*f*), визначити тип фільтра й зобразити його схему.

### **Розв'язок**

Рисунок 9.2 – Схема ФНЧ Золотарьова-Кауера 3-го порядку

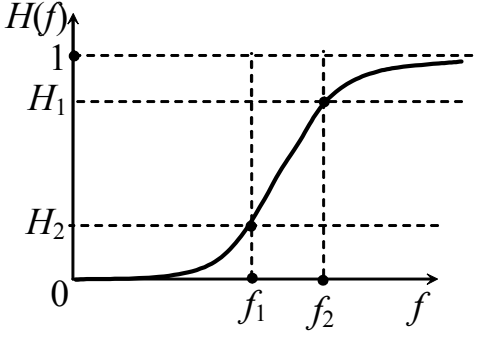

На рис. 10.1 зображена характеристика *H*(*f*) фільтра ВЧ Баттерворта, оскільки в смугах пропускання й затримування характеристика монотонна й СП знаходиться в діапазоні частот від *f*2 до ∞. На рис. 10.2 зображена схема фільтра ВЧ третього порядку, а на рис. 10.3 зображена частотна характеристика *А*(*f*).

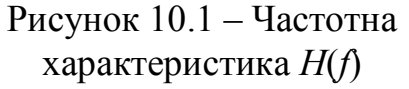

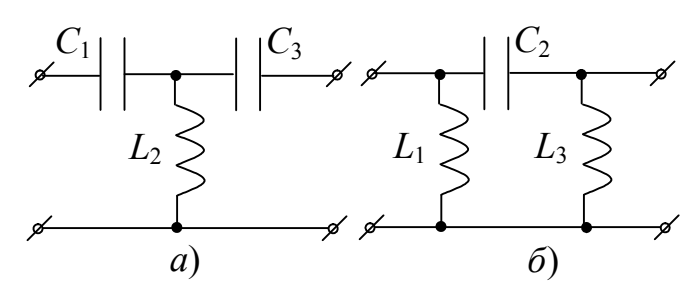

Рисунок 10.2 – Схеми ФВЧ Баттерворта: а – Т-подібна; б – П-подібна

**Задача 11**. Надана частотна характеристика АЧХ *H*(*f*) (рис. 11.1). Побудувати частотну характеристику загасання *А*(*f*), визначити тип фільтра й зобразити його схему.

### **Розв'язок**

На рис. 11.1 зображена характеристика *H*(*f*) фільтра ВЧ Чебишева (СП знаходиться в діапазоні від *f*1 до ∞ і функція у СП має рівнохвильовий характер). Порядок фільтра *n* = 5. На рис. 11.2 зображена схема ФВЧ Чебишева.

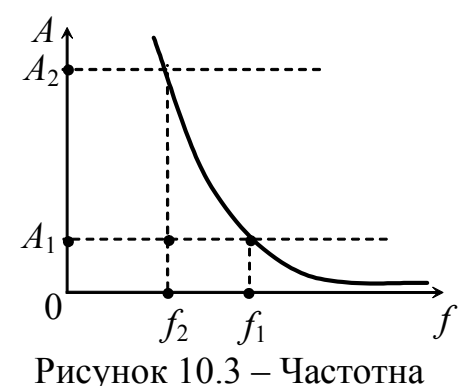

характеристика *A*(*f*)

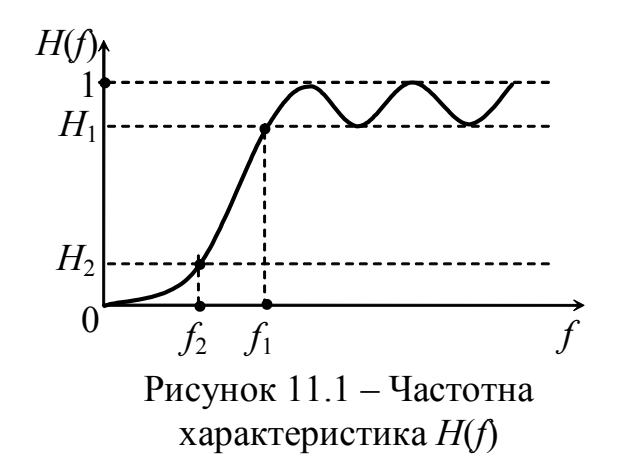

На рис. 11.3 зображена частотна характеристика *А*(*f*).

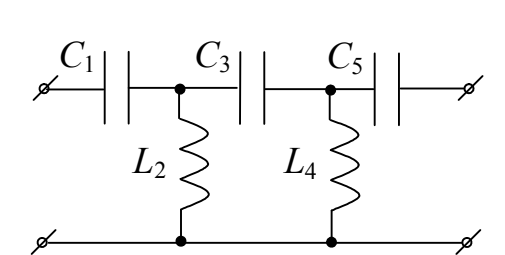

Рисунок 11.2 – Схема фільтра ВЧ Чебишева 5-го порядку

### **Амплітудні коректори**

**Задача 12**. Зобразити схему Tперекритого амплітудного коректора (АК), якщо графік загасання має вигляд рис. 12.1.

#### **Розв'язок**

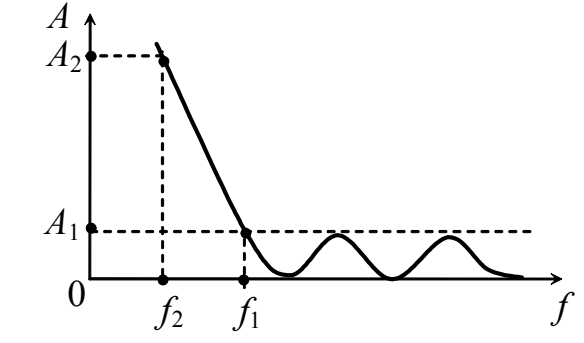

Рисунок 11.3 – Характеристика загасання фільтра Чебишева 5-го порядку

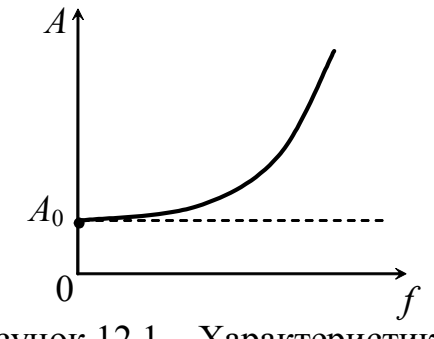

Рисунок 12.1 – Характеристика коректуючого кола

Загальний вигляд схеми Тперекритого АК зображений на рис. 12.2. З характеристики АК (рис. 12.1) знайдемо *Z*1 і *Z*<sub>2</sub>.

Плече *Z*1 буде містити послідовно з'єднані індуктивність і опір, тому що графік модуля опору цього плеча повторює характеристику *А*(*f*) коректора.

Схема плеча *Z*2 є дуальною схемі плеча *Z*1.

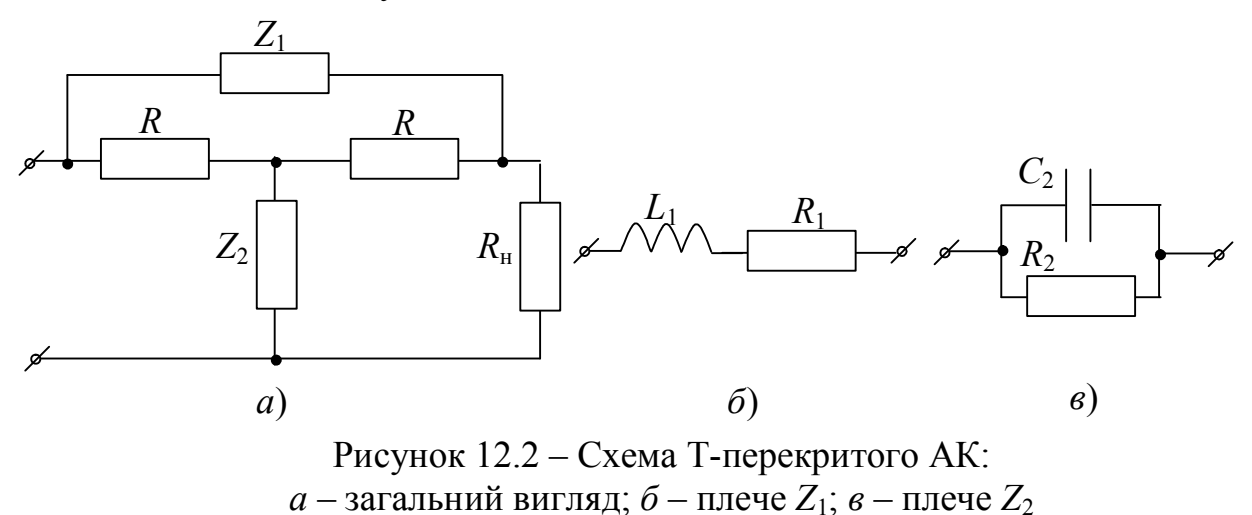

З урахуванням отриманих *Z*1 і *Z*2 Т-перекрита схема АК буде мати вигляд рис. 12.3.

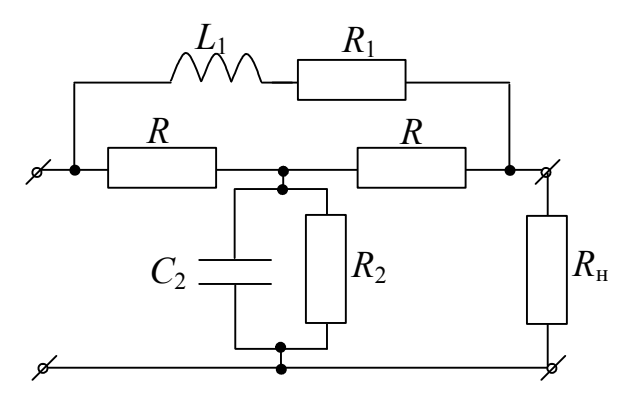

Рисунок 12.3 – Т-перекрита схема АК

**Задача 13**. Зобразити схему АК Г-образного з Т-входом побудувати графік загасання, якщо плече *Z*1 цього коректора має вигляд рис. 13.1.

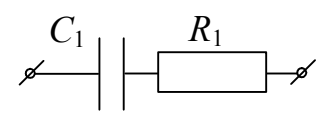

Рисунок  $13.1 - \Pi$ лече  $Z_1$  АК

### **Розв'язок**

Знаючи схему плеча АК *Z*1 (рис. 13.1) і знаючи властивості АК можемо зобразити плече Z<sub>2</sub> (рис. 13.2). Загальний вигляд Г-образної схеми АК з Твходом зображений на рис. 13.3.

3 урахуванням отриманого плеча  $Z_2$  (рис. 13.2) і заданого  $Z_1$  (рис. 13.1),  $\Gamma$ образна схема АК з Т-входом буде мати вигляд рис. 13.4.

Графік загасання АК буде мати вигляд рис. 13.5.

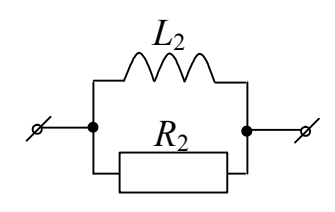

Рисунок  $13.2 - \Pi$ лече  $Z_2$  АК

*Z*1 *R*  $Z_2$  |  $R_{\rm H}$ 

Рисунок 13.3 – Г-образна схема АК з Т-входом

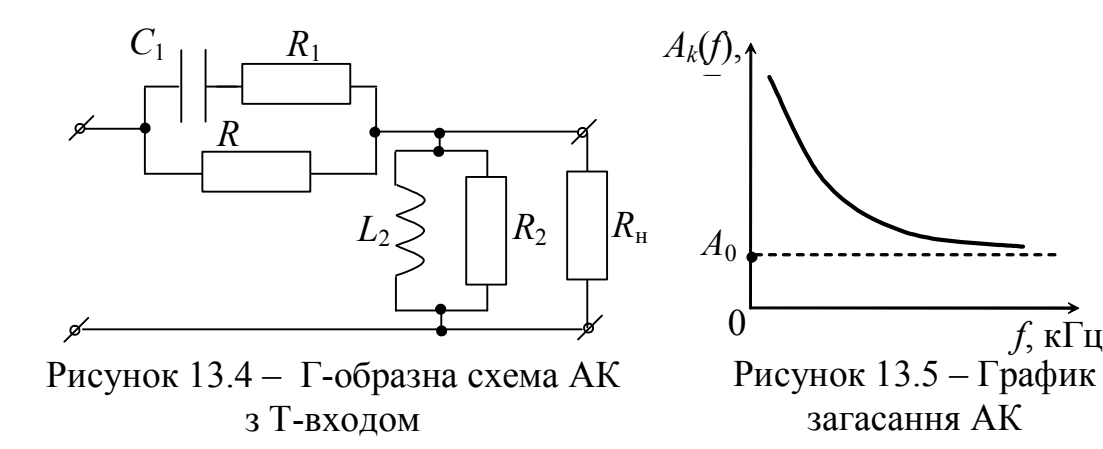

### **Перетворення дискретних сигналів. Типові дискретні сигнали в часовій області**

**Задача 14**. Зобразити послідовність  $x(n) = \{2, 5, 8, 4, 6\}$  аналітично й графічно.

#### **Розв'язок**

На підставі властивостей одиничного дискретного імпульсу (ОДІ)  $x(n) \cdot \delta(n-k) = x(k)$  одержимо:

$$
x(n) = x(0) + x(1) + x(2) + x(3) + x(4);
$$

$$
\text{Re } x(0) = 2; \, x(1) = 5; \, x(2) = 8; \, x(3) = 4; \, x(4) = 6.
$$
\nOrxe 
$$
x(n) = 2x(n) + 5x(n-1) + 8x(n-2) + 4x(n-3) + 6x(n-4).
$$

\nДля дискретного сигналу *x*(*n*) затиншемо ряд

$$
x(n) = \sum_{k=-\infty}^{\infty} x(k) \cdot \delta(n-k).
$$

Отриману послідовність *x*(*n*) можна синтезувати за допомогою ОДІ.

$$
x(n) = 2\delta(n) + 5\delta(n-1) + 8\delta(n-2) ++ 4\delta(n-3) + 6\delta(n-4).
$$

зображена на рис. 14.1.

**Задача 15**. За заданим графічним зображенням (рис. 15.1) записати дискретну послідовність і скласти її рівняння. Записати цю послідовність за допомогою ОДІ.

### **Розв'язок**

Із графіка видно, що дискретна послідовність має вигляд:  $x(n) = \{3; 4; 10; 1; 2\}$ . Звідси, на підставі властивостей ОДІ, одержимо:

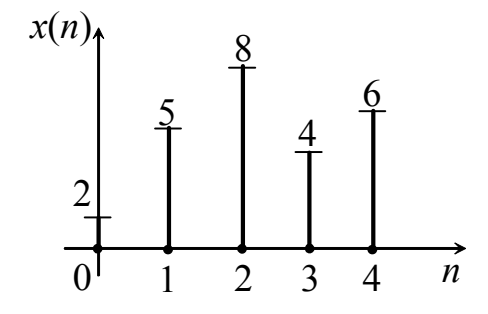

Графічно числова послідовність Рисунок 14.1 – Графічне зображення послідовності

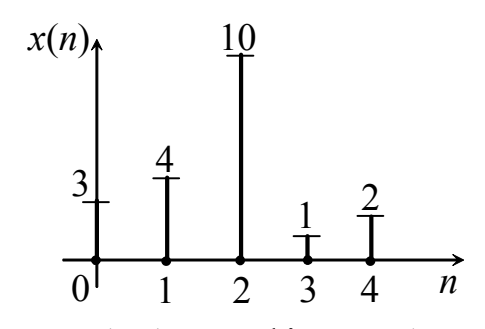

Рисунок 15.1 – Графічне зображення дискретної послідовності

$$
x(n) = x(0) + x(1) + x(2) + x(3) + x(4) =
$$
  
= 3x(n) + 4x(n-1) + 10x(n-2) + x(n-3) + 2x(n-4).

За допомогою ОДІ запишемо дискретну послідовність:

$$
x(n) = 2\delta(n) + 4\delta(n-1) + 10\delta(n-2) + \delta(n-3) + 2\delta(n-4).
$$

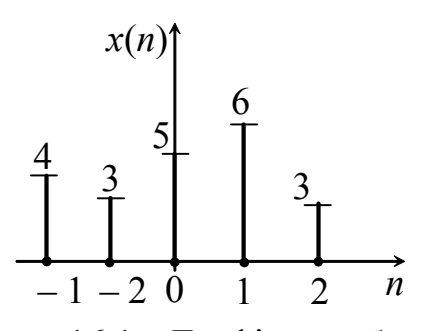

**Задача 16**. Зобразити дискретну послідовність  $x(n) = \{-4, -3, 5, 6, 3\}$ аналітично й графічно.

#### **Розв'язок**

Графічно числова послідовність має вигляд рис. 16.1.

Із графічного зображення рис. 16.1 видно, що  $x(-2) = 4$ ;  $x(-1) = 3$ ;  $x(0) = 5$ ;  $x(1) = 6$ ;  $x(2) = 3$ . Отже  $x(n) = x(-2) + x(-1) + x(0) + x(1) + x(2) + x(3)$ . За допомогою ОДІ запишемо дискретну послідовність: Рисунок 16.1 – Графічне зображення дискретної послідовності

$$
x(n) = 4\delta(n+2) + 3\delta(n+1) + 5\delta(n) + 6\delta(n-1) + 3\delta(n-2).
$$

#### **Дискретні кола та їх опис**

**Задача 17**. По заданому різницевому рівнянню зобразити схему дискретного кола й визначити його тип

$$
y(n) = 2x(n) + 0.5x(n-2) + y(n-1).
$$

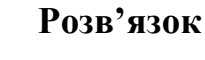

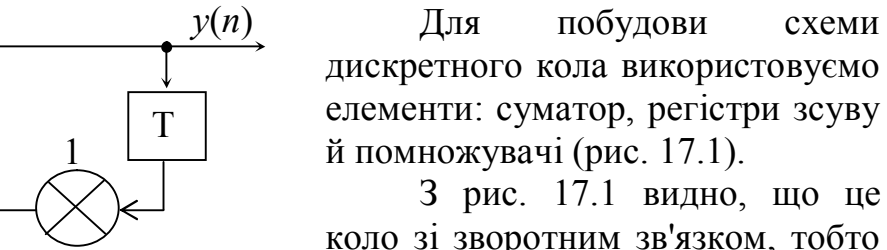

коло зі зворотним зв'язком, тобто рекурсивний або НІХ фільтр (фільтр із нескінченною імпульсною характеристикою).

 $\sum$  $0,5$ Т 2  $x(n)$   $\bigcirc$   $y(n)$ Т

Рисунок 17.1 – Схема дискретного кола

**Задача 18.** За заданою схемою кола (рис. 18.1) записати різницеве рівняння й визначити тип.

#### **Розв'язок**

З даної схеми (рис. 18.1) видно, що це коло без зворотного зв'язку. Отже, це нерекурсивний фільтр або КІХ фільтр (фільтр із кінцевою імпульсною характеристикою). Для

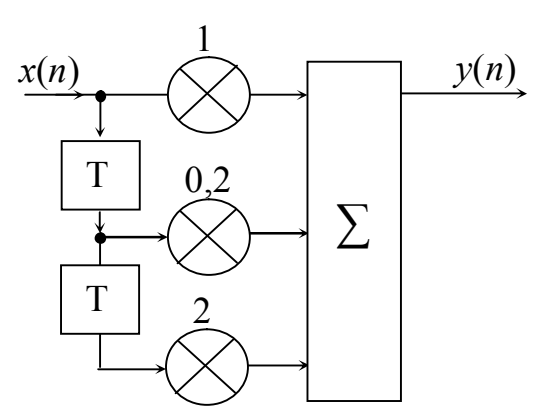

Рисунок 18.1 – Схема дискретного кола

отримання різницевого рівняння дискретного кола скористаємося формулою (2.3)

$$
y(n) = \sum_{m=0}^{M} a_m \cdot x(n-m).
$$

З урахуванням формули (2.3) і заданої схеми рис. 18.1 різницеве рівняння дискретного кола буде мати вигляд:

$$
y(n) = x(n) + 0, 2x(n-1) + 2x(n-2).
$$

#### **Дискретна згортка**

**Задача 19.** Визначити відгук дискретного кола *y*(*n*), якщо дискретний вплив *x*(*n*) та імпульсна функція ДК *g*(*n*) зображені на рис. 19.1.

#### **Розв'язок**

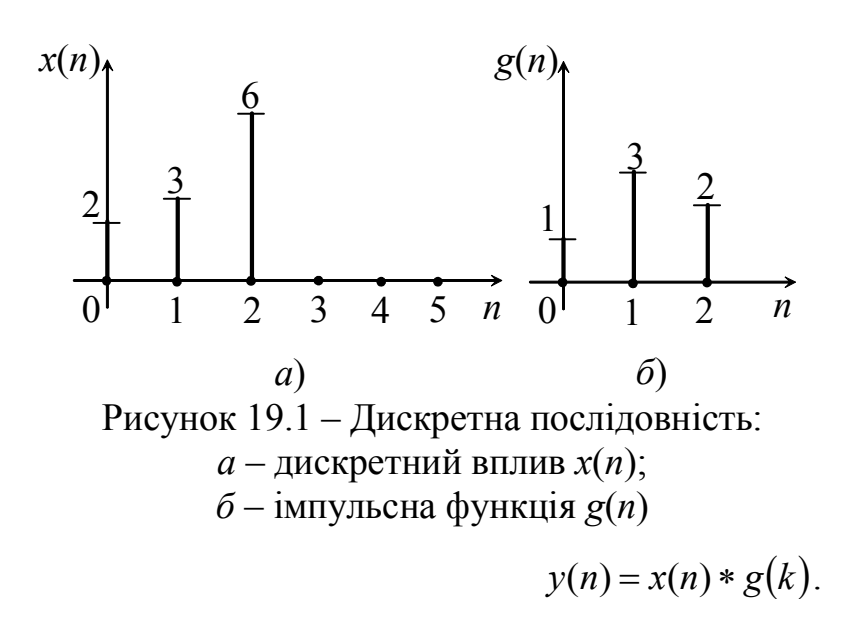

На підставі рисунку 19.1 запишемо:

$$
x(n) = \{2; 3; 6; 0; 0; 0\};
$$
  
 
$$
g(n) = \{1; 3; 2\}.
$$

Для визначення відгуку скористаємося формулою:

$$
y(n) = \sum_{k=0}^{\infty} x(n) \cdot g(n-k)
$$
 afoo

Розв'язок запишемо у вигляді табл. 19.1.

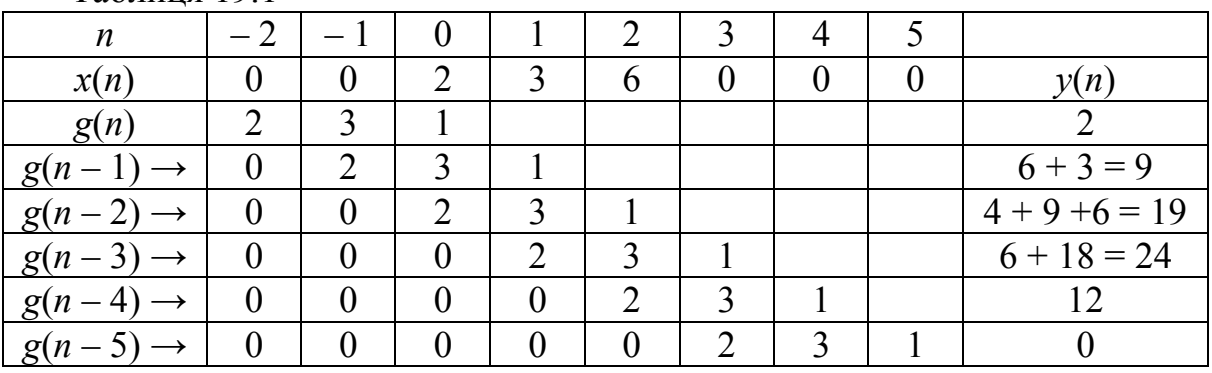

Таблиня 191

Дискретну згортку можна записати як:  $y(n) = \{2; 9; 19; 24; 12\}.$ 

### **Дискретні сигнали в операторній області. Z-перетворення**

**Задача 20.** Визначити z-зображення послідовності *x*(*n*), якщо  $x(n) = \{1; 2; 0; -1; -3; -5; 0; 0\}, n = 0, 1, 2, \ldots$ 

#### **Розв'язок**

Послідовність має кінцеву довжину  $0 \le n \le 7$ . Для розв'язку скористаємося формулою (2.7):

$$
X(z) = Z\{x(n)\} = \sum_{n=-\infty}^{\infty} x(n) \cdot z^{-n},
$$

де  $n = 0, 1, 2, \ldots, 7...$ .

3 умови  $x(0) = 1$ ;  $x(1) = 2$ ;  $x(2) = 0$ ;  $x(3) = -1$ ;  $x(4) = -3$ ;  $x(5) = -5$ ;  $x(6) = 0$ ;  $x(7) = 0.$ 

Згідно з (2.7) зробимо z-перетворення вихідної послідовності:

$$
X(z) = \sum_{n=0}^{7} X(n) \cdot z^{-n} = 1 \cdot z^{0} + 2 \cdot z^{-1} + 0 \cdot z^{-2} - 1 \cdot z^{-3} - 3 \cdot z^{-4} - 5 \cdot z^{-5} + 0 \cdot z^{-6} + 0 \cdot z^{-7} = 1 + 2z^{-1} - z^{-3} - 3z^{-4} - 5z^{-5}.
$$

### **Операторні передавальні функції дискретних кіл**

**Задача 21.** Записати різницеве рівняння дискретного кола, якщо його ОПФ має вигляд:

$$
H(z) = \frac{1 + 0.5z^{-1}}{1 - 2z^{-1} + 1z^{-2}}.
$$

Зобразити схему дискретного кола в часовій та операторній областях.

#### **Розв'язок**

За визначенням ОПФ дискретного кола – це відношення z-перетворень вихідної й вхідної послідовностей:

$$
H(z) = \frac{Y(z)}{X(z)}.
$$

За заданою ОПФ дискретного кола одержимо:

$$
H(z) = \frac{Y(z)}{X(z)} = \frac{1 + 0.5z^{-1}}{1 - 2z^{-1} + 1z^{-2}};
$$
  

$$
X(z) \cdot [1 + 0.5z^{-1}] = Y(z) \cdot [1 - 2z^{-1} + 1z^{-2}].
$$

Розкриємо дужки:

$$
X(z) + 0.5X(z) \cdot z^{-1} = Y(z) - 2Y(z) \cdot z^{-1} + Y(z) \cdot z^{-2},
$$

звідси

$$
Y(z) = X(z) + 0.5X(z) \cdot z^{-1} + 2Y(z) \cdot z^{-1} - Y(z) \cdot z^{-2}.
$$

Здійснимо перехід від зображення до оригіналу:

$$
x(n) \Leftrightarrow X(z); y(n) \Leftrightarrow Y(z); x(n-k) \Leftrightarrow X(z) \cdot z^{-k}, y(n-k) \Leftrightarrow Y(z) \cdot z^{-k}.
$$

З огляду на це, одержимо різницеве рівняння дискретного кола:

$$
y(n) = x(n) + 0.5x(n-1) + 2y(n-1) - y(n-2).
$$

За цим різницевим рівнянням можемо зобразити схему рис. 21.1.

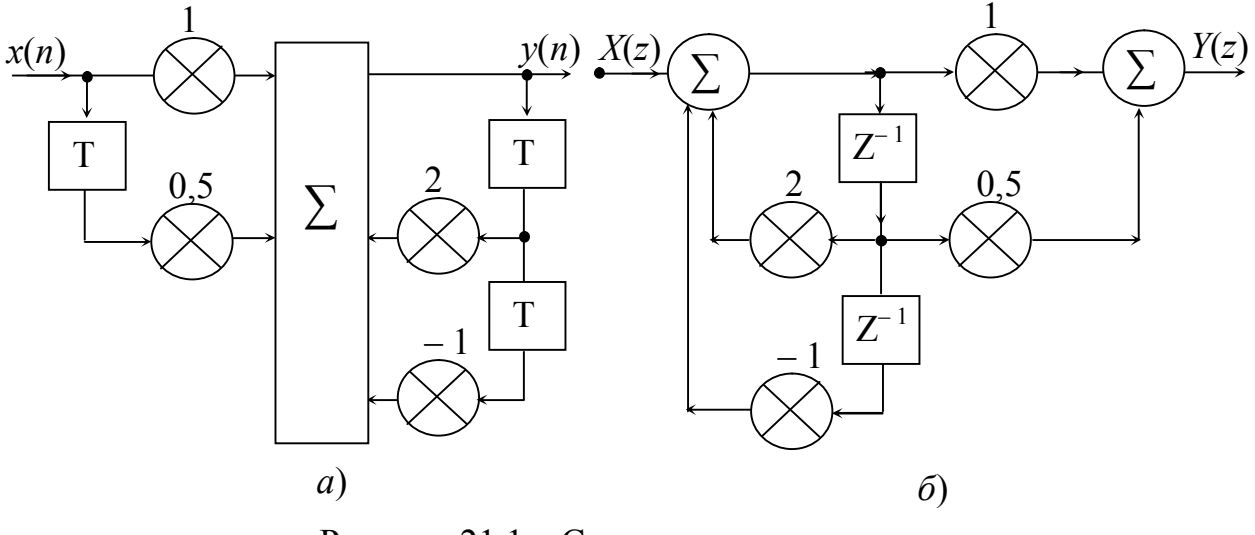

Рисунок 21.1 – Схема дискретного кола: *а* – в часовій області; *б* – в операторній області

**Задача 22.** Одержати різницеве рівняння дискретного кола й визначити дискретну імпульсну функцію кола, якщо операторна передавальна функція має вигляд:

$$
H(z) = 1 - 0.3z^{-1} + 2z^{-2}.
$$

### **Розв'язок**

Операторна передавальна функція дискретного кола є відношення відгуку *Y*(*z*) до впливу *X*(*z*)

$$
H(z) = \frac{Y(z)}{X(z)} = a_0 + a_1 z^{-1} + a_2 z^{-2} + \dots + a_m z^{-M} = 1 - 0.3 z^{-1} + 2 z^{-2}.
$$

Звідси  $Y(z) = X(z) \left| 1 - 0.3 \cdot z^{-1} + 2 \cdot z^{-2} \right|$ . Розкриємо дужки:

$$
Y(z) = X(z) - 0.3X(z) \cdot z^{-1} + 2X(z) \cdot z^{-2}.
$$

Здійснимо перехід від зображення *Y*(*z*) до оригіналу *y*(*n*). Одержимо різницеве рівняння дискретного кола

$$
y(n) = x(n) - 0,3x(n-1) + 2x(n-2).
$$

За цим різницевим рівнянням можемо визначити імпульсну функцію дискретного кола. Для цього скористаємося визначенням імпульсної функції:  $g(n) = y(n) |_{x(n) = \delta(n)}$ .

$$
g(0) = y(0) = x(0) - 0,3x(0 - 1) + 2x(0 - 2) = \delta(0) - 0,3\delta(0 - 1) + 2\delta(0 - 2) = 1;
$$
  
\n
$$
g(1) = y(1) = x(1) - 0,3x(1 - 1) + 2x(1 - 2) = \delta(1) - 0,3\delta(1 - 1) + 2\delta(1 - 2) = -0,3;
$$
  
\n
$$
g(2) = y(2) = x(2) - 0,3x(2 - 1) + 2x(2 - 2) = \delta(2) - 0,3\delta(2 - 1) + 2\delta(2 - 2) = 2;
$$
  
\n
$$
g(3) = y(3) = x(3) - 0,3x(3 - 1) + 2x(3 - 2) = \delta(3) - 0,3\delta(3 - 1) + 2\delta(3 - 2) = 0;
$$
  
\n
$$
g(4) = y(4) = x(4) - 0,3x(4 - 1) + 2x(4 - 2) = \delta(4) - 0,3\delta(4 - 1) + 2\delta(4 - 2) = 0.
$$

Імпульсну функцію дискретного кола можна записати:  $g(n) = \{1, -0, 3, 2\}$ . Вихідне рівняння ДС *y*(*n*) є рівнянням кола з кінцевою імпульсною характеристикою (КІХ).

**Задача 23.** За заданим різницевим рівнянням дискретного кола визначити імпульсну функцію:  $y(n) = x(n) + 2x(n-1) - 0,2y(n-1)$ .

#### **Розв'язок**

Імпульсна функція (IФ)  $g(n) = y(n)|_{x(n) = \delta(n)}$ . Підставивши у вихідну рівність умову (ІФ), одержимо:

 $g(0) = y(0) = x(0) + 2x(0-1) - 0,2y(0-1) = \delta(0) + 2\delta(0-1) - 0,2y(0-1) = 1;$  $g(1) = y(1) = x(1) + 2x(1-1) - 0,2y(1-1) = \delta(1) + 2\delta(1-1) - 0,2y(1-1) = 1,8;$  $g(2) = y(2) = x(2) + 2x(2-1) - 0,2y(2-1) = \delta(2) + 2\delta(2-1) - 0,2y(2-1) = -0,36;$  $g(3) = y(3) = x(3) + 2x(3 - 1) - 0,2y(3 - 1) = \delta(3) + 2\delta(3 - 1) - 0,2y(3 - 1) = 0,072;$  $g(4) = y(4) = x(4) + 2x(4-1) - 0,2y(4-1) = \delta(4) + 2\delta(4-1) - 0,2y(4-1) = -0,0144;$  $g(5) = y(5) = x(5) + 2x(5 - 1) - 0.2y(5 - 1) = \delta(5) + 2\delta(5 - 1) - 0.2y(5 - 1) = 0.0028$ . і т. д.

Імпульсна характеристика дискретного кола  $g(n) = \{1, 1, 8, -0, 36, 0, 072, -0, 0144, 0, 0028...\}$ . З розрахунків видно, що задане різницеве рівняння належить колу з нескінченною імпульсною характеристикою (НІХ).

*Навчальне видання*

## **КАЛАШНІКОВ Анатолій Юрійович ШКУЛІПА Альфред Васильович ГОРЕЛІК Світлана Михайлівна**

Модуль 4

# **Перетворення сигналів**

Частина 1 і 2

Навчальний посібник для бакалаврів

Редактор *Кодрул Л. А.* Комп'ютерне верстання *Корнійчук Є. С.* 

Здано в набір 23.03.2012 Підписано до друку 28.04.2012 Формат 60/88/16 Зам. № 4833 Тираж 500 прим. Обсяг: 6,25 ум. друк. арк. Віддруковано на видавничому устаткуванні фірми RISO у друкарні редакційно-видавничого центру ОНАЗ ім. О.С. Попова **ОНАЗ, 2012**